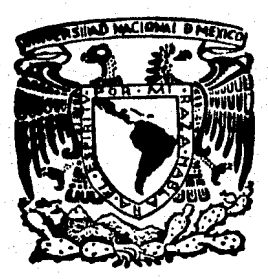

## Universidad Nacional Autónoma de México

**FACULTAD DE INGENIERIA** 

### PRACP NA DE COMPUTADORA PARA EL ANALISIS DE ARMADURAS EN 3 DIMENSIONES

# **TESIS PROFESIONAL**

Que para obtener el Títalo de **INGENIERO** CIVIL

## resenta RODOLFO LOPEZ BUENDIA

México, D. F.

1983

૨६

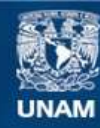

Universidad Nacional Autónoma de México

**UNAM – Dirección General de Bibliotecas Tesis Digitales Restricciones de uso**

## **DERECHOS RESERVADOS © PROHIBIDA SU REPRODUCCIÓN TOTAL O PARCIAL**

Todo el material contenido en esta tesis esta protegido por la Ley Federal del Derecho de Autor (LFDA) de los Estados Unidos Mexicanos (México).

**Biblioteca Central** 

Dirección General de Bibliotecas de la UNAM

El uso de imágenes, fragmentos de videos, y demás material que sea objeto de protección de los derechos de autor, será exclusivamente para fines educativos e informativos y deberá citar la fuente donde la obtuvo mencionando el autor o autores. Cualquier uso distinto como el lucro, reproducción, edición o modificación, será perseguido y sancionado por el respectivo titular de los Derechos de Autor.

INDICE

I.- Introducción.

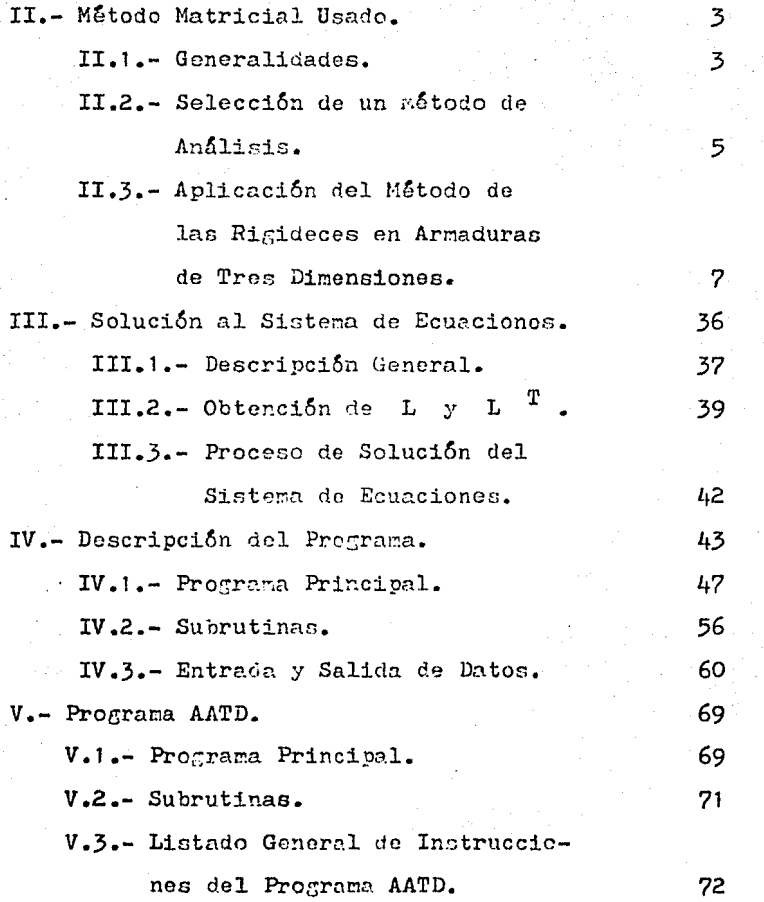

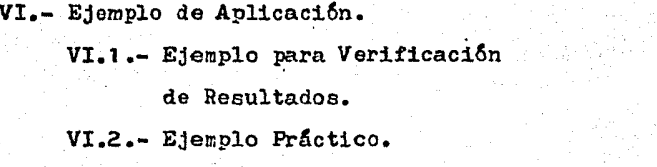

 $\overline{81}$ 

 $\overline{81}$ 98

121

Bibliografía.

r.- INTRODUCCION.

: ..

Entre los logros de mayor alcance en la ingeniería es tructural está la capacidad de analizar autométicumente casi todo tipo de estructuras, con un elevado grado de -precisión y a un costo razonable. La aparición de la computadora digital ha hecho posible este perfeccionamiento.

El propósito de este trabajo es precisamente la utili zación de la computadora electrónica digital en la solu-ción de un tipo muy particular de estructuras: las arma-duras en tres dimensiones. Las armaduras con nudos articu lados constituyen una forma estructural común en la práctica del diseffo de estructuras, se usan en puentes, te-- chos de claros grandes y en muchas aplicaciones especia- les en que se soportan maquinaria y equipo.

en que se seperion maquinsite y equipe.<br>Se desarrollará un programa de computadora que arreje como resultados, una vez definida la forma de la armadu -ra, las fuerzas a las que estará sujeta cada barra de dicha estructura. los desplazamientos en los nudos (puntos donde se unen varias barras y en donde se consideran apli ~adas las solicitaciones) y las reacciones en 1os apoyos dado un sistema de fuerzas o solicitaciones específicas

El lenguaje de computadora utilizado para la elabora ción del citado programa será el FORTRAN IV. por considerarse especia1mente adecuado para los fines perseguidos. Se utilizará una computadora Burroughs B-6700, sistema -computacional de gran capacidad y que se encuentra locali zado en el Centro de Servicios de Computo del Instituto de Investigación en Matemáticas Aplicadas y Sistemas de

## la U.N.A.M., en Ciudad Universitaria.

بإبراء للانفسفاء

ر<br>فرام بار آبان میلاد

**Service** 

lky K

 $\bar{\omega}$ 

추구 자료할 수 있다

-59

яŠ.

in.

ik albumojni<br>Spala av Sp

2

41

÷

sto pal

a a shekarar 2011.<br>Matukio

**WARRANT** 

e.<br>Se

#### II.- METODO MATRICIAL USADO.

II.1.- GRNERALIDADES.

Al aparecer las computadoras. se crearon de inmediato métodos de análisis adecuados para el cálculo en computadoras.

3

Existen dos métodos principalmente usados en el análi sis de estructuras estáticamente indeterminadas. los cuales son: el Método de las Flexibilidades (o de las Fuer-zas) y el Método de las Rigideces (o de Los Desplazamientos). Tanto el Método de las Fuerzas como el de los Des-plazamientos utilizan relaciones entre los desplazamien-tos y las fuerzas que existen en una estructura.

A continuación se presenta una descripción general. bastante breve y somera. sobre la forma en que se plantea cada uno del métodos antes mencionados, sin intentar agotar de ninguna manera cada tema y con el único fin de proporcionar una visión de las alternativas de solución que tienen.

En su forma más simple, el Método de las Fuerzas tiene como objetivo la determinación de un conjunto cuidadosamente elegido de fuerzas desconocidas y pares llamados "redundantes", las cuales no pueden ser obtenidas con las ecuaciones de la estática. El número de fuerzas redundantes se llama "Grado de Indeterminación Estática" de la es tructura. Le esencia del método consiste en la superposición de los desplazamientos, que se expresan en función de sistemas de fuerzas estáticamente determinados. Las --

magnitudes de las fuerzas desconocidas se determinan con Los desplazamientos conocidos o con las condiciones de -compatibilidad de deformaciones. Una vez evaluadas las re dundantes, las ecuaciones de equilibrio se pueden usar pa ra determinar todas las fuerzas internas, momentos y pa-res necesarios en el proceso de diseño. En una estructura con "N" redundantes. los desplazamientos se deben calcu-lar para (N+1) sistemas de carga, o sea, un análisis para la carga real y "N" análisis para los efectos de cada una de las redundantes. Para satisfacer la compatibilidad es necesario establecer y resolver "N" ecuaciones simultá--neas lineales. en donde cada ecuación expresa una condi-ción conocida de los desplazamientos finales en la estruc tura cargada.

En el Método de las Rigideces es necesario resolver primero un conjunto de los desplazamientos desconocidos de la estructura, en vez de las fuerzas redundantes desco nocidas. Las cantidades desconocidas en el Método de las Rigideces son los desplezamientos de la estructura, que definen completamente su perfil deformado ante un sistema de cargas externas. El análisis de una estructura con "N" ecuaciones de equilibrio que son funciones lineales de los "N" desplazamientos desconocidos. Cada ecuación -expresa el equilibrio entre una fuerza externa y las fuer zas internas, expresadas en función de desplazamientos .desconocidos, de los elementos de la estructura afectados por dicha carga.

Cualquier estructura se puede analizar mediante cualquiera de los dos procedimientos que se han esbozado muy

ħ

someramente en los párrafos anteriores. aunque. para una estructura determinada, alguno de los dos es más adecuado o eficiente dependiendo de las características particulares del modelo por analizar.

#### II.2.- SELECCION DE UN METODO DE ANALISIS.

Los procedimientos para el análisis de un sistema estructural indeterminado, por cualquiera de los dos méte-dos básicos (Rigideces o Flexibilidades), revelan que --existen muy pequeñas diferencias en la filosofía fundamen tal de ambos. Por esta razón la elección de un método sobre otro depende de muchos factores incluyendo el tipo de estructura en cuestión, la facultad para hacer análisis basedos en la computadora y la preferencia personal del ingeniero responsable del análisis. Sin embargo se pueden hacer resaltar algunos detalles que ayudan en el momento de escoger el proceso de análisis para implementar en un programa de computadora.

La elección de las redundantes para el Método de las Fuerzas es dificil de automatizar, ya que hay tantas al-ternativas como redundantes y la selección de ellas tiene un efecto significativo sobre la naturaleza y cantidad -del esfuerzo de cálculo requerido. Esto representa una gran dificultad cuando se van a analizar sistemas a gran escala por medio de los programas de computadora para uso

#### general.

Con el Método de las Rigideces no hay duda sobre la selección de las cantidades deconocidas, ya que sólo exis te una posible estructura restringida. Las incognitas son siempre los desplazamientos nodales.

En el Método de las Fuerzas, la dificultad se elimina ría con la elaboración de programas formulados para un ti po especial de estructura. Sin embargo, la elección de la estructura primaria particular (estructura sin redundan-tes) puede verse influída por los tipos de carga que se vayan a considerar, ya que éstos también pueden afectar la precisión. Les tendencies actuales indican que es más conveniente usar programas generales para el análisis estructural.

Existen, naturalmente, ciertas ventajas y desventajas en ambos tipos de solución, sin embargo si se va a usar una computadora para el análisis, la manera en que el con junto de ecuaciones requeridas sea formulado, llega a ser el factor más importante en la selección del Método de --Análisis.

Para tener un programa efectivo, los cálculos necesarios para desarrollar las ecuaciones para el análisis, no deben ser peculiares para una geometría particular, de ma nera que cada estructura llegue a ser una operación única deberán ser repetitivos en su naturaleza. El método de -análisis seleccionado para programarse, debe requerir tan pocas decisiones del usuario como sea posible y ser general en su aplicación.

El Método de las Rigideces sigue un procedimiento bas tante organizado, bien definido y con muy pocas variaciones dependiendo de la estructura analizada, por lo que la mayor parte de los programas usados en el análisis estruc tural se basan en él aunque, en general, produce más in-cognitas que en el Método de las Fuerzas. Esta aparente desventaja se compensa, en mucho, con la generalidad y -simplicidad de los programas obtenidos.

En este trabajo, cuyo fin es el de la aplicación de la computadora electrónica al análisis de un tipo de es-tructura en especial las armaduras. se implementará el --Método de las Rigideces por considerarse el más adecuado, según las razones antes expuestas.

II.3. APLICACION DEL METODO DE LAS RIGIDECES EN ARMADU-RAS DE TRES DIMENSIONES.

II.3.a) -- BREVE HISTORIA DEL METODO.

El Método Directo de las Rigideces comenzó a desarrollarse en forma organizada, a partir de la década de 1950 como resultado de la aparición de la computadora digital.

Al principio de dicha década. Samuel Levy sugirió algunas de las ventajas de un método de los desplazamientos usando coeficientes de influencia para el análisis de las estructures de los aviones. Al mismo tiempo, varias otras personas estaban elaborando una variedad de procedimientos para el análisis con base en métodos matriciales, con objeto de aprovechar la computadora.

Este confuso conjunto de métodos se consolidó algo -con el tiempo. Hacia 1954 Turner, Clough, Martin y Topp presentaron el primer tratemiento del Método Directo de las Rigideces. Demostraron que la matríz de rigideces, un ordenamiento de los coeficientes de influencia de rigides que se usan para determinar los desplazamientos, se pueden plantear como la superposición de las rigideces de los elementos o miembros ("Regla de la Suma").

### II.3.b) .- CARACTERISTICAS DE LAS ARMADURAS.

La característica principal de una armadura, es que su funcionamiento está controlado por las deformaciones axiales de las barras, esto quiere decir que todas las ba rras trabajan exclusivamente a fuerza axial, lo cual se logra trabajando con todas las barras que forman la es--tructura doblemente articuladas y colocando las fuerzas que actuen en los nudos.

Por lo general se supone que la armadura está unida por pasadores, sin rozamiento. En circunstancias normales aún si llega a ocurrir alguna flexión debido a nudos parcialmente rígidos, el funcionamiento de la armadura no se afecta gran cosa.

Las armaduras se analizan con facilidad por el Método de las Rigideces. Una armadura en el espacio tiene sólo tres grados de libertad en cada nudo: traslación en cada una de las direcciones de las coordenadas del sistema de referencia ( sistema global) que se asocie a la estructura en cuestión. Por lo tanto, la matríz de rigideces bási

**AN** 

я

ca del miembro se determina definiendo tres grados de libertad en cada uno de los extremos de las barras de la -armadura.

La solución de dicho sistema estructural comprenderá. en consecuencia. la obtención de la fuerza axial (tensión o compresión) que esté actuando en cada barra que forma la estructura, así como de los desplazamientos de los nudos y las reacciones en los apoyos.

II.3.c).- DESCRIPCION DEL METODO DE LAS RIGIDECES.

Como ya se dijo anteriormente, el Método Directo de las Rigideces es un procedimiento muy organizado y concep tualmente sencillo para el análisis de todo tipo de estetructuras. La implementación del mismo se lleva a cabo -con facilidad y en forma adecuada usando un planteamiento matricial.

A continuación se describirá dicho planteamiento, así como las matrices y vectores que en él interviemen.

En primer lugar es conveniente definir algunos términos utilizados para describir estructuralmente una arma-dura, como son: barra, nudo y apoyo.

Por "BARRA" se entenderá cada uno de los elementos -estructurales encargados de transmitir las fuerzas externas o solicitaciones a que se encuentra sujeta una armadu ra, a los apoyos de la misma. Dichos elementos poseen un eje longitudinal recto, que pasa por el centro de gravedad de su sección transversal y están limitados por dos nudos o por un nudo y un apoyo. Estos extremos de la ba-rra deben ser articulados. Le sección transversal de cada

Q

una de las barras deberá ser constante a todo lo largo de la pieza.

En la figura II.1, se muestra la forma en que se prepresentarán las barras de una armadura.

En esta figura, A y B representan los extremos ini--cial y final respectivamente de la barra, la cabeza de -flecha señala el extremo final. Cada barra tiene un número de identificación i que la distingue de los demás -elementos que forman la estructura. Las barras siempre se rán representadas por lineas rectas;  $\mathcal{K}_{\downarrow}$ ,  $\mathcal{K}_{\downarrow}$  y  $\mathcal{K}_{\downarrow}$  designam los ángulos que forma la barra con cada uno de los ejes globales que sirven para dar orientación y localización a la armadura.

Los "NUDOS" serán aquellos puntos de la estructura -donde se unen los extremos de dos o más barras. Se entien de que estos puntos tienen un desplazamiento libre en --cualquier dirección y que forman articulaciones.

Los nudos dentro de una armadura tendrán una numera-ción secuencial y serán los únicos lugares en donde se -considerarán aplicadas las fuerzas externas que actuan en la estructura.

Los "APOYOS" serán aquellos puntos donde se unen dos o más barras con los elementos encargados de transmitfr al suelo o a otras estructuras las fuerzas o solicitaciones externas que actuan en una armadura.

Los apoyos no tienen desplazemiento en ninguna dirección o solo tienen desplazamiento en una o dos direccio-nes paralelas a los grados de libertad de la estructura, pero no en las tres direcciones. Cuando el apoyo no tiene desplazamiento en ninguna dirección se denomina "Apoyo --

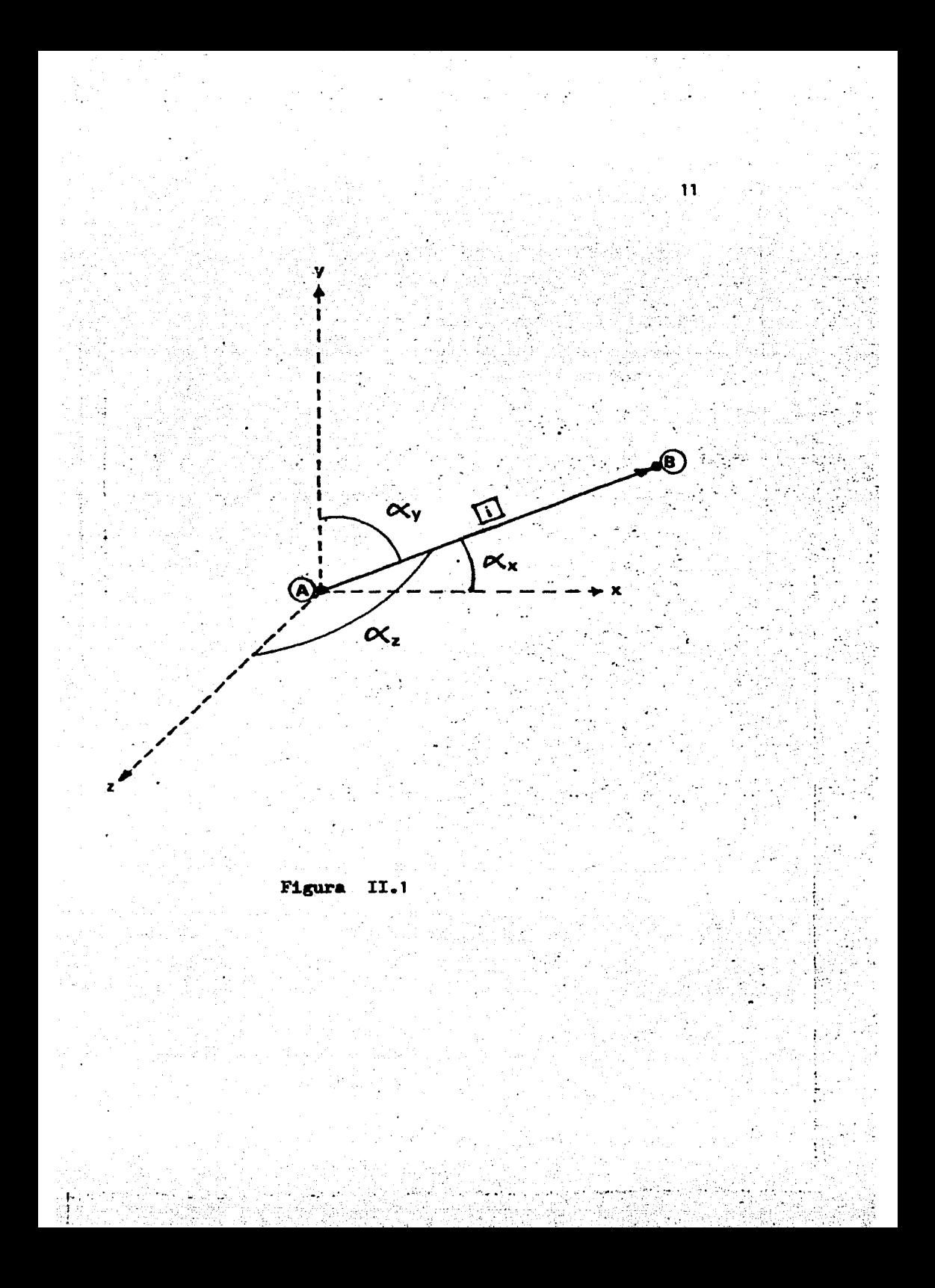

Completo" y no se toma como un nudo más de la armadura: en el caso en que tenga algún tipo de desplazamiento se dice que es un "Apoyo Incompleto" y se trata como un nudo mas de la armadura, pero con ciertas restricciones de movimiento.

El número de barras que tenga una armadura se designa rá como "ng", el número de nudos que posea será "ng" y el número de apoyos por "na".

VECTORES ESTRUCTURALES.

Se trata en general de matrices de una sola columna y que en ciertos casos se transforman en matrices de más co lumnas.

La determinación de estos vectores estructurales cons tituye el objetivo principal del análisis estructural ya . que, una vez que se conocen, se puede establecer el estado de esfuerzos y deformaciones a que se encuentra sujeta una armadura ante un sistema dado de solicitaciones exter nas.

Los principales vectores usados en el análisis estruc tural son los siguientes.

a).- Vector de Puerzas Externas  $\{F\}$ .

Rstá constituido por todas y cada una de las fuerzas externas que se encuentran actuando en los nudos de una armadora. Su configuración general es la siguiente:

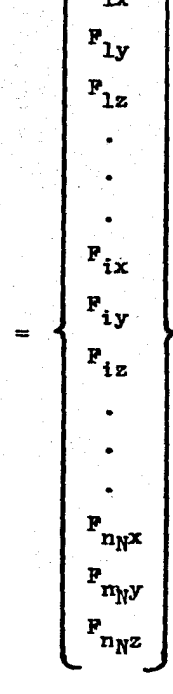

en donde  $F_{ix}$ ,  $F_{iy}: y F_{iz}$  representan el valor de las fuerzas aplicadas en el nudo (i) en la dirección de cada uno de los ejes globales que orientan la estructura, el sen-tido de acción de cada fuerza estará determinado por el signo de la misma. En el caso de fuerzas cuya dirección de acción no sea paralela a alguno de los ejes globales, seran sus componentes respecto de dichos ejes lo que se incluirán en el vector de fuerzas.

 $13$ 

Resulta obvio que el vector de fuerzas será de orden  $3$ nyx1, aunque en forma general debería ser de  $3n$ yxNCC, donde NCC es el número de condiciones de carga que actuen sobre la estructura. Esto quiere decir que cada columna representaría un conjunto dado de solicitaciones que actuan a un mismo tiempo.

Los valores de las fuerzas externas casi siempre son datos con los que se cuenta para el análisis.

b).- Vector de Desplazamientos de los Nudos  $\{\delta\}$ .

Este vector contiene los valores de los desplazamientos que sufre cada nudo de la armadura en cada una de las direcciones del sistema global de referencia, por lo tanto su forma general es:

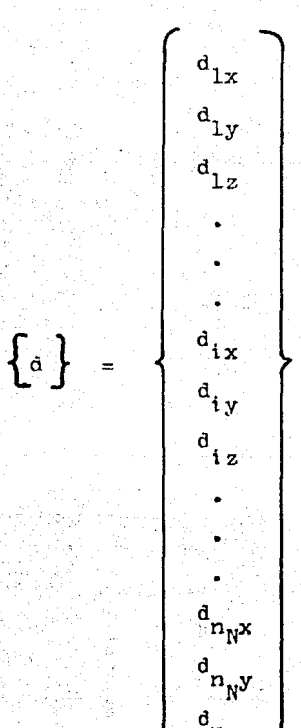

en donde  $d_{ix}$ ,  $d_{iy}$  y  $d_{iz}$  son las megnitudes del desplaza-miento del nudo (i) en cada dirección, y el sentido del mismo está dado por el signo que tenga el valor.

Nuevamente el tamaño del vector será de 3nNxL, pero si se tuvieran varias condiciones de carga el orden sería de 3n<sub>w</sub>xNCC y cada columna de la matríz contendría el va-lor de los desplazamientos nodales en la condición de car ga correspondiente.

Los valores de este vector en general son las incógni tas del análisis y son ocasionados por la acción de las fuerzas externas en los nudos.

c) -- Vector de Puerzas en las Barras  $\{p\}$ .

En párrafos anteriores se estableció que una de las características de las armaduras es que todos los elementos estructurales que las forman trabajan exclusivamente a fuerza axial. El vector {p} será el que contenga el valor de la fuerza axial actuante en cada una de las barras de la estructura; su configuración será la siguiente:

$$
\left\{ \mathbf{P} \right\} = \left\{ \begin{matrix} \mathbf{P}_1 \\ \vdots \\ \mathbf{P}_4 \\ \vdots \\ \mathbf{P}_{n_B} \end{matrix} \right\}
$$

en donde p<sub>i</sub> representa el valor de la fuerza a que se encuentra sujeta la barra  $\begin{bmatrix} i \end{bmatrix}$ .

Para definir el tipo de fuerza axial actuante en una barra se adoptará la siguiente convención de signos:

El signo positivo (+) del valor, indicará que la fuer za es de Tensión.

$$
(+) p_i \leftarrow 0
$$

El signo negativo (-) del valor, indicará que la fuer za es de Compresión.

$$
(-) p_i \longrightarrow \bigotimes
$$

Le fuerza resultante en cada barra es, en general, -una incógnita que resulta de la aplicación en los nudos de un sistema específico de fuerzas externas. Encontrar los valores de este vector es uno de los principales obje tivos del análisis estructural, ya que son los que más di rectamente están involucrados en el diseño de la pieza --19e forma cada barra.

Para una sola condición de carga actuando en la es--tructura, el tamaño del vector  $\{P\}$  será  $n_{B}x1$ , para más -condiciones de carga el tamaño será de n<sub>u</sub>xNCC.

d).- Vector de Deformaciones de la Barra (e).

La fuerza axial actuante en cada barra origina una -deformación de la misma en la dirección de dicha fuerza, ya sea acortamiento o alargamiento, cuyo valor constituye uno de los elementos del vector (e] . Por consiguiente el vector {e} se define como el conjunto de deformaciones -exiales de las barras de una armadura, su forma general seré:

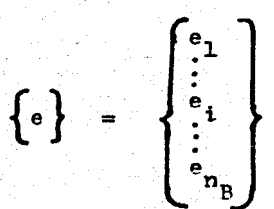

donde "e," representa el valor de la deformación axial de la barra  $\boxed{1}$ . El vector  $\left\{e\right\}$  tendrá orden de  $r_{n}x$ l para -una sola condición de carga y de n<sub>R</sub>XNCC para más condicio nes.

Para mantener una congruencia con la definición de -signos establecida para el vector  $\{0\}$ , se adoptará la -siguiente convención respecto de la figura II.2.

El signo (+) del valor de e<sub>i</sub> indicará alargamiento de la pieza.

El signo (-) del valor de e, indicará acortamiento de la pieza.

Se asume la hipótesis de que estas deformaciones son tan pequeñas que no tiene influencia en el cálculo si se toma la longitud original del elemento, Li en la figura -II.2, o la que resulta después de la deformación, Li  $\pm$  e<sub>1</sub>.

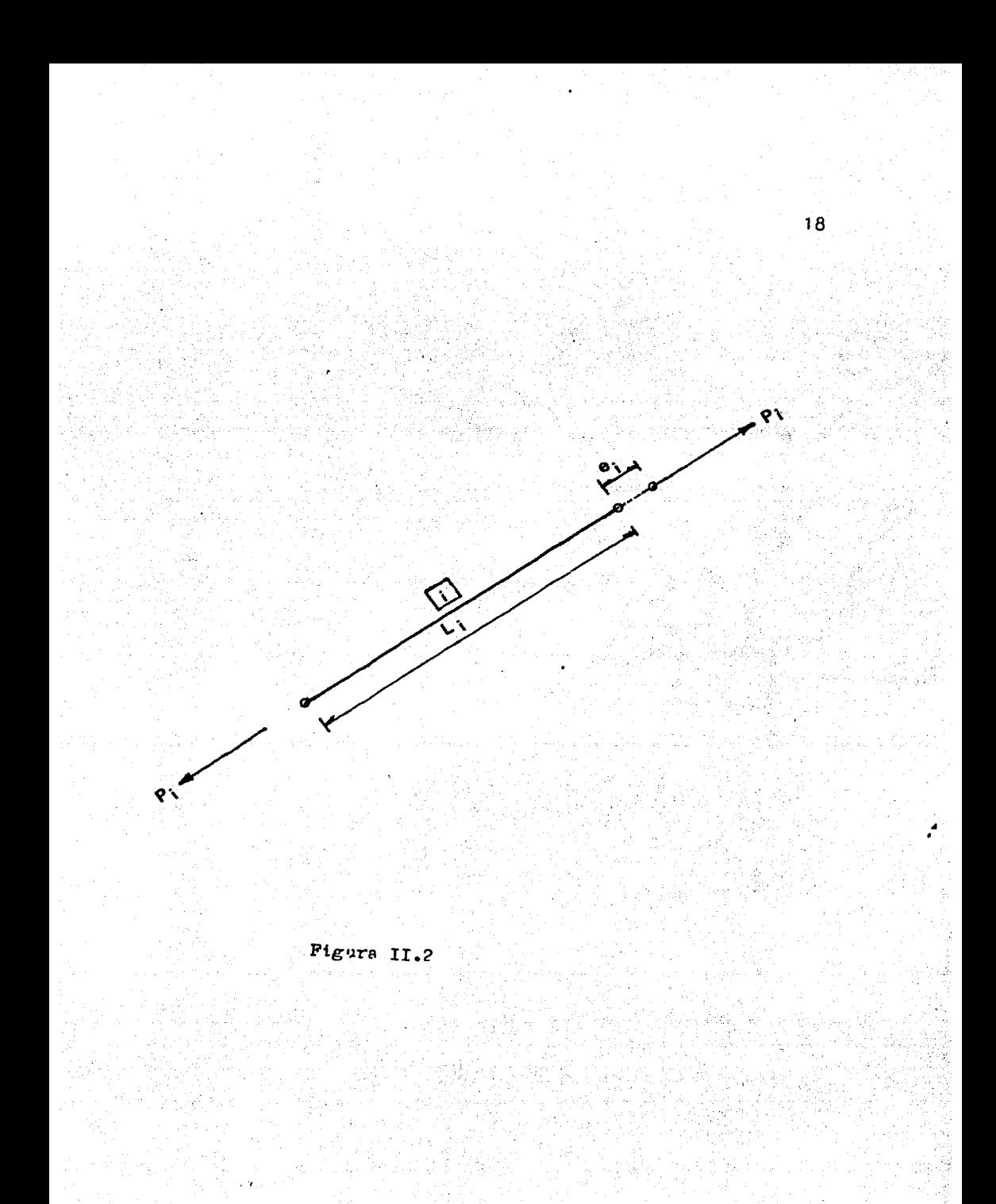

PRINCIPIOS ESTRUCTURALES DEL METODO DE LAS RIGIDECES.

El desarrollo de este método de análisis esta basado en la aplicación de tres conceptos básicos y sumamente -sencillos. Dichos fundamentos son: El Principio de Continuidad, El Principio del Comportamiento Elástico Lineal y El Principio del Bauilibrio Nodal. A continuación se describe brevemente cada uno de ellos.

El Principio de Continuidad o de la Compatibilidad de las Deformaciones establece que si se conocen los desplazamientos que sufren los nudos de una estructura, se pueden conocer las deformaciones que ocurren en cada elemento de la misma, ya que unos y otras están directamente -relacionados. El desplazamiento de cada nudo origina una determinada deformación axial en cada una de las barras que concurren a él, que se obtiene multiplicando el valor de dicho desplazamiento por el coseno del ángulo que forma con la barra y se le asocia el signo que le corresponda según la convención establecida para las deformaciones. Así la deformación total de una barra estará dada -por la suma de las deformaciones que origine cada uno de sus nudos extremos en ella:

 $\mathbf{e}$  | =  $\mathbf{d}_{\mathbf{A}\mathbf{x}}$ cos $\boldsymbol{\alpha}_{\mathbf{x}} + \mathbf{d}_{\mathbf{A}\mathbf{y}}$ cos $\boldsymbol{\alpha}_{\mathbf{y}} + \mathbf{d}_{\mathbf{A}\mathbf{z}}$ cos $\boldsymbol{\alpha}_{\mathbf{z}}$  + +  $d_{Bx}cos\alpha'_{x}$  +  $d_{By}cos\alpha'_{y}$  +  $d_{Bz}cos\alpha'_{z}$  Be. II.1

donde d<sub>a</sub> y d<sub>B</sub> representan el desplazamiento del nudo inicial y final, respectivamente, de la barra il en cada --

ins de las direcciones de los ejes globales de referencia. Se asume, y es fácil de demostrar, que si los despla zamientos son pequeños cualquiera de ellos que sea perpen dicular a una barra, no le origina deformación axial.

La ecuación II.1 se puede formar para cada una de las barras de la armadura, y todas las ecuaciones así creadas se pueden poner en una expresión matricial que sería:

 ${e}$  =  $[a]$  =  $[a]$  - - - - - - Ec. II.2

en donde  $[a]$  sería una matríz de orden  $n_{B}$ x3n<sub>N</sub> llamada Matríz de Continuidad y que estaría compuesta por los valores de los cosenos correspondientes a cada barra, en cada renglón colocando ceros en los lugares correspondientes a los cosenos para los nudos que no delimitan a la barra. -Resulta evidente que la Matriz de Continuidad depende úni camente de la linealidad de la geometría de la estructu-- $\tau$ e.

El principio del Comportamiento Elástico Lineal expre sa que los materiales de que están formadas las barras de las armaduras se trabajarán en su rango elástico- lineal de la curva esfuerzo-deformación (fig. II.3) y que tienen la propiedad de ser isotrópicos y homogéneos, es decir, que poseen las mismas características en todas las direcciones. Esto conduce a que sea válida la aplicación de la Ley de Hooke la cual considera que existe una relación li neal entre las fuerzas y deformaciones, o bien, entre esfuerzos y deformaciones unitarias como se muestra en el diagrama de esfuerzo- deformaciones unitaria de la figura  $II.3.$ 

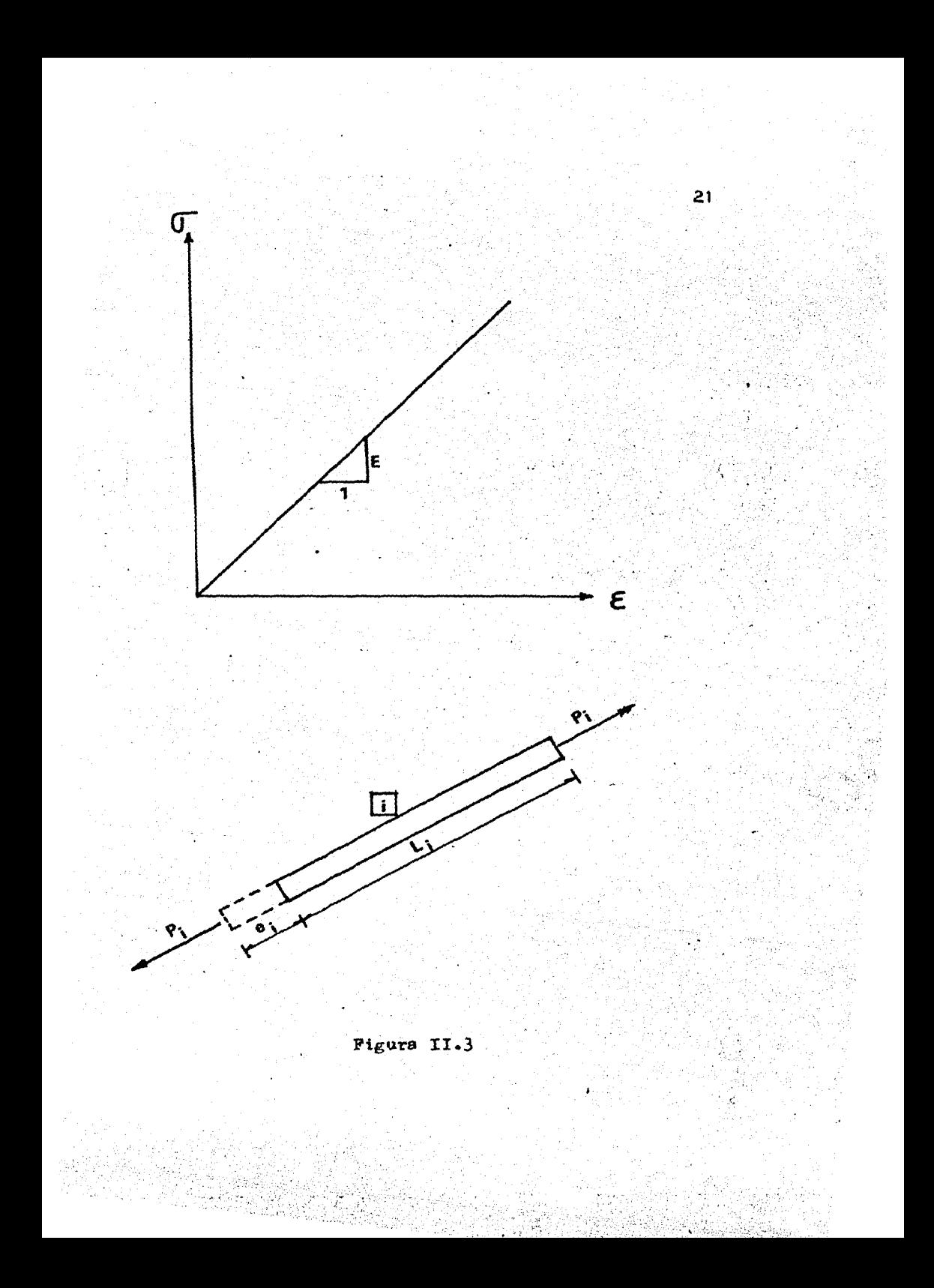

en donde:

- $\sigma$  = Esfuerzo axial de una barra
- $\mathcal{E}$  = Deformación axial de la misma barra
- $E =$  Pendiente de la recta y que constituye -' la constante de proporcionalidad, conoci da comunmente como Módulo de Young o Módulo de Elesticidad.

Del diagrama presentado en la figura II.3 se establece le siguiente ecuación.

$$
\overline{\mathsf{G}_i} = \mathsf{E} \mathsf{E} \mathsf{i} \qquad \qquad \mathsf{I} = \mathsf{I} = \mathsf{E} \mathsf{C} \mathsf{I} \mathsf{I} \mathsf{I} \mathsf{I}
$$

Pero por la definición de cada concepto:

$$
\begin{aligned}\n\overrightarrow{\mathbf{U}}_i &= \frac{P_i}{A_i} \qquad \qquad - \cdots - \cdots \qquad \text{Ec. II.4} \\
\overrightarrow{\mathbf{E}}_i &= \frac{e_i}{L_i} \qquad - \cdots - \cdots \qquad \text{Ec. II.5}\n\end{aligned}
$$

si se designa por  $A_i$  al área transversal de la barra  $\boxed{1}$ . Sustituyendo la Fc. II.4 y la Fc. II.5 en la Fc. II.3, se tiene:

$$
\frac{P_i}{A_i} = E \frac{e_i}{L_i}
$$

o sea que:

$$
t = \left(\frac{BA}{L}\right)_t e_1 \qquad \qquad e_1 = -C.
$$

A la relación (EA/L), se le conoce como Rigidez Axial de la berra i y se denomina por k,, con lo que la ecuación II.6 se transforma en:

$$
P_1 = k_1 e_1
$$
 - - - - - - - - - - - - - - - - - - - - - - - - - -

Es obvio que ésta relación es única para cada barra e independiente de las demás barras de la armadura, por lo que existe una ecuación II.7 para cada una y todas ellas se pueden colocar en una sola ecuación matricial.

 $\{p\} = \begin{bmatrix} k \end{bmatrix} \{e\}$  - - - - - - - - - Rc. II.8

En la ecuación II.8 la matríz [k] es una matríz dia-gonal y de orden n<sub>n</sub>xn<sub>n</sub>, se le conoce como Matriz de Rigideces de les Barras y debe ser un deto para el análisis.

Por último, el Principio del Equilibrio Nodal estable ce que debe existir igualdad entre las fuerzas externas que actuan en un nudo y las fuerzas internas que se generan en las barras que concurren a ese nudo; si no existe fuerza externa en un nudo determinado, las fuerzas internas que actuan en las barras concurrentes a él deberán -anularse unas con otras. Para lograr esta situación, se -

deben satisfacer simultáneamente tres condiciones de equi librio que son:

en donde x, y y z se refieren a los ejes globales respec to de los cuales está orientada la armadura. Las ecuaciones II.9, II.10 y II.11 deben cumplirse en cada nudo de la estructura e indican que las fuerzas internas de las barras que llegan al nudo deberán proyectarse al sistema global de referencia para poder efectuar las sumas respec tivas. La fuerza actuante en cada barra se multiplica por el coseno del ángulo que forma con cada uno de los ejes globales para obtener la proyección correspondiente; para lograr congruencia entre las fuerzas externas y las pro-yección de les fuerzas internas, se adoptará el criterio de representar a las fuerzas internas de tensión como --fuerzas que salen de los nudos y las fuerzas internas de compresión como fuerzas que llegan a los nudos. Así, para cada nudo se plantean las siguientes expresiones.

> $F_{Ax} - p_i \cos \alpha_{xi} - p_i \cos \alpha_{xi} - p_k \cos \alpha_{xk} - ... = 0$  $P_{Ay}$  -  $p_i \cos \alpha_{yi}$  -  $p_j \cos \alpha_{yi}$  -  $n_k \cos \alpha_{yi}$  - ... = 0  $P_{Az}$  -  $p_i \cos \alpha z_i - p_i \cos \alpha z_i - p_i \cos \alpha z_k - \dots = 0$

que se pueden transformar

$$
P_{Ax} = p_1 \cos \alpha_{x1} + p_1 \cos \alpha_{x3} + p_k \cos \alpha_{xk} + \cdots \quad \text{---} \quad \text{etc. II.12}
$$
\n
$$
P_{ay} = p_1 \cos \alpha_{y1} + p_3 \cos \alpha_{y1} + p_k \cos \alpha_{yk} + \cdots \quad \text{---} \quad \text{etc. II.13}
$$
\n
$$
P_{Az} = p_1 \cos \alpha_{z1} + p_3 \cos \alpha_{z1} + p_k \cos \alpha_{zk} + \cdots \quad \text{---} \quad \text{etc. II.14}
$$

en donde i, j, k, ...., representan los números de identi ficación de las barras que concurren al nudo A. Las ecuaciones II.12, II.13 y II.14 planteades para ceda nudo se pueden agrupar y ser representadas por una expresión matricial del tipo:

en la cual los valores de los cosenos de todas las barras que no concurren a un nudo determinado se sustituyen por el valor de cero en los renglones correspondientes de la matríz  $\overline{[a]}^T$  ; al sustituir en la ecuación II.15 los valores correspondientes a cada uno de los términos ahí men-cionados, se observa que la matríz  $\left[\mathbf{a}\right]^T$  corresponde a la matriz transpuesta de la Matriz de Continuidad, plantea-da en la ecuación II.2 en el desarrollo del primer princi pio estructural analizado, y también depende solo de la linealidad de la geometría en la armadura. La relación -existente entre las matrices  $\begin{bmatrix} \n a \n \end{bmatrix}$ y  $\begin{bmatrix} a \n \end{bmatrix}^T$  se debe a que ambas son matrices de rotación, esto es, la Matriz de Conti nuidad gira los desplazamientos en ejes globales a deformaciones en ejes locales y la Matriz de Continuidad trans

puesta gira las fuerzas internas en ejes locales a fuerzas externas en ejes globales.

Una vez así delineados los principios estructurales en los que se basa el Método de las Rigideces, se pueden hacer algunos manejos con las expresiones que resultaron de cada uno de ellos.

Para empezar, si se sustituye la ecuación II.2 en la ecusción II.8 se obtiene:

$$
\mathbf{P} = \begin{bmatrix} \mathbf{v} \end{bmatrix} \begin{bmatrix} \mathbf{a} \end{bmatrix} \quad \mathbf{a} \end{bmatrix} \mathbf{a} - \mathbf{a} - \mathbf{b} - \mathbf{b} \mathbf{c}. \text{ II.16}
$$

y si ahora se sustituye la ecuación II.16 en la ecuación II.15 se llega a lo siguiente:

$$
\left\{ P \right\} = \left[ P \right]^{T} \left[ F \right] \left[ \bullet \right] \left[ \bullet \right] \left[ \bullet \right] - - - \left[ E \circ F \right] \left[ \circ \right]
$$

**Bl** producto matricial de  $[a]$ <sup>T</sup>  $[k]$   $[a]$  de por resulta do una matríz cuadrada de orden 3n<sub>N</sub>x3n<sub>N</sub> que es conocida como la Matríz de Rigidez de la estructura y se denomina  $\texttt{por}[K]$ . Por lo tanto, la ecuación II.17 se puede escri-bir come:

 ${F} = \Gamma \Gamma \{a\}$  - - - - - - - - Ec. II.18

que constituye la ecuación Fundamental del Método de las Rigideces o de Los Desplazamientos.

La matríz  $K$  posee ciertas características que la -hacen significativa. Como ya se mencionó, es una matríz cuadrada siempre, lo cual se demuestra facilmente por el

orden de las matrices que la originan, además es una matríz simétrica, no singular si la estructura es estable y positivamente definida. Dada la característica de las armaduras de que trabajan únicamente a fuerza axial, se pue de lograr que la Matríz de Rigidez de la estructura sea una matríz "en banda", esto es, que los elementos de la - $\texttt{matrix}[\mathbf{K}]$  se agrupen alrededor de la diagonal principal dejando los demás lugares con volor de cero, si los nudos se numeran en una forma adecuada.

Conociendo la Matríz de Rigidez de una estructura y dado un sistema de fuerzas externas actuando en ella. se pueden conocer los desplazamientos que sufre cada nudo de la misma. Conocidos los desplazamientos nodales, se obtie nen las deformaciones de cada barra y, con estas, las --fuerzas internas. En la figura II.4 se tiene un cuadro en el que se describe objetivamente el proceso de solución mencionado y se puede apreciar la sencillez conceptual -del método.

Un alto porcentaje del trabajo en el Método Matricial de Rigidez está dirigido al ensamblaje de la Matríz  $K$ de la estructura. La parte restante del método tiene que ver con el cumplimiento de los principios estructurales descritos.

Se puede descomponer la matríz  $\lceil K \rceil$ en submatrices y ordenarla de la siguiente forma:

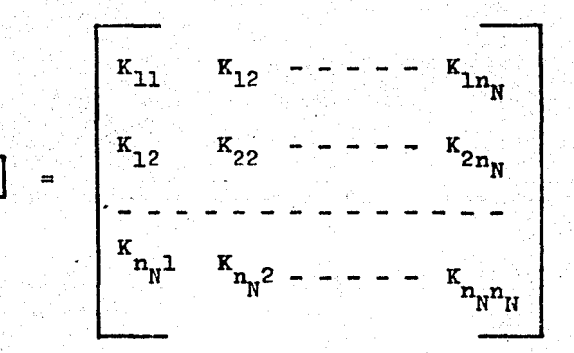

en donde cada submatríz está asociada al vector de despla zamientos de cada nudo y por lo tanto es de orden 3 x 3.

Si en la ecuación II.18 se hace que  $\{d\}$  sea igual -I., es decir a la Matríz Identidad, resulta entonces  $que$  $\begin{bmatrix} \mathbf{K} \end{bmatrix}$  represente, por columnas, las fuerzas necesarias en los nudos para producir un desplazamiento unitario en cada dirección de un nudo a la vez manteniendo todos los demás fijos. En consecuencia, las submatrices de la diago nal principal representan la "Rigidez del Nudo" en cada nudo "i", mientras que las submatrices fuera de la diagonal principal corresponden a la "rigidez cruzada del elemento" en el extremo "i" del elemento que va del nudo "i" al nudo "j". Esto quiere decir, por ejemplo, que K<sub>12</sub> re-presenta la matríz de rigidez en el extremo 1 de la barra entre los nudos 1 y 2, así como  $K_{21}$  representa lo inver-so. Como la matríz  $\lceil \kappa \rceil$  es simétrica,  $\kappa_{21}$  debe ser la ma-tríz traspuesta de  $K_{1,2}$ . La submatríz  $K_{1,2}$  corresponde a -las fuerzas que aparecen en el nudo 1 dado un desplaza --miento unitario en el nudo 2.

Por otro lado, K<sub>11</sub> está formada por las fuerzas necesarias en el nudo 1 para producir un desplazamiento unita

$$
\begin{array}{|c|c|} \hline \hline \{a\} = \begin{bmatrix} \kappa \end{bmatrix}^{-1} \begin{bmatrix} r \end{bmatrix} \\\\ \hline \{e\} = \begin{bmatrix} a \end{bmatrix} \begin{bmatrix} d \end{bmatrix} \\\\ \hline \{p\} = \begin{bmatrix} \kappa \end{bmatrix} \begin{bmatrix} e \end{bmatrix} \\\\ \hline \text{Gomo comprobación se} \end{array} \\\\ \hline \text{debe cumplir que:} \\\\ \{p\} = \begin{bmatrix} a \end{bmatrix}^T \begin{bmatrix} e \end{bmatrix} \end{array}
$$

Pigura II.4

rio en el nudo l por lo que intervienen todos los elementos que llegan a dicho nudo y por eso se conoce como Ma-tríz de Rigidez del Nudo 1. Se forma con la suma de las matrices de rigidez en el extremo 1 de todas las barras concurrentes a él.

Si no existe una barra que una los nudos "i" y "j", entonces se tendrá que  $K_{i,j} = 0$ .

Como ya se dijo anteriormente, la matriz de rigidez de la estructura es simétrica por lo que solamente se necesita calcular la mitad de ella, o sea, la parte triangu lar superior observando que si hay un elemento entre los nudos "i" y "m", la matríz de rigidez cruzada K<sub>im</sub> de ese elemento esté localizada en el renglón i-ésimo y la colum ns m-ésime de [K] como se muestre en la figura II.5.

Además, las rigideces de los nudos "i" y "m" ------ $(K_{i,j}$  y  $K_{mm}$ ) reciben ambes una contribución del elemento -"im". En otras palabras, cualquier barra como la "im" --afecta cuatro submatrices de  $\left[\mathbf{K}\right]$ , que son  $\mathbf{K}_{i,j}$ ,  $\mathbf{K}_{i,m}$ ,  $\mathbf{K}_{m,j}$ y K<sub>mm</sub> que se conocen como la rigidez acoplada de la barra "im".

Por lo tento, la matríz de rigidez acoplada de una ba rra que va del nudo (A) al nudo (B) será:

 $\begin{array}{ccc}\n\kappa_{AA} & \kappa_{AB} \\
\kappa_{BA} & \kappa_{BB}\n\end{array}$ 

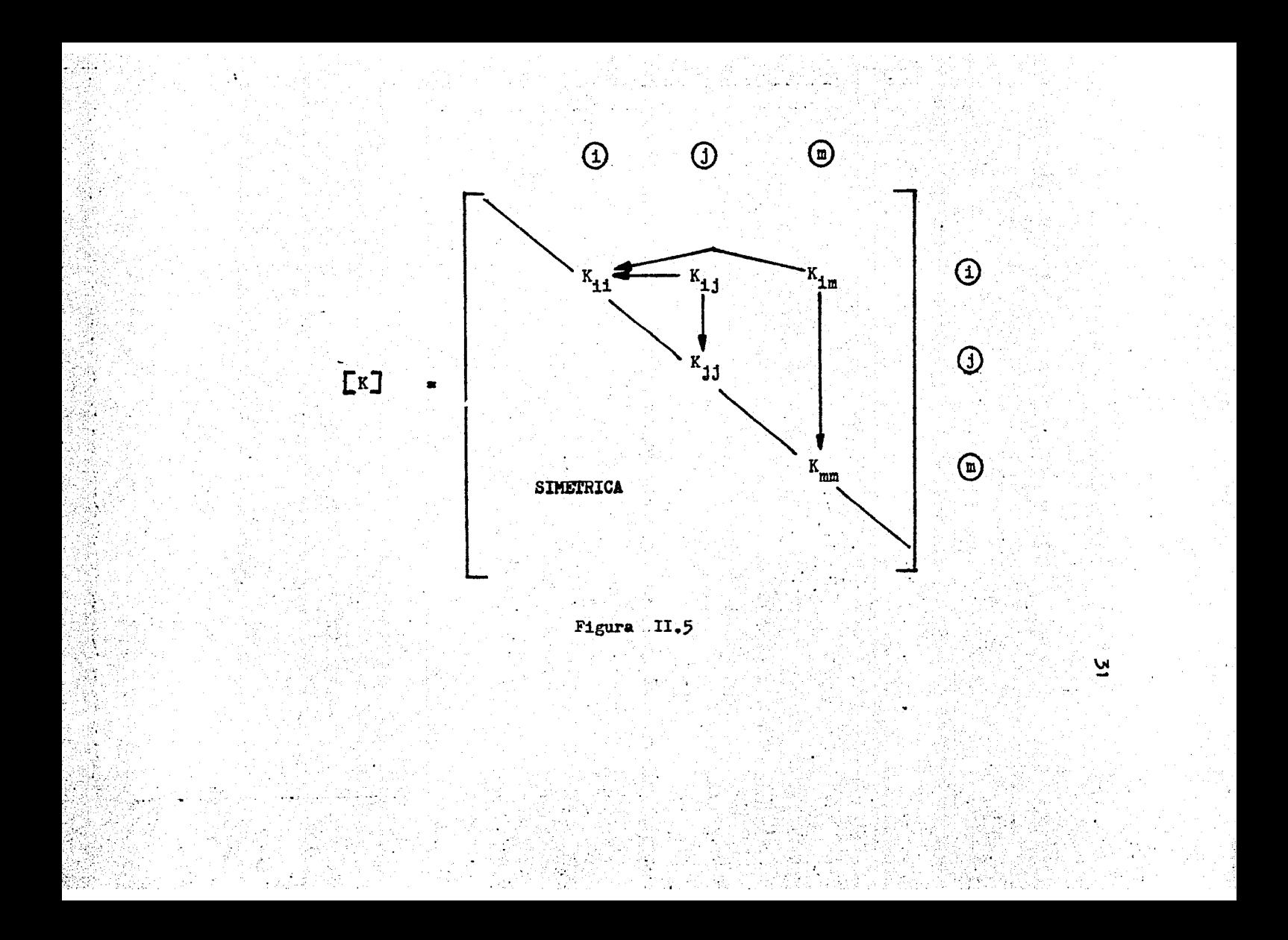

y estará compuesta por 6 renglones y 6 columnas.

Para obtener la rigidez acoplada de una barra traba-jando a carga axial exclusivamente, se parte de figura --II.6.

En dicha figura, la barra AB se encuentra sujeta a -una fuerza axial p, originada por una fuerzas externas -- ${P_A}$  y  ${F_B}$  y unos desplazamientos  ${a_A}$  y  ${a_B}$ . Por equilibrio se cumple que:

$$
\left\{ P_A \right\} + \left\{ P_B \right\} = 0
$$

o sea

$$
\left\{ \mathbf{F}_{\mathbf{B}} \right\} = - \left\{ \mathbf{F}_{\mathbf{A}} \right\}
$$

La barra se puede definir en base a un vector unita-rio, en dirección AB, llamado  $\{u\}_i$  tal que:

$$
\left\{ \mathbf{u} \right\}_{i} = \begin{Bmatrix} \cos \alpha_{xi} \\ \cos \alpha_{yi} \\ \cos \alpha_{zi} \end{Bmatrix} = \begin{Bmatrix} (x_{Bi} - x_{Ai})/L_{i} \\ (y_{Bi} - y_{Ai})/L_{i} \\ (z_{Bi} - z_{Ai})/L_{i} \end{Bmatrix}
$$

Los vectores  ${F_A}$ ,  ${F_B}$ ,  ${d_A}$  y  ${d_B}$  tienen componentes según los 3 ajes globales de referencia.

En la figura II.7 se observa que los desplazamientos  ${a_{\text{A}} \choose A}$  y  ${a_{\text{B}}}$  proyectados sobre el eje de la barra origi-nan una deformación e, que está dada por la expresión:

$$
e_{i} = \left\{ u_{i} \right\}^{T} \left\{ d_{B} \right\} - \left\{ u_{i} \right\}^{T} \left\{ d_{A} \right\} \quad \text{---} \quad - \quad F \text{c. II-19}
$$
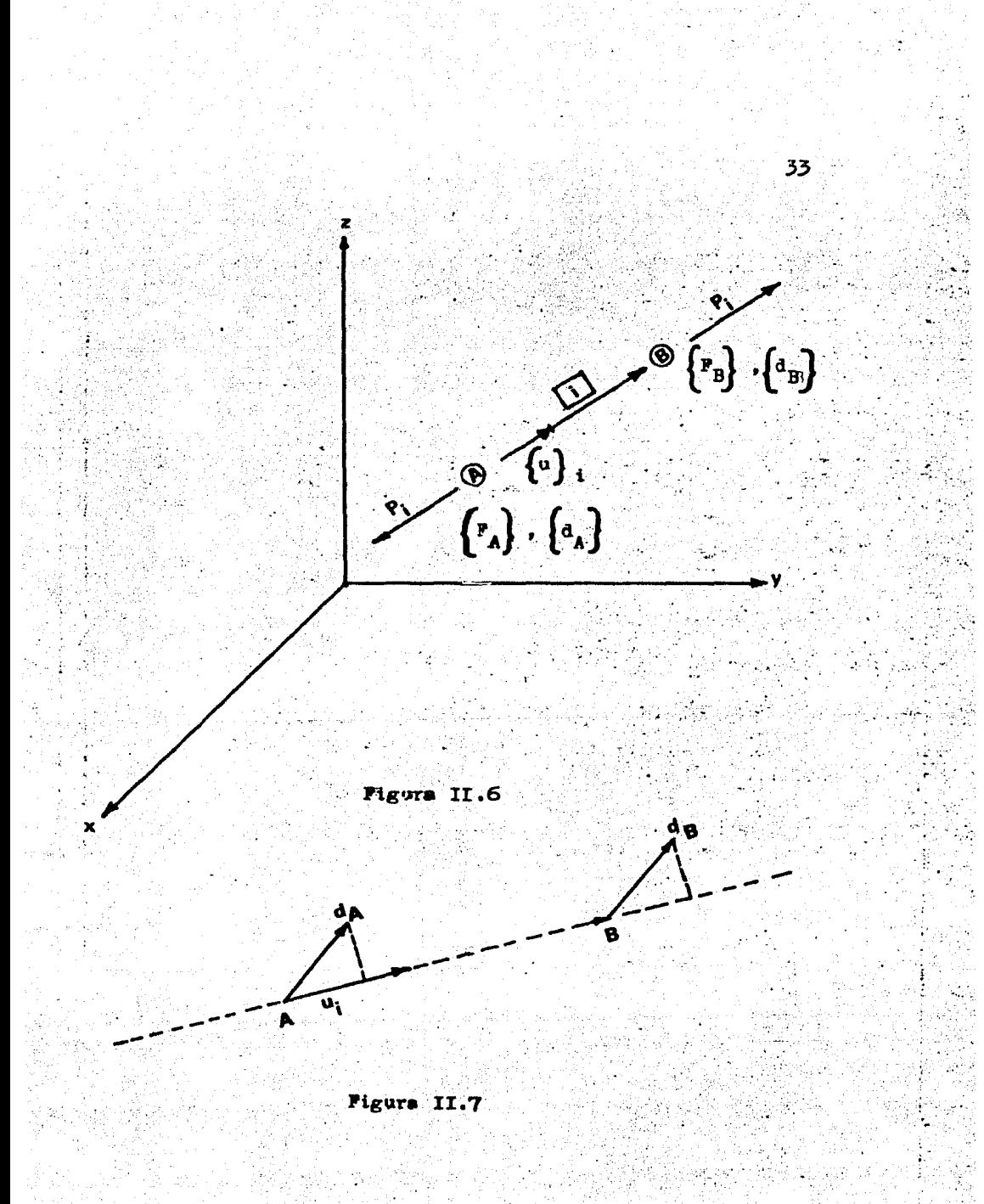

Sustituyendo la ecuación II.19 en la ecuación II.7 -se llega a que:

$$
P_1 = k_i \left\{ a_i \right\}^T \left\{ a_B \right\} - k_i \left\{ a_i \right\}^T \left\{ a_A \right\} \quad - - - - \text{Re. II.20}
$$

Por otra parte se sabe que la proyección de la fuerza p, sobre los ejes globales equilibra a las fuerzas externas en cada nudo. Dicha proyección está dada por:

$$
\begin{aligned}\n\left\{P_B\right\} &= \left\{u_i\right\} p_i \\
\left\{P_A\right\} &= -\left\{u_i\right\} p_i \\
&= -\left\{u_i\right\} p_i\n\end{aligned}
$$

Si se sustituye en las ecuaciones II.21 la ecuación -II.20 se tiene:

$$
\begin{aligned}\n\begin{Bmatrix} P_A \end{Bmatrix} &= \begin{Bmatrix} u_i \end{Bmatrix} k_i \quad \left\{ u_i \right\}^T \quad \left\{ a_A \right\} - \quad \left\{ u_i \right\} k_i \quad \left\{ u_i \right\}^T \quad \left\{ a_B \right\} \\
\begin{Bmatrix} F_B \end{Bmatrix} &= - \left\{ u_i \right\} k_i \quad \left\{ u_i \right\}^T \quad \left\{ a_j \right\} + \left\{ u_i \right\} k_i \quad \left\{ u_i \right\}^T \quad \left\{ a_j \right\}\n\end{aligned}
$$

que se puede ordenar como:

$$
\begin{bmatrix} \mathbf{r}_A \\ \mathbf{r}_B \end{bmatrix} = \begin{bmatrix} \mathbf{K}_{AA} & \mathbf{K}_{AB} \\ \mathbf{K}_{BA} & \mathbf{K}_{BB} \end{bmatrix} \qquad \begin{Bmatrix} \mathbf{d}_A \\ \mathbf{d}_B \end{Bmatrix}.
$$

donde

$$
K_{AA} = K_{BB} = \left\{ u_i \right\} k_i \left\{ u_i \right\}^T
$$
  

$$
K_{AB} = K_{BA} = -\left\{ u_i \right\} k_i \left\{ u_i \right\}^T
$$
  

$$
= -\cos 11.22
$$

La formación de la matríz de rigidez de la estructura se reduce, ahora, a el cálculo de las matrices de rigidez acoplada de cada barra y su acomodo y suma en los lugares correspondientes de la matriz $\lceil \kappa \rceil$ , como ya se vió.

III.- SOLUCION AL SISTEMA DE ECUACIONES.

Como se vió en el capítulo anterior, el principal pun to en el análisis de estructuras por medio del método de Les Rigideces es la solución de la ecuación

36

# $\left\{ \mathbf{F} \right\} = \left[ \mathbf{K} \right] \left\{ \mathbf{d} \right\}$

donde, en general, {d} es la incógnita.

Esta ecuación, desde el punto de vista matricial, se solucions invirtiendo la matríz  $\lceil K \rceil$  y multiplicandola por el vector  ${F}$ , pero la inversión de matrices es un cálou lo que requiere mucho tiempo de máquina y un programa extenso y complicado por lo que resulta muy ineficiente.

Otra forma de resolver la ecuación es tomándola como un sistema de ecuaciones simultáneas y aplicando alguno de los métodos conocidos para este tipo de problemas. Entre los procedimientos més comunes se tiene el método de Gauss, el de Cholesky, el de Gauss-Seidel y el de Jacobi. Los dos primeros son métodos exactos y los otros son iterativos.

Los métodos iterativos tienen el problema de que su convergencia puede ser muy lenta en algunas ocasiones. El método de Gauss tiene cierta dificultad en su implementación para computadora. Por último, el método de Cholesky parece ser el método de eliminación más rápido con que se cuenta, por lo que será el que se implemente en el progra ma objeto de este trabajo.

III.1.- DESCRIPCION GENERAL.

Se pueden ugar ventajosamente ciertas propiedades características de las matrices que se presentan en el análisis de sistemas estructurales, particularmente cuando se tienen grandes sistemas de ecuaciones por resolver. En tre las propiedades dignas de mencionar se tienen las siguientes: que son reales, simétricas, positivamente definidas y, en ciertas ocasiones, se encuentran en banda.

37

Se dice que una matriz es real cuando todos sus ele-mentos pertenecen al conjunto de los números reales. Una matriz es simétrica cuando se cumple que la matriz transpuesta es igual a la matríz original, o sea, que  $\lceil A \rceil^T = \lceil A \rceil$ dada una cierta matríz  $\lceil A \rceil$ .

Una matríz es "positivamente definida" si se cumple que:

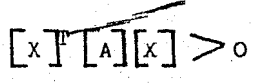

para toda matríz columna (vector)  $\begin{bmatrix} x \\ y \end{bmatrix}$  diferente de cero.

Una matríz está en "banda" cuando todos los elementos diferentes de cero están localizados alrededor de la diagonal principal. El ancho de la banda será (2m + 1) si to dos los elementos "a<sub>ij</sub>", para los cuales  $|i - j| > m$ , son cero y "m" se define como el ancho de media banda. La con dición necesaria para alcanzar esta propiedad es que no todo nudo de una armadura esté unido a todos los demás y su nomenclatura sea hecha de manera que la diferencia entre los dos nudos que limitan un elemento se mantenga en

un mínimo, una numeración descuidada puede invalidar esta propiedad importante que ahorra tiempo de máquina y espacio.

Si una matríz  $\lceil K \rceil$ es simétrica, definida positiva y cuadrada de orden "n x n", se demuestra que se puede descomponer en:

# $\lceil K \rceil = \lceil L \rceil \lceil L \rceil^T$

 $\mathbf{y}$ 

donde ul es una matriz triangular inferior de orden ----"n x n", con elementos positivos en la diagonal y, en con secuencia,  $\begin{bmatrix} L \end{bmatrix}^T$  es au matriz transpuesta, triangular supe rior y de orden "n x n".

Usando esta propiedad, la solución del sistema de ecuaciones que implica la ecuación II.18 puede ser calculada simplemente reescribiendo el sistema de la siguiente forma<sub>s</sub>

> ${r} = [L] [L]^{T}$   ${p}$  $---sec$  Fo. III.1

Esta ecuación se resuelve planteando un par de sistemas de ecuaciones expresadas como:

> $- - - -$  Fe. III.2  $\left\{P\right\} = \left[\begin{matrix}L\end{matrix}\right]\left\{Z\right\}$  ${z} = \boxed{\mathbf{u}^T$   $\{ \mathbf{v} \}$  - $-$  Fc. III.3

la simplificación radica en que, como ya se dijo,  $\begin{bmatrix} 1 & y & -1 \end{bmatrix}$  $\lfloor \cdot \rfloor$ son matrices triangulares.

Una característica adicional es que si  $\left[\mathbb{K}\right]$  es una ma $triz$  en banda, con encho  $(2m + 1)$ , se puede demostrar que la matriz triangular  $\begin{bmatrix} 1 \end{bmatrix}$  también permanece en banda con ancho  $(m+1)$ .

Todas estas características hacen que se ahorren mu-chas localidades de memoria cuando se trata de programar el método para computadora, ya que solo se almacenan los elementos diferentes de cero de la matriz $\begin{bmatrix} K \end{bmatrix}$ y como re-sultado de la simetría solamente se almacena el ancho -- $(m + 1)$ . Así, si  $K$  es una matríz cuadrada de orden "n", solo (m + 1) x n elementos de  $\left[\mathbb{K}\right]$  deberán ser guardados en la memoria, en lugar de los  $\sqrt[n]{n}$  dlementos que se tendrian de no contar con estas propiedades.

La matriz  $\lceil L \rceil$  también requerirá solamente almacenar el ancho de banda  $(m + 1)$ . Para problemas grandes en donde "m" es notablemente menor que "n" la eficiencia que se obtiene es altamente significativa tanto en velocidad de solución, como engel tamaño de los problemas que se pue-den manejar.

III.2.-OBTENCION DF  $[L]$  Y  $[L]^T$ .

La obtención de la matríz  $[L]$  puede ilustrarse por me dio del siguiente planteamiento.

Sea:

 $\begin{bmatrix} K \end{bmatrix} = \begin{bmatrix} L \end{bmatrix} \begin{bmatrix} L \end{bmatrix}^T$ 

o en forma explícita:

$$
\begin{bmatrix} x_{11} & s_{r_1} & s_{r_2} & s_{r_3} \\ x_{21} & x_{22} & x_{r_3} & s_{r_3} \\ x_{31} & x_{32} & x_{33} & s_{r_3} \\ - & - & - & - \end{bmatrix} = \begin{bmatrix} x_{11} & x_{12} & x_{13} & x_{13} \\ x_{21} & x_{22} & x_{23} & s_{r_3} \\ x_{31} & x_{32} & x_{33} & s_{r_3} \\ - & - & - & - \end{bmatrix}
$$

desarrollando la multiplicación se tiene que:

$$
K_{11} = L_{11}^{2}
$$
\n
$$
\cdot \quad L_{11} = \sqrt{K_{11}}
$$
\n
$$
K_{21} = K_{12} = L_{21} L_{11}
$$
\n
$$
\cdot \quad L_{21} = K_{21}/L_{11}
$$
\n
$$
K_{22} = L_{21} L_{22} + L_{22}^{2}
$$
\n
$$
\cdot \quad L_{22} = \sqrt{K_{22} - L_{21}^{2}}
$$
\n
$$
K_{31} = K_{13} = L_{31} L_{11}
$$
\n
$$
\cdot \quad L_{31} = K_{31}/L_{11}
$$
\n
$$
K_{32} = K_{23} = L_{31} L_{21} + L_{32} L_{22}
$$

$$
L_{32} = \frac{(K_{32} - L_{31} L_{21})}{L_{22}}
$$
  
= L<sub>13</sub> L<sub>31</sub> + L<sub>32</sub> L<sub>23</sub> + L<sub>33</sub>

 $K_{33}$ 

$$
L_{33} = \sqrt{K_{33} - L_{31}^2 - L_{32}^2}
$$

Continuando este desarrollo se llegan a establecer las siguientes Pórmulas de Recurrencia para el Método de Choleski:

$$
L_{11} = \sqrt{K_{11} - \sum_{k=1}^{i-1} L_{1k}^{2}} \qquad - - - - \quad \text{Re. III.4}
$$

$$
L_{i,j} = \frac{(K_{i,j} - \sum_{k=1}^{j-1} L_{ik} - L_{jk})}{L_{j,j}} - \sum_{B \text{ or } i = j}^{L} E_{j,i} \tag{2.11.5}
$$

para  $i > 1$ 

Mediante la aplicación reiterada de las Pórmulas presentadas en las ecuaciones III.4 y III.5 se puede obtener  $\lceil L \rceil$  y en consecuencia  $\lceil L \rceil^T$ . Se denominan Fórmulas de Recurrencia porque utilizan los valores que previamente se han calculado con dichas fórmulas para el cálculo de un nuevo valor de L<sub>ii</sub>.

III~3.- PROCRSO DR SOLUCION DEL SISTEMA DR ECUACIONES.

Una vez calculades las matrices  $\begin{bmatrix} L \end{bmatrix}$  y  $\begin{bmatrix} L \end{bmatrix}^T$  la solu-ción del sistema de ecuaciones es banstante sencilla.

De la ecuacion III.2 se tiene que, como  $\boxed{L}$  es una ma tr{z triangular inferior, los valores del vector auxiliar se obtienen despejándolos de cada ecuación planteada empezando por la primera de arriba hacia abajo y sustitu-· yendo cada valor encontrado en las ecuaciones siguientes. Es decir, se récurre a los valores previamente encontra-dos para calcular un nuevo elemento en forma directa.

Ya que se han encontrado los valores de  $\{z\}$  por el -procedimiento descrito, se sustituyen en la ecuación ---III.3 y se calculan los valores del vector  $\{D\}$ . El proce so es análogo al seguido para hallar {z} , solo que ahora  $\lceil L \rceil$  is and matriz triangular superior por lo que los despejes y sustituciones se hacen en dirección de abajó hacia arriba empezando por la última ecuación. Nuevamente se recurre a los valores previamente calculados para en-contrar un nuevo elemento de { n} en forma di recta.

De esta forma se observa que el solucionar un sistema de ecuaciones por este método es, conceptualmente, bastan te sencillo y la solución es exacta.

42

.'

IV.- DRSCRIPCION DEL PROGRAMA •.

·En este capítulo.se proceden{ a la descripción deta--. llada de la forma en que se estructuró el programa de com putadora presentado en este trabajo. Dicho programa ha si do llamado AATD, que son las iniciales de \*Análisis de Ar maduras en Tres Dimensiones", y está constituido por un programa principal y tres subrutinas de apoyo. El programa principal será objeto del primer inciso, mientras que las subrutinas se tratarán en el siguiente y en el último se explicará la forma en que se deben dar los datos de en trada y la forma en que se tendrán los resultados.

Para una mayor comprensión de la organización del pro grama, se muestra en la figura IV.1 un diagrama de flujo simplificado del mismo. Por otra parte, para hacer refe-rencia a alguna zona en especial se daré como clave el nú mero que asigna la computadora B-6700 a cada instrucción <sup>y</sup>que aparece a la derecha de las mismas en el listado que se presenta en el siguiente capítulo, no se deberá -confundir este número con la etiqueta que asigna el pro--<br>gramador a algunas instrucciones y que está al inicio de ellas, en el lado izquierdo del listado mencionado.

La lista con los nombres de las variables principales que usan y su significado se dan también el siguiente capítulo, por lo que cualquier duda a este respecto será  $-$ aclaTada en él.

 $\mathcal{L}_{\mathcal{P}}$  . The set of  $\mathcal{P}_{\mathcal{P}}$  is a set of  $\mathcal{P}_{\mathcal{P}}$  . In the set of  $\mathcal{P}_{\mathcal{P}}$ 

·.'-.'

' ..

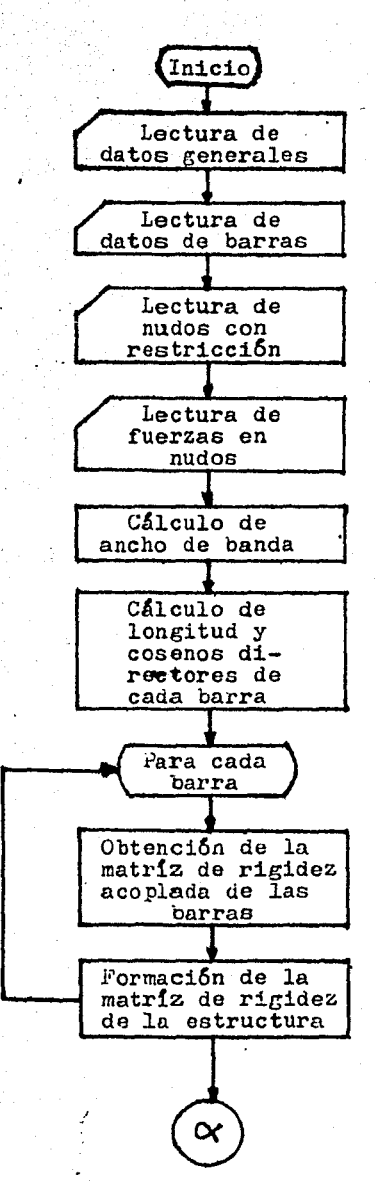

Figura IV.1

44

 $\cdot'$ 

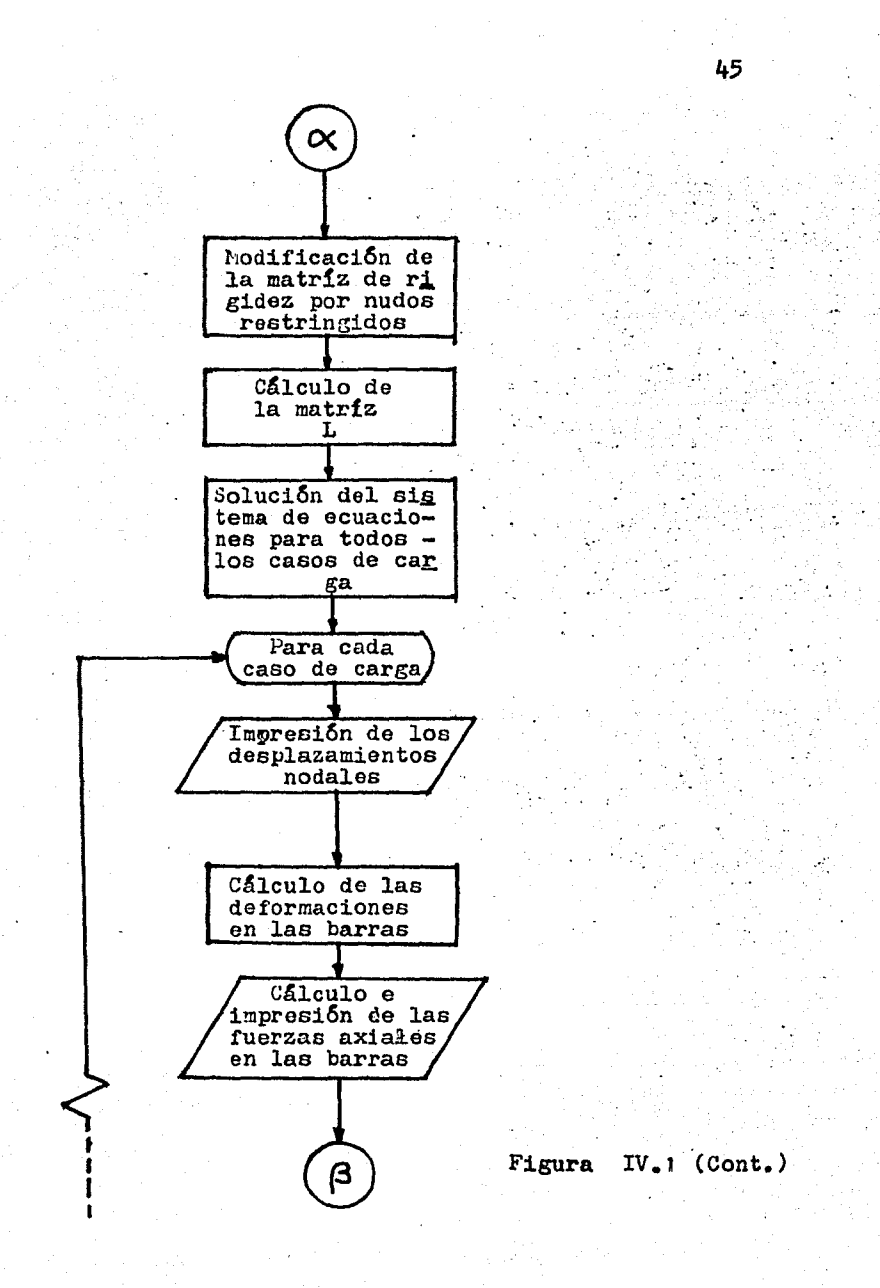

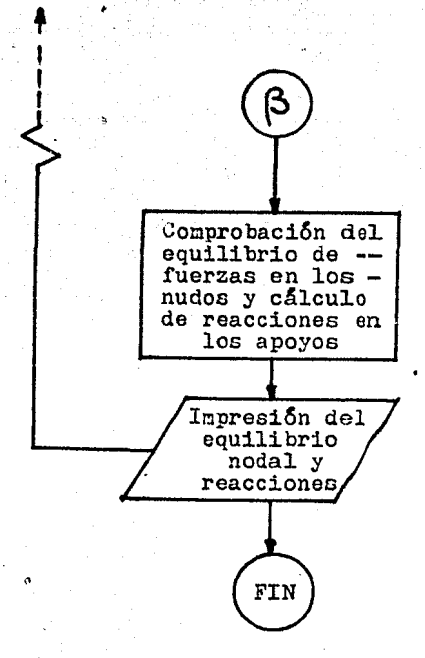

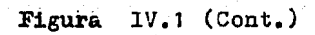

#### IV.1.- PROGRAMA PRINCIPAL.

El programa principal se inicia en la instrucción núméro 8800 con las declaraciones de arreglos correspondien tes a un programa de este tipo, teniendo en cuenta que -los límites del problema máximo por resolver serán: 100 nudos. o 300 barras o 4 condiciones de carga. lo que ocurra primero.

Después sigue la entrada de los datos generales de la estructura que se tenga en cuestión, como son: número de nudos, número de barras, número de apoyos completos, número de nudos restringidos, módulo de elasticidad del material de las piezas que la forman (solo se admite uno), número de condiciones de carga que se darán y el número de nudos cargados en todas las condiciones.

Para definir a la armadura en el espacio y ubicarla. no se darán coordenadas de los nudos, como es frecuente hacerlo en otros programas, en lugar de ello cada barra estará determinada por el número del nudo en que empieza y el número de nudo en que acaba, así como por las pro--yecciones de la barra en cada una de las direcciones de los ejes globales de referencia y que serán almacenadas en una matríz específica llamada "AL". Ver figura IV.2

Las proyecciones de cada barra representan la diferen cia de coordenadas en cada dirección global.

Al hacer esto se está cometiendo un pequeño error al reconstruir la estructura, pero a medida que sean más --exactos los valores de las proyecciones, será más despreciable el error cometido.

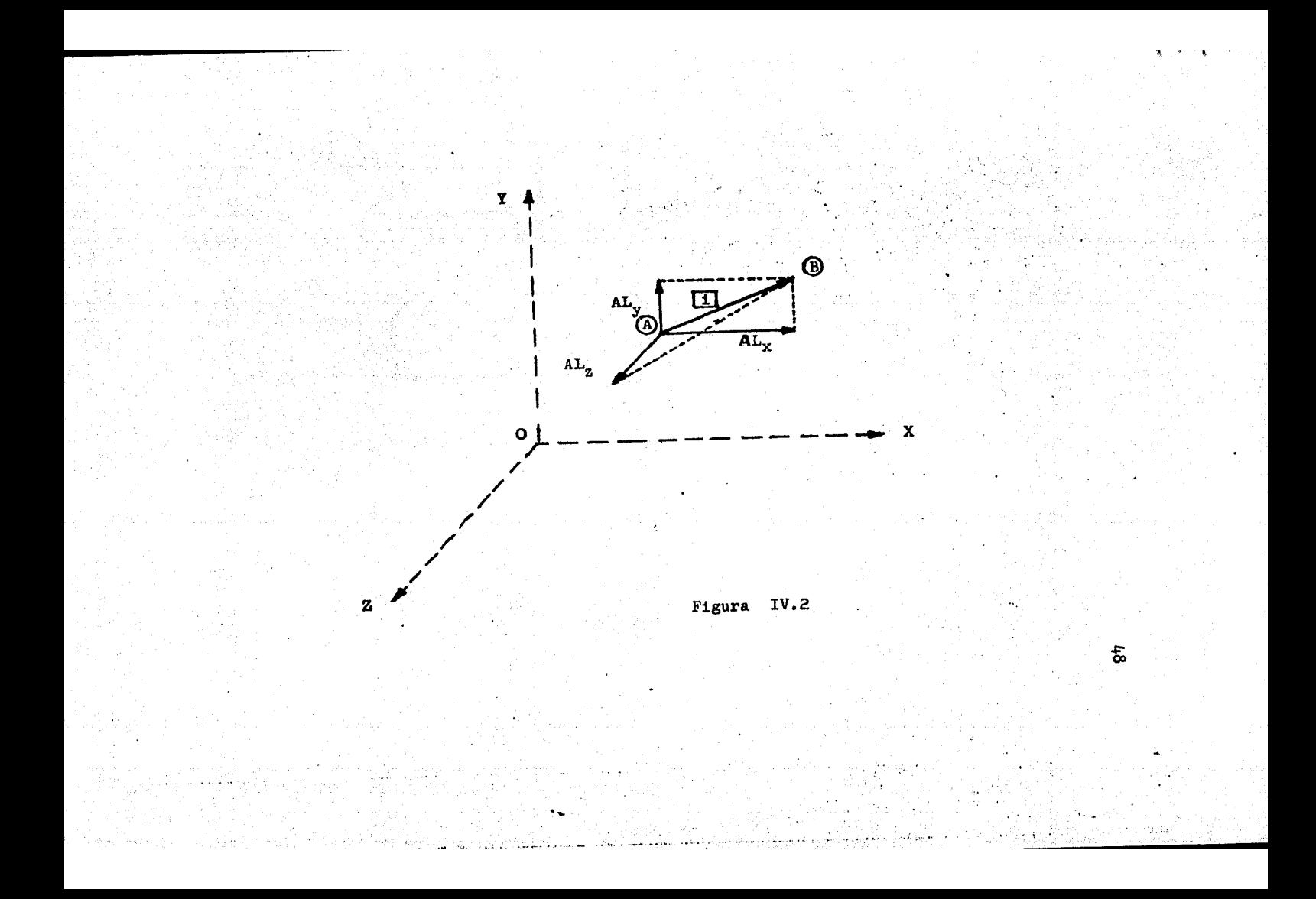

Las proyecciones de cada barra representan la diferen cia de coordenadas en cada dirección glebal.

Al hacer esto se está cometiendo un pequeño error al reconstruir la estructura, pero a medida que sean més exactos loa valoree de las proyecciones será máa despre- ciable el error cometido.

El Último dato necesario por cada barra, será su &rea transversal.

Fl siguiente punto importante del programa es la lectura de 1.os nudos con desplazamiento restringido e apeyos incompletos. Como ya se ha explicado en otras páginas, - los apoyos completos no se tomarán en cuenta pera el en- samblaje de la matríz de rigidez de la estructura, no así los apoyos incompletos, los cuales se añadirán como un nu do más de la armadura, pero con restricciones de desplaza miento las cuales serán indiradas mediante la colocación de un uno en el lugar del desplazamiento que se quiera -restrigir. dentro de una matríz auxiliar llamada "KRES" *y* que tendrá: tres renglones, el primero para el desplaza- miento en dtrecci6n •x•, el segundo pará e1 desplazamiento en dirección •y•, e1 tercero para el de la dirección - •z•, y tantas columnas como apoyos de este tipo ee ten-- gan. Se deberá tener cuidado de que ninguna columna de d! cha matr{z tenga tresvalores de uno ó tres valores de cero, ya que eso querría decir que ó se tiene un apoyo total mente restringido, el primer caso, o se tiene un nudo libre, en el segundo caso.

A partir de la instrucción número 13200 se reciben -los datos de las fuerzas que están actuando en los nudos

en cada condición de carga. Para cada nudo cargado se espeeificará la fuerza que actua en cada condición de car- ga. Si alg&n nudo'solo tiene fuerza externa en alguna con dición de carga y en las otras no, se colocará el valor de cero en las 9ondiciones en que no intervenga.

Para poder conocer el número de datos que se van a -almacenar se debe calcular el ancho de banda que va a tener la matríg  $K$ , esto se hace a partir de la instrucción número 14500. El número total de renglones de la matríz estará dado por:

No. de renglones = 3 *x* (Número de nudos)

ya que cada nudo genera tres renglones. Rl número de co- lumnas será igual al ancho de banda.

Mientras menor sea el ancho de banda será menor el nú mero de datos almacenados y el de cálculos.

Dicho ancho de banda se define como la mayor diferencia que exista entre dos nudos cualesquiera unidos por - una barra, mas uno por la diagonal principal. Por ser una diferencia de nudos, el número real de columnas será:

Ne. de columnas =  $3 \times$  (Ancho de banda + 1)

Rl algoritmo para calcular el ancho es:

Ancho de banda = Max  $\left|\begin{array}{cc} 0 & - \end{array}\right|$  + 1

Por lo tanto, la matríz $K$  que se almacena queda con

. •

figurada como la mitad de toda ella, por ser simétrica, y solo el ancho de banda como se muestra a continuación:

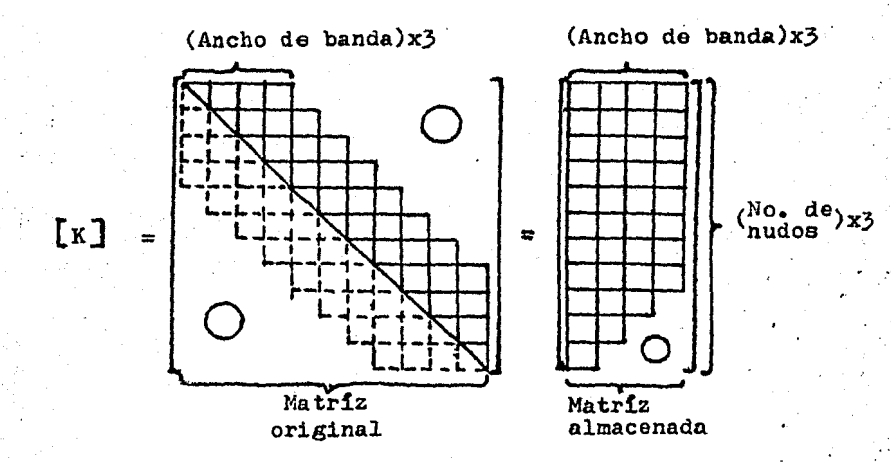

En la matríz  $K$  que se almacena en la memoria, cada columna corresponde a una diagonal de la matríz original, o sea, la primera columna corresponde a los valorea de la diagonal principal, la segunda a los valores de la diago-·nal siguiente de la principal, la tercera a la tercera - diagonal, y así sucesivamente. En consecuencia las columnas de la matríz original, se transformaneen diagonales de la matríz almacenada. Todos estos cambios se tendrán en cuenta en el momento de ensamblar la matríz, ya que es to se hará directamente en la forma de la matriz almacenada.

La formación de la matríz de rigidez de la estructura se lleva a cabo de las instrucciones número 17000 a la -- 19500. Este proceso se inicia con el cálculo de la longitud de cada barra aplicando el Teorema de Pit6goras:

$$
Long. = \sqrt{A L_x^2 + A L_y^2 + A L_z^2}
$$

Una vez calculada la longitud de una barra, se divi-de cada proyección de la misma entre ella, con lo que se obtiene el coseno director de la barra en cada dirección. B1 valor de los cosenos directores se guarda en la matríz de proyecciones, con lo que ahorran localidades de memo--~ía al evitar generar otro arreglo para este propósito. La instrucción número 18100 calcula la rigidez axial.

de cada elemento y que es:

$$
k_i = \frac{EA_i}{L_i}
$$

como se vió en el capítulo anterior, este valor se almace na en el vector de áreas transversales para ahorrar localidades de memoria nuevamente.

De la instrucción número 18300 a la 18600 se efectúa el cálculo de la matríz de rigidez acoplada de cada barra usando las fórmulas ya vistas anteriormente y teniendo en consideración que el vector unitario  $\{u\}$  de cada elemento se encuentra ocupando la matríz de proyecciones " $AL<sup>n</sup>$ .

A continuación se hace la colocación de los elementos de la matríz de rigidez acoplada en la diagonal principal, instrucciones 18700 a 19100, y en los demás lugares que  $$ les corresponden de la metríz  $K$  instrucciones 19200 a 19400. Esto se lleva a cabo usando la subrutina C $\emptyset$ L $\emptyset$ C.

 $D$ urante el proceso de solución del sistema de ecuacio nes creado, los valores encontrados para los desplazamientos nodales son almacenados en la matriz de fuerzas en los nudos con el fin de ahorrar localidades de memoria, pero como para poder calcular el equilibrio de fuerzas internas y externas en cada nudo es necesario conservar los valores de las fuerzas externas hasta el final del programa, secopian dichos valores en un vector auxiliar. Esto se real $\pm$ . za entre las instrucciones nûmero 19600 y 19900.

53

Antes de proceder a la solución de la ecuación fundamental del m6todo de las rigideces se deben hacer algunas modificaciones a la matriz de rigidez de la estructura por la inclusi6n de los nudos con restricci6n de desplazamiento, si es que existen. Este proceso de modificaci6n de <sup>~</sup> [K] se efectda entre las instrucciones 20000 y 21900.

La modificaci6n de la matriz de rigidez obedece a que como se mencion6 anteriormente, al solucionar el sistema <sup>~</sup> de ecuaciones los valores encontrados para los desplaza--mientas se guardan en los lugares correspondientes de la matriz de fuerzas externas, pero para los nudos restringidos ya se sabe que el desplazamiento en una o dos direccig, nes determinadas vale cero por lo que es necesario colocar dicho valor en el renglon que le corresponde dentro de la matriz de fuerzas. Por consiguiente, el renglon y la co lumna correspondientes a esos nudos en la matriz  $K$  deben tener todos sus elementos con valor de cero, excepto en el cruce en la diagonal principal donde se tendra el valor de

!

' 1, • I ,'

uno que es el coeficiente que multiplica a un desplaza--miento previamente conocido. La alteración de la matriz de fuerzas en los nudos origina que al calcularse el equilibrio de fuerzas en ellos aparezca un valor distinto de cero en las direcciones restringidas de estos apoyos incom pletos. Dicho valor corresponde a la fuerza que le está transmitiendo, en esos puntos, la armadura al apoyo por lo que la reacción será cuantitativamente igual pero con eigno contrario.

El siguiente punto importante del programa es la --triangularización de la matríz  $K$  a fin de obtener la matríz [L] usada en el método de Choleski para la solución del sistema de ecuaciones. Esto se efectúa en la instruc ción número 22000 utilizando la subrutina "TRIAN".  $\frac{1}{2}$  Los  $\theta$ lementos de la matriz triangularizada se guardan en las lo calidades correspondientes de la matriz de rigidez con el fin de optimizar el uso de la memoria de máquina.

En la instrucción número 22200 se pide la solución -del sistema de ecuaciones a través de la subrutina "SOLUC" que es la encargada de la aplicación del método de Choles $k1.$ Se resuelven todos los casos de carga y los desplaza mientos nodales se almacenan en los lugares correspondientes de la matriz de furzas externas.

Una vez obtenidos los desplazamientos en los nudos el programa inicia un ciclo iterativo que va de la instruc-44 ción número 22400 a la 26700 y que se ejecuta por cada con dición de carga que se haya especificado.

El ciclo se inicia con la impresión de los desplazar-Después, entre la instrucción 22800 y la 23500 mientos. se calcula la deformación de cada barra y se multiplica -por la rigidez axial de ellas para ebtener el valor de las fuerzas axiales actuantes e imprimirlas.

Entre la instrucción número 24100 y la 24400 se trasladan los valores de las fuerzas externas de cada nudo que habian sido almacenados en una matriz auxiliar. a una ma-tríz que tendrá tantas columnas como número de nudos más número de apoyos tenga la estructura y que se empleará para calcular el equilibrio de fuerzas en cada nudo y las --El equilibrio nodal se obtiene reacciones en los apoyos. sumando algebraicamente en cada nudo la fuerza externa actuante en cada dirección y las proyecciones de las fuerzas axiales de las barras que concurren al mismo nudo multipli cadas por el signo que les corresponda según sea nudo inicial o final de las barras en cuestión, positivo para el primer caso y negativo para el segundo. Ee la instruc--ción 24500 a la 25400 se realiza el cálculo de este equili brio.

Las reacciones en los apoyos serán las sumas de las -proyecciones, en cada dirección, de las fuerzas axiales de las barras que llegam a ellos cambiandoles el signo: entre las instrucciones 25600 y 25800 se lleva a cabo este cálcu  $10<sub>z</sub>$ 

Se imprimen por separado el equilibrio de los nudos y las reacciones en los apoyos completos.

úna vez realizado todo esto se inicia de nuevo el ciclo para la siguiente condición de carga.

Hasta aqui comprende el programa principal y se han descrito sus puntos más sobresalientes.

## IV .-2.- SUBRUTIHAS.

Como se pudo observar en el inciso anterior el programa emplea tres subrutinas de apoyo llamadas: CØLØC, TRIAN y -3ØLCC. Las cuales seran descritas a continuación en el orden en que fueron solicitadas por el programa principal.

La subrutina  $C\emptyset L\emptyset C$  se utiliza para ir acomodando las matrices de rigidez acoplada de cada barra dentro de la ma triz de rigidez de la estructura, haciendo las sumas necosarias y tomando en cuenta la forma en que se tiene almace nada dicha matriz en la memoria de la computadora. Den-- ~ro del listado de instrucciones presentado en el capitulo siguiente, este subprograma ocupa desde la instrucción número 7300 a la instrucción número 8700. Los datos de en-~rada que necesita son los nudos inicial y final de cada barra que se va a ubicar y el signo que debe tener la ma- triz de rigidez acoplada dependiendo si se va a colocar en la diagonal principal de  $[K]$  o en otro lugar de ella. Si alguno de los dos nudos que delimitan una barra es apoyo completo no se ejecuta eota subrutina¡ dicha situaci6n se

se vigila en la instrucción 19200 del programa principal.

Las instrucciones 7500 y 7600 localizan el lugar a -partir del cuai se empiezan a colocar los valores de cada matriz de rigidez acoplada. Para entenderlas mejor, en la figura IV.3 se presenta en forma gráfica este proceso y se recuerda que s61o se almacena la parte triangular superior de  $\begin{bmatrix} K \end{bmatrix}$ .

Es interesante hacer notar que se usa la misma subrutina para colocar valores tanto dentro de la diagonal prin cipal como fuera de ella, en el primer caso dando como dato de entrada dos veces cada nudo de una barra (instruc-- ci6n nGmero 19000).

La subrutina TRIAN es la que se encarga de triangularizar a la matríz  $K$ ] para obtener la matríz  $L$ ] del método de Choleski. Debido a que se almacen6 la mitad superior  $\text{d}e$   $\begin{bmatrix} K \end{bmatrix}$ , la subrutina encuentra en realidad  $\begin{bmatrix} L \end{bmatrix}^T$  a-plicando las fórmulas de recurrencia desarrolladas en el capitulo anterior. Este subprograma ocupa de la instrucción número 3800 a la 6900.

Los valores se van obteniendo de arriba hacia abajo y de izquierda a derecha, es decir, calculando los elementos correspondientes por renglones de la matríz  $K$ , to-mando en consideración que las columnas originales son dia gonales en la matriz almacenada y que sólo se guardó el an cho de banda en columnas, por lo que en varios puntos se vigila no rebasar dicho valor. Conforme se va calculando

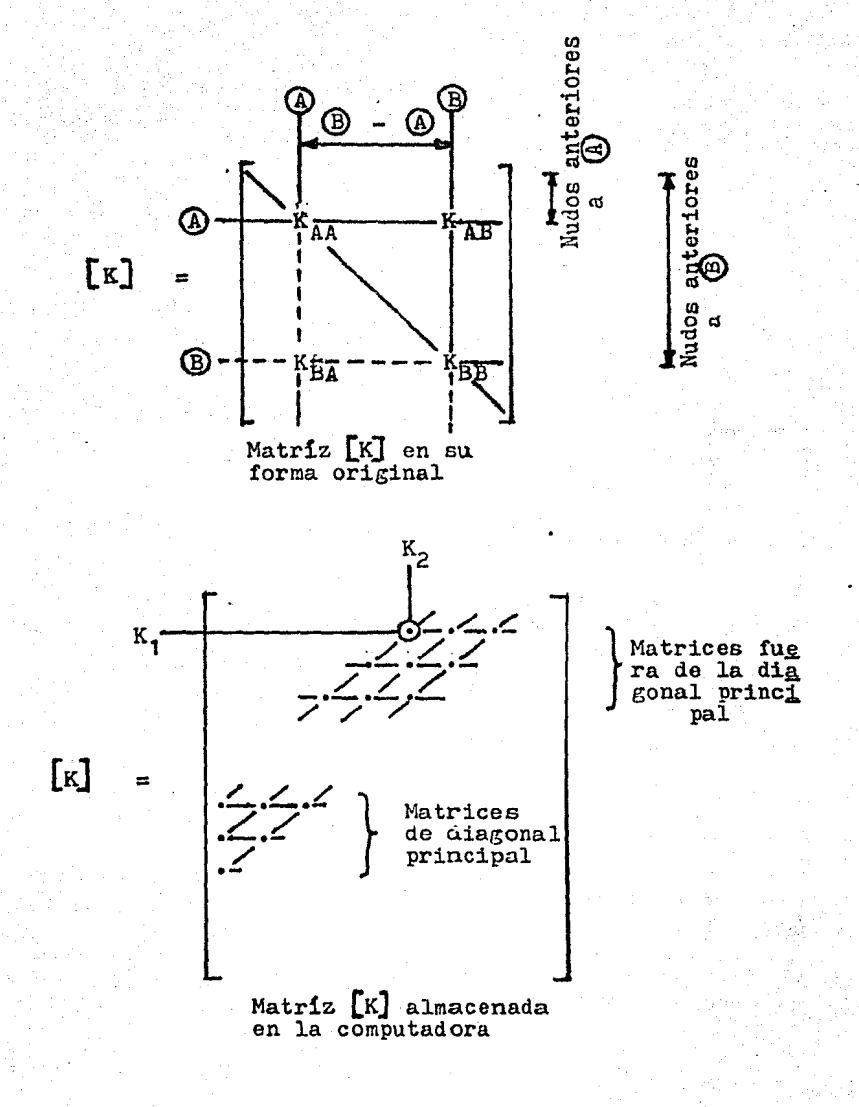

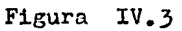

 $\left[\begin{smallmatrix}L\end{smallmatrix}\right]^{\mathrm{T}}$  se van almacenando sus valores en los lugares que ocy pan los datos correspondientes de  $\lceil K \rceil$  para ahorrar localidades de memoria. En las instrucciones  $4500$  y  $5400$  se utiliza una variable auxiliar para que contenga los resulta dos de las sumas y multiplicaciones empleadas en las fórmy las de recurrencia» La instrucción número 5800 calcula los valores de elementos en la diagonal principal de  $\begin{bmatrix} K & K \end{bmatrix}$ su primera columna en la forma en que est& dentro del pro $r$ rama. La instrucción 6000 obtiene los elementos fuera  $r$ de la diagonal principal de  $\lceil \kappa \rceil$ .

Se tiene otra variable llamada NØFR que sirve para vigi lar que no se vaya a colocar un cero en la diagonal princi pal de  $|K|$ . Originalmente tiene el valor de uno, ins-- $trucci$ 5n 4000, pero si se detecta un cero en la instrucción 5700, adquiere el valor de cero en la instrucción  $6400 e$ imprime un letrero a este respecto indicando en que ren--glón se localizó esta situación anómala. La instrucción número 22100 del programa principal advierte este caso y detiene la ejecución del programa.

Por último, la subrutina SØLUC calcula el valor de  $-$ los desplazamientos nodales para todas las condiciones de carga que se hayan proporcionado como datos. Ocupa de la. instrucción número 400 a la número 3400 y necesita como da tos de entrada los valores almacenados de la matríz de rigidez de la estructura triangularizada, e1 ndmero de ren- glones, que posea, su número de columnas, número de condi-ciones de carga por resolver y los valores de las fuerzas

extornas aplicadas encada nudo.

El proceso se va realizando para cada condici6n de - carga a la vez mediante un ciclo iterativo que se inicia e en la insbrucci6n 600 y termina *en* la *jzoo.* Primero se calculan los valores del vector  $\{z\}$ , vector intermedio en el método de solución de Choleski, entre las instruccio nes número 700 y 1800, tomando en cuenta que como se tiene almacenada la matríz  $\begin{bmatrix} L \end{bmatrix}^T$  los renglones de $\begin{bmatrix} L \end{bmatrix}$  seran diagonales de aquella matríz. La sustitución se hace de a-rriba hacia abajo de  $\lceil \frac{1}{2} \rceil$ , como so explicó en el capítulo III. El vector  $\{z\}$  se guarda en los lugares correspondientes que ocupan las fuerzas externas en los nudos para ahorrar localidades de memoria. Después de calcular este vector intermedio auxiliar se obtienen los valores de los desplazamientos nodales haciendo la sustitución de abajo hacia arriba en la matríz $\llbracket \mathbb{H} \rrbracket^{\text{T}}$  , ocupando de la instruc--ción número 1900 a la 3100. Nuevamente, los valores de+e terminados de cada desplazamiento se cambian por el valor de  $\{Z\}$  que ocupa el lugar correspondiente para optimi $\rightarrow$ zar el uso de memoria.

60

Al concluir la ejecución de esta subrutina la matríz que originalmente contenía los valores de las fuerzas ex-ternas de los nudos, contiene los valores del desplazamien to en cada direcci6n para los mismos,

IV. 3.- ENTRADA Y SALIDA DE DATOS.

En este inciso se describe explícitamente c6mo debe- ran darse los datos de una armadura para su an&lisis me-- diante el uso de este programa y cómo es que apareceran -los resultados en el listado de salida impreso.

El ingreso se hará a través de tarjetas perforadas en ·el orden que se muestra a. continuaci6n:

Tarieta Tipo 1: Corresponde a la instrucción número 9800 del programa principal y contiene datos generales de la es  $tructura.$  Sólo se tendra una tarjeta de este tipo y su  $\underline{a}$ rreglo es el siguiente

Columnas 1 a 10 - Número de nudos de la estructura ( campo paru números enteros).

Columnas  $11$  a.20 -  $N$ úmero de barras de la estructura lcampo par& números enteros).

Columnas 21 a 30 - Múmero de apoyos completos que se tengan (campo para números enteros).

Columnas 31 a 40 - Winero de nudos restringidos en alguna direcci6n de desplazamiento (campo para números enteros).

Columnas 41 a 50 - Modulo de elasticidad del material de las barras de la armadura (campo para números reales).

Columnas 51 a 60 - Húmero de condiciones de carga para las que se deseen conocer resulta- dos (campo para ndmeros enteros).

Columnas 61 a  $70 -$  impero de nudos que tengan alguna fuerza externa aplicada en cual-- quier condición de carga especificada (campo para números enteros).

El programa no tiene capacidad para hacer conversio- nes de unidaden, por lo que todos los valores que las re- quieran deberan estar en unidades congruentes.

Tar1eta Tipo 2 :

Contiene los datos de identificación de -cada barra, así como sus dimensiones y área transversal.  $3e$  dará una tarjeta de este tipo por cada elemento de la  $\rightarrow$ estructura. La disposición es la siguiente

- Columnas 1 a 10 l'úmero de la barra a que corres--ponden loo datos de la tarjeta ( campo para números enteros).
- Columnas 11 a 20 Incidencia  $\delta$  nudo en el que se ini cia la barra (campo para números enteros).
- Columnas 21 a 30 Incidencia  $\delta$  nudo en que termina la barra (campo para números enteros).
- Columnas 31 a 40 Proyección de la longitud del elemento en la dirección " $X''$  global -(campo para núneros reales).
- Columnas 41 a 50 Proyección de la longitud del elemento on la dirección "Y"  $r$ lobal -

(campo' para ndmeros reales). Columnas 51 a 60 - Proyecc16n de la longitud del elemento en la dirección "Z" global -(campo para ndmeros reales).

Columnas 61 a ?O - Area de la secci6n transversal de la barra (campo para números rea-- $1e5$ .

El programa esta elaborado de forma en que si se numeran en forma consecutiva todas las barras que tengan igua les algunas proyecciones 6 el área transversal, solamente será necesario dar el valor que se repite en la primera -tarjeta en que se solicite y en las demás que le sigan se dará el valor de cero en el lugar del valor que se repite. Por lo tanto, si en alguna barra una de sus proyecciones  $$ tiene realmente el valor de cero se especificará, en su lu  $\boldsymbol{\varepsilon}$ ar, el de 1 x 10<sup>-10</sup> como dato en esa dirección para evi-tar que se asigne un valor incorrecto. con esto es despreciable. El error cometido

#### Tarjeta Tipo 3

Se utiliza para especificar que nudos de la armadura tienen alguna restricci6n de desplazamiento. Se proporcionará una tarjeta de este tipo por cada nudo que sea apoyo incompleto. Si no existen nudos restringidos no será necesario dar ninguna tarjeta como esta. tribuc16n de la misma es la siguiente La dis-

Golurnnaa 1 *D.* 5 - NG:nero del nudo con restricci6n de desplazamiento (campo para ndmeros enteros).

- Columnas 6 a 10 Hestricción al desplazamiento en la dirección "X" global, O si está libre y 1 si está restringido (cam po para número entero).
- Columnas 11 a 15 Restricción al desplazamiento en la. dirocci6n "Y11 global, O si está libre y 1 si está restringido (cam po para número entero).
- Columnas 16 a 20 Restricción al desplazamiento en la dirección "Z" global. O si está libre y 1 si está restringido (cam po para número entero).

### Tar jeta Tipo 4:

En ella se especificarán las fuerzas externas que actúan on los nudos que so encuentren cargados en cualquier condición de carga. Se dará una tarjeta de este tipo por cada nudo que tenga fuerzas aplicadas. Su arreglo es como so indica a continuación

Columnas 1 a  $5 - M$ imero del nudo con fuerzas aplica das (campo para números enteros). Columnas 6 a 15 - Valor de la fuerza en dirección -- "X" global para la la. condición de carga (campo para números rea- les).

Columnas 16 a 25 - Valor de la fuerza en dirección --

 $"Y"$  global para la la. condición de carga (campo para ndmeros rea- les).

Columnas 26 a 35 - Valor de 1a fuerza en dirocci6n -- "Z" global para la la. condición de carga (campo para números rea-les).

- Columnas 36 a 45 Valor de la fuerza en dirección -- $11$ X<sup>11</sup> global para la 2a. condición de carga (campo para ndmeros rea- les).
- Columnas 46 a 55 Valor de la fuerza en direcci6n -- "Y" global para la 2a. condici6n de carga (campo para ndmeros rea- les).
- Columnas 56 a 65 Valor de la fuerza en dirección -- $"Z"$  global para la 2a. condición  $$ de carga (campo para ndmeros rea-• les).

Si existiesen mas de dos condiciones de carga los valores de las fuerzas para la 3a. y 4a. condiciones se da- rían en otra tarjeta que iría inmediatamente a continua--ción de la especificada arriba y con la siguiente distrib<u>y</u> ci6n

'·

Columnas 1 a 10 - Valor de la fuerza en dirección -- $"X"$  global para la 3a. condición -

. '. -~ . - • ~ .... ;'.' .... i' •

de carga (campo para números rea- $les)$ .

Columnas 11 a 20 - Valor de la fuerza en dirección -- $"Y"$  global para la 3a. condición de carga (campo para números rea-les).

Columnas 21 a 30 - Valor de la fuerza en direcci6n --  $"Z"$  global para la 3a. condición de carga (campo para números rea-les).

Columnas 31 a 40 - Valor de la fuerza en dirección -- "X" global para la 4a. condición  $\#$ de carga (campo para números rea-leEJ).

Columnas 41 a 50 - Valor de la fuerza en dirección --11Y11 global para la 4a. condición de carga (campo para números rea-lea).

Columnas 51 a 60 ~ Valor de la fuerza en dirección -- "Z" global para la 4a. condición de carga (campo para números rea-les).

Por lo tanto, para más de dos condiciones de carga -que ae quieran especificar las fuerzas actuantes se propor cionaran en dos tarjetas juntas para cada nudo cargado que se tenga.

Estas son todas las tarjetas de datos necesarias para el análisis de una estructura con el programa AATD. En  $$ lo que se ha expuesto anteriormente se entiende que en los campos para números enteros se deberán colocar números posi tivos, corridos a la extrema derecha del campo. Para los campos de números reales se proporcionaran números positivos ó negativos, con punto decimal forzosamento ó escritos en notación científica utilizando el formato "E".

Los resultados del análisis aparecen en forma impresa en listados de papel y en el orden que se describe a conti nuaci6n.

Primero una tabla con los datos generales de la es--tructura, esto es, ndmero de nudos, de barras, de apoyos completos y de condiciones de carga; una lista conteniendo para cada barra sus nudos de incidencia en loa extremos inicial y final (A y B respectivamente), las proyecciones de su longitud en cada dirección y su área transversal; otra lista que presenta los nudos con restricción de despla zamiento, ó apoyos, incompletos, así como cuales de sus desplazamientos están restringidos y cuales libres; una lista para cada condici6n de carga especificada que presenta las fuerzas externas aplicadas en los nudos de la armadura.

 $^-$  Después de esto vienen ya los resultados. separados por cada condición con que se cargó la estructura y en for ma de tablas. La primera contiene los valores del despla zamiento nodal en cada dirección y para todos los nudos. -

. 1

-·,': ' -'-: • -- <sup>~</sup>• ... ¡ ~ ~' •

 $\mathfrak{p}_\bullet$ 

en notación científica con formato "E": la segunda presenta los valores de la fuerza axial actuante en cada barra e indicando si es de tensión ó de compresión, en notación -científica también; una más que exhibe el resultado del -- $~$ cálculo de equilibrio de fuerzas en los nudos para cada di rección global; por último una lista con los valores de -A las reacciones en cada dirección en los apoyos completos.

Los valores de las reacciones en apoyos incompletos deberån buscarse en la tabla de equilibrio nodal, en el nu do correspondiente, donde apareceran en forma de acc16n de la estructura sobre el apoyo por lo que habra de cambiarse les el signo para conocer las reacciones en dichos lugares como ya se había explicado en parrafos anteriores.
## v.- PROGRAMA AATD

Este capítulo contiene la lista completa de instrucciones que conforman el programa de análisis de armaduras en tres dimensiones. Los dos primeros incisos sirven para aclarar el significado de las variables más importantes empleadas, tanto en el programa principal como en las sub rutinas de apoyo; el último inciso es el listado de ins-trucciones tal y como se compiló en la computadora 'B-6700 de la U.N.A.M.

69

V.1.- PROGRAMA PRINCIPAL.

Significado de las variables más importantes, en orden alfabéticos

- A K = Matriz de rigidez de la estructura; matriz triangular  $\begin{bmatrix} L \end{bmatrix}^T$
- $AKEB$  = Matríz de rigidez acoplada de cada barra.
	- $AL = Matrix$  de proyecciones de las barras en ca da dirección; Matriz de Cosenos Directores en cada dirección de las barras.

 $ALON = Longitud real de una barra.$ 

- AREA = Vector de áreas transversales de las ba~» rras; Vector de Rigideces axiales de las barras.
- $DESP =$  Matríz de desplazamientos nodales (equivalente en localidades de memoria a YY).
- $E = Defornación axial de cada barra$
- $R$ E  $=$  Módulo de elasticidad del material de la e $=$ tructura.
- $\mathtt{RAL} = \mathtt{Ripidez}$  axial de una barra.
- $FZA = M_5$ tríz de fuerzas externas en los nudos  $+-$ (equivalente en localidades de memoria a YY).
- $PZAP = Matrix$  auxiliar para soportar los valores de las fuerzas externas en los nudos (equivalente en localidades de memoria a YYP)
	- $INC = Matrix$  que sontiene las incidencias de cada barra, es decir. su nudo inicial y final.
- KAN = Ancho de banda de la matríz de rigidez de la estructura, tanto en nudos como en colum nas.
- $KRES = Matrix$  que contiene las restricciones de -desplazamiento de los nudos restringidos.
	- $NA = Número de apoyos completos.$
	- $NB = Námero de barras de la estructura.$
	- $NCC = Número de condiciones de carga.$
	- $NN = N$ úmero de nudos.
- $NNC = N$ úmero de nudos cargados.
- $NMR = Número de nudos restrictingidos.$
- NODR = Número del nudo restringido.
	- $PP = Vector$  de fuerzas axiales en las barras.
- $RBQ = Vector$  que contiene el quilibrio en los nudos y las reacciones en los apoyos.
	- $YY =$  Matriz de fuerzas externas en los nudos; -matríz de desplazamientos en los nudos.
- $YYP = Matrix$  auxiliar para soportar los valores de las fuerzas externas en los nudos.

V.2.- SUBRUTINAS.

Significado de las variables más importantes, por sub rutina y en orden alfabético.

Subrutina CØLØC:

 $AK = Mismo$  que en el programa principal.  $AKBB = Mismo$  que en el programa principal. Il, I2 = Número del nudo de incidencia inicial e final de la barra, según ses el caso.  $SIG = Signo$  asociado a la matríz de rigidez ace-plada de las barras.

Subrutina TRIAN:

 $A =$  Matriz por trisngulizar; matriz trisnguliza  $da$   $\lceil L \rceil^T$ .

KAN = Número de columna e de  $[A]$ .

71

- $N = N$ úmero de renglones de  $[A]$ .
- $N1$  = Tamaño máximo del arreglo  $[A]$ .
- $N\betaFR =$  Bandera para localizar ceros en la diagonal principal de  $[A]$ .

Subrutina SøLUC:

A = Matríz triangularizada  $\left[\begin{matrix}L\end{matrix}\right]^T$ . KAN = Número de columnas de  $[A]$ .  $N =$  Número de renglones de  $[A]$ .  $NC = N$ úmero de condiciones de carga por resolver. Nl = Tamaño máximo del arreglo  $[A]$ .  $N2$  = Tamaño máximo del arreglo  $\lbrack Y \rbrack$ .  $Y$  = Matriz de Fuerzas Externas; Matriz auxiliar (z] del método de Choleski; matríz de solu-

ciones del sistema de ecuaciones.

V.3.- LISTADO GENERAL DE INSTRUCCIONES DEL PROGRAMA AATD.

Las hojas que se presentan a continuación son el lista do de instrucciones del programa AATD completo.

...

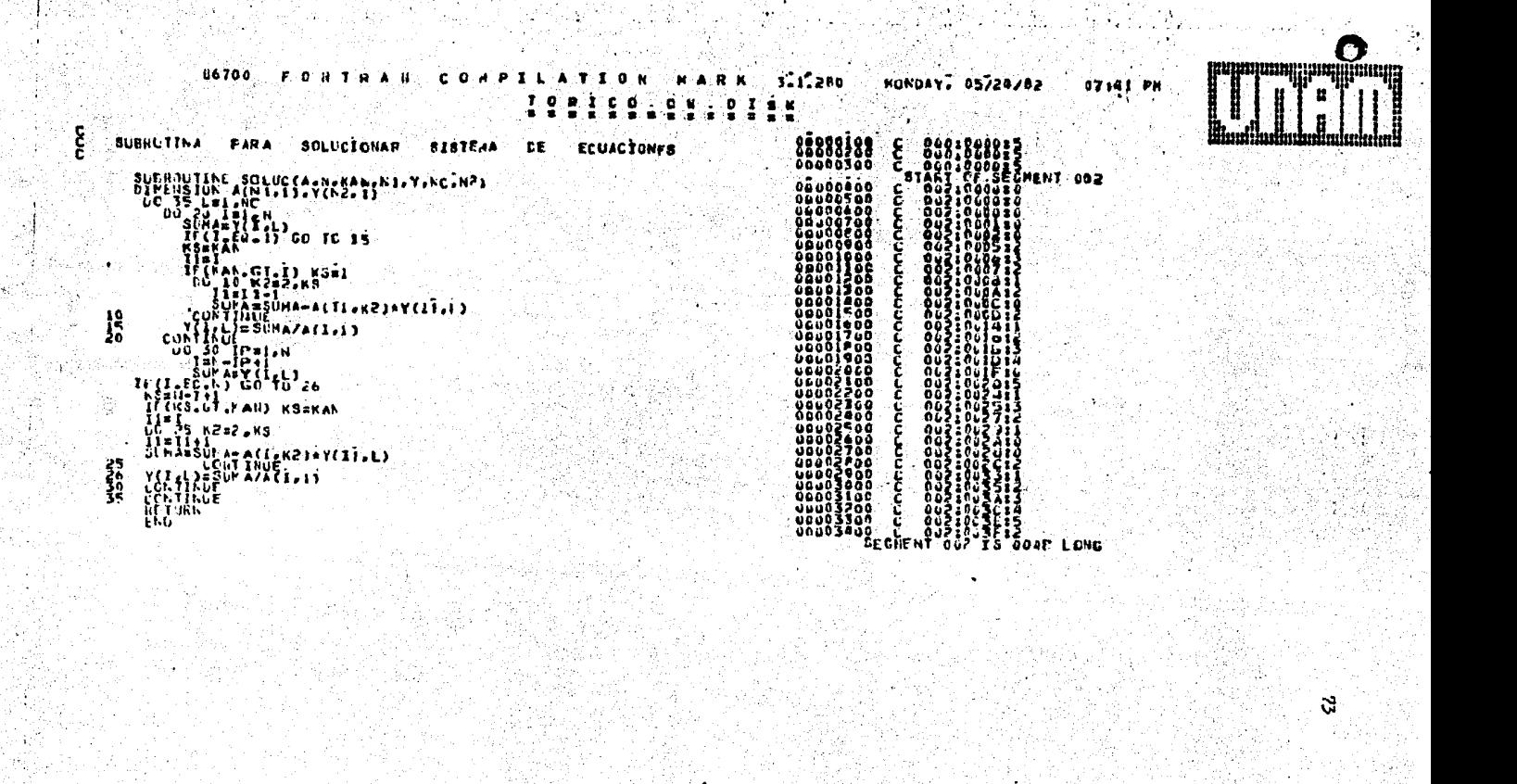

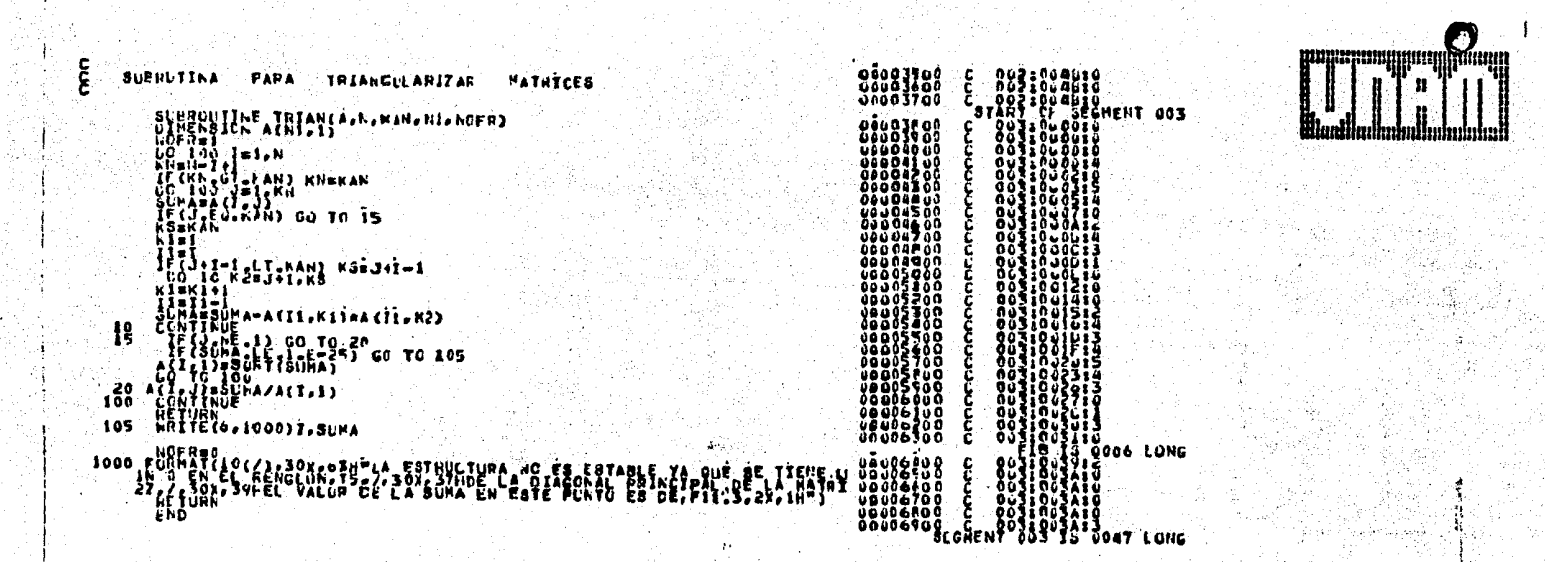

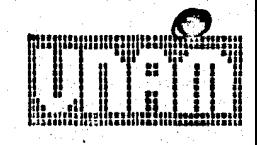

G

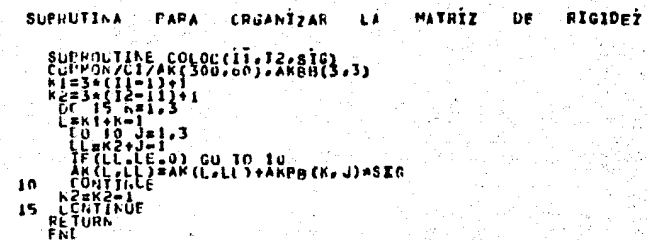

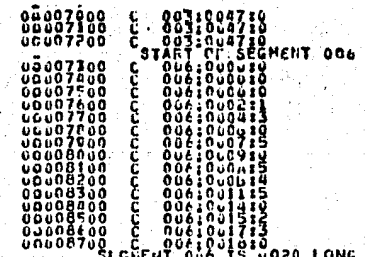

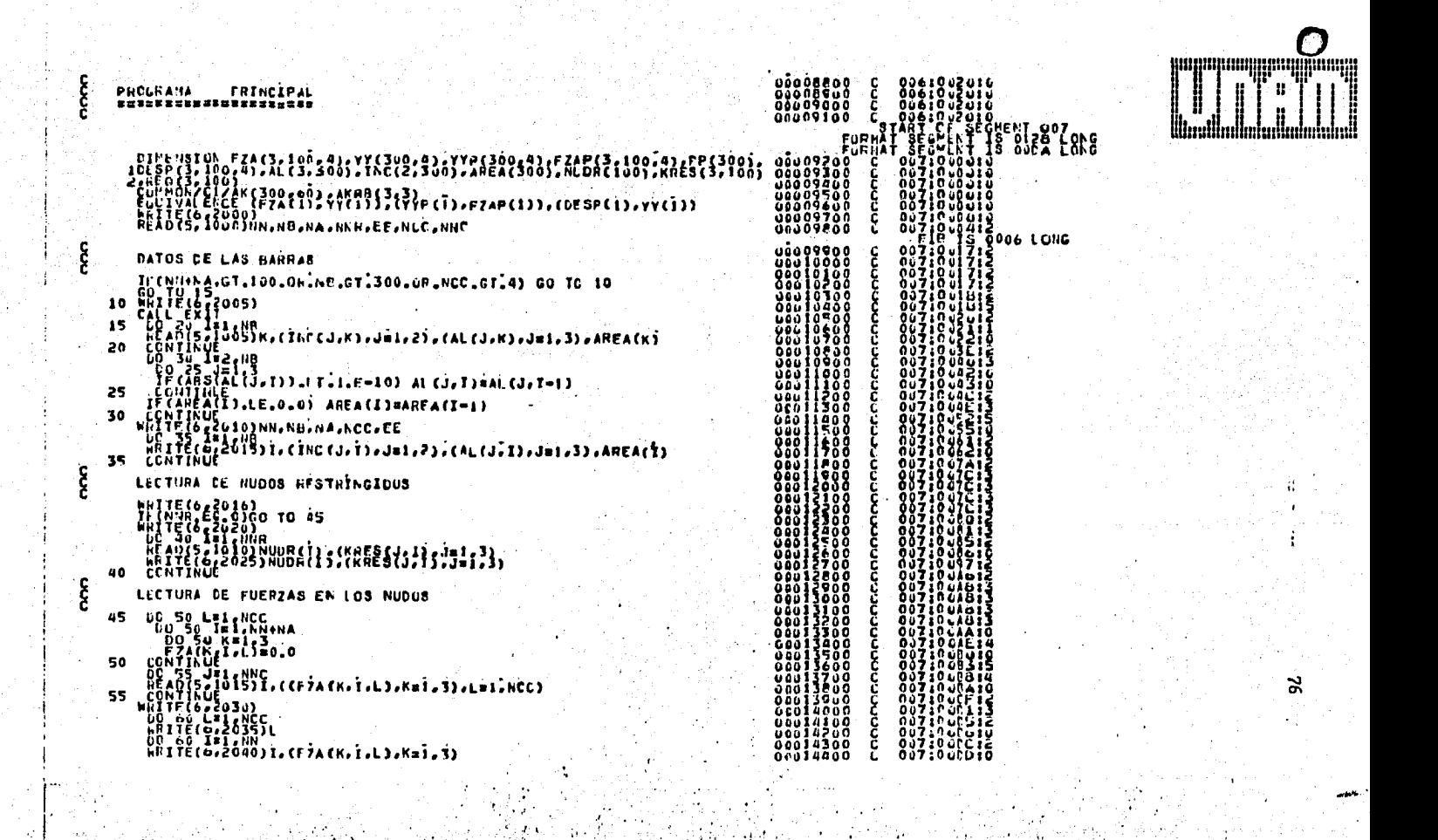

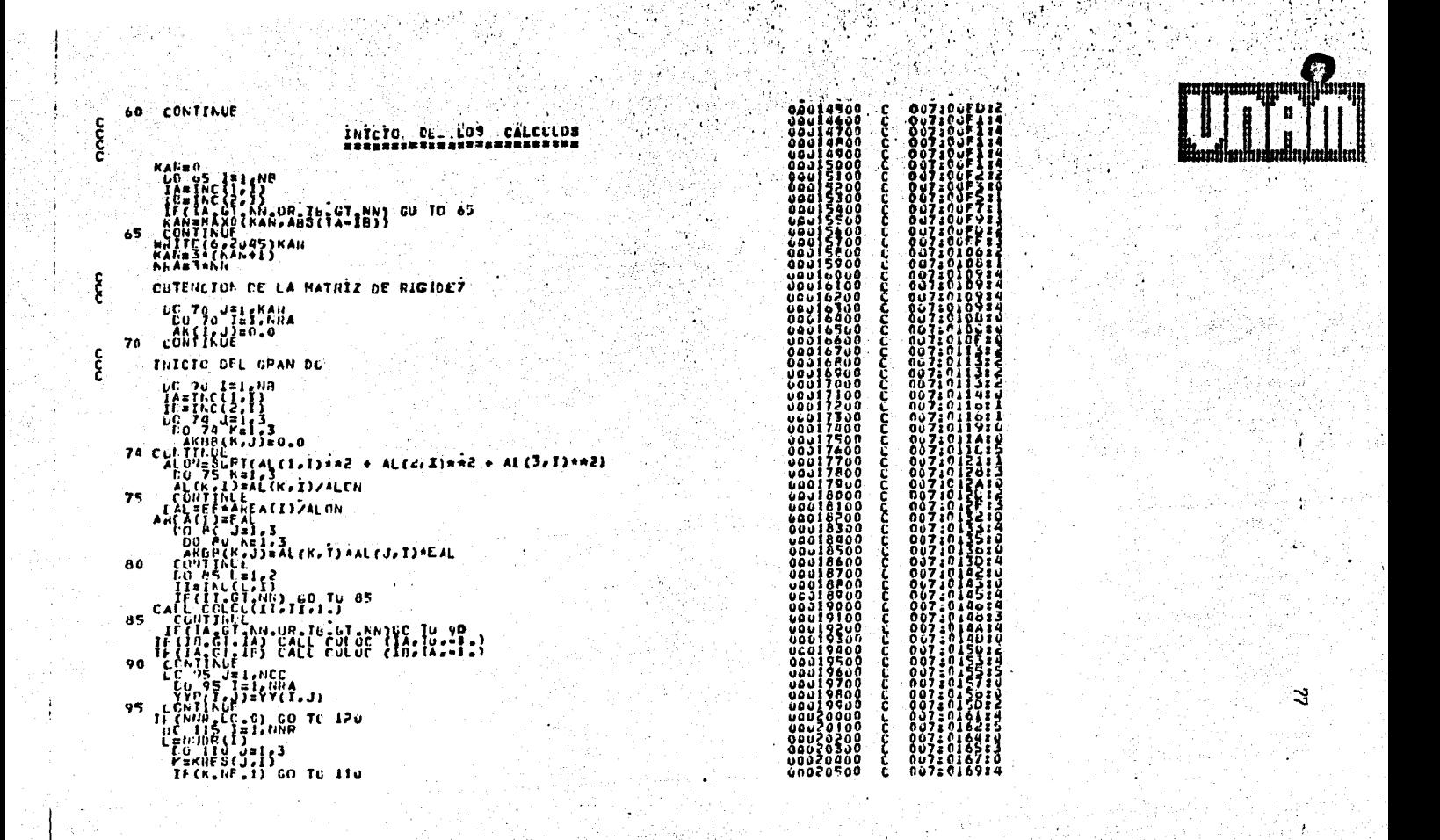

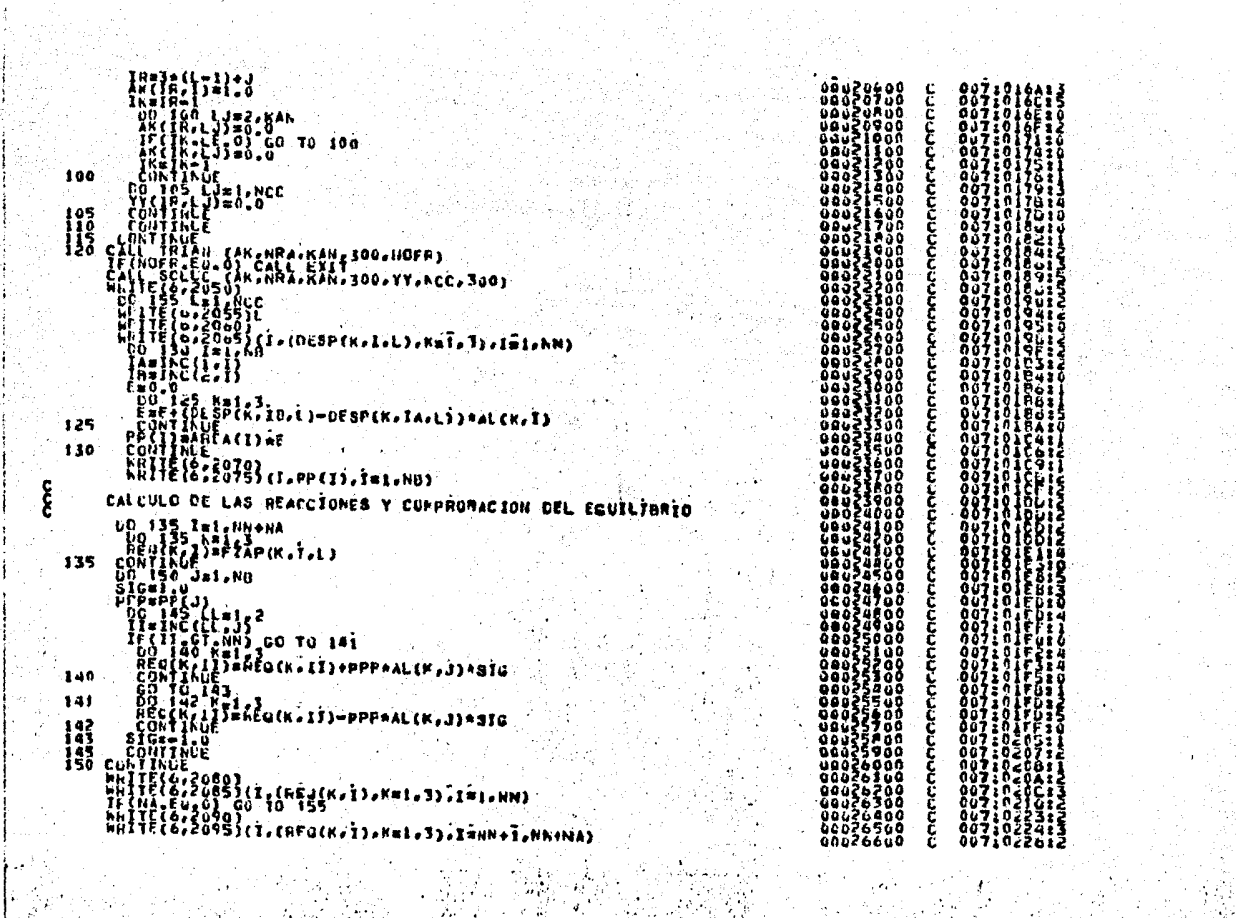

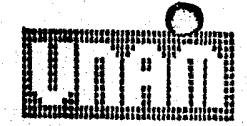

ಇ

F10.2,2110) . 4F 10. 27 `öJF Š۳ ũš **UADES** 2005 QUE LATOS 'FE **ENTRAŬÃ,** 2010 011  $\frac{2636}{2020}$ 025 | 1 0273666 1.77. 374. 11 HRESTRICCION, 77 2025<br>2438<br>2635 C LOS NUNOS E)<br>CANGA HUNESC S. 15./7/.38X.4HN<br>CIAX.1HY.14X.1HZ./3 ULHAI (SALI UENTASCHULLETU)<br>FULHAI (SI SALI UARASTEI SALI)<br>\{{{-}}\$\*55FFF77495x29H=--55FF  $\frac{2448}{2645}$  $\mu_{\rm E}^{\rm N}$  .  $6.40$  $^{\prime}$ A1276F2' 1777.198.55FEL IJ۴ PATRIŽ ີ ເຮົາ 2050 I GRASSI / . 10x, 118HLA SCLULTUN **WFL** BER EEUACTONES SISTE **SC** o. INTEVO EPPLEADOU FL **FFTOLD CE** CHCLESKI, ES<sup>'</sup> ∵e¥Ă 2055 Fürbals////15x,30frundletch of CANSA NUMERO 1, IS, /, ISX, 35(IHA), ñΟ 2660 i٥ AZARIELTUS, /, tox, 15(1H-), ///, 15X, 2(4HNUDU, 8 ä٨ 22423932322111.4232221 n۵  $4,33,14,23,011,4,23,011$ äΆ  $\begin{array}{l} \begin{array}{l} \text{if } \Omega_1 \cap \Omega_2 \neq \emptyset \\ \text{if } \Omega_3 \cap \Omega_3 \neq \emptyset \end{array} \end{array} \begin{array}{l} \begin{array}{l} \text{if } \Omega_3 \cap \Omega_3 \\ \text{if } \Omega_3 \cap \Omega_3 \neq \emptyset \end{array} \end{array}$ **CH** SRAARBET CONFEESION. üδ 2075 EDEPATCISA, 10, 3% 4,4X,14,3X,F11,4,4X,14,3X,E11,4,4x,j4,3X,C11, LO3.  $-10<sup>2</sup>$ NLDUS, /: 10X, 26(16-), // CHALLES 198, 198, 199, 21, 27, 28, 29, 27, 37, 28, 29, 14, 3x, 110, 2, 3x 2185 Ŧá

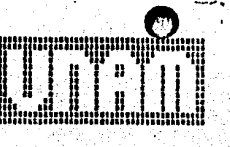

n., **SEGIFNT** 

-05

0263 LUNG

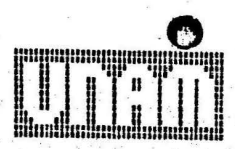

8

FORNAT SFORENT IS DOPE LONG<br>SLGNENT OF SEGMENT OOA<br>SLGNENT OUR TO 0027 LONG

# SERNELT JESOT SECONDS PROCESSING<br>TZF = 140 HORDS = SOGO LORDS CORE STORAGE RELUIREMENT = 7064 HORDS<br>ANALL STORAGE = SOGO LORDS CORE STORAGE RELUIREMENT = 7064 HORDS<br>ON PACK = DISK SEGNENTS = 100.<br>ON PACK =

## VI .- BJEMPLO DE APLICACION.

Ahora se procede a realizar una demostración sobre el uso del programa AATD en un ejemplo práctico. Pero antes resulta necesario verificar el buen funcionamiento del -mismo analizando una misma estructura con el programa pre sentado en este trabajo y con un programa ampliamente reconocido en el medio de la ingeniería.

El primer inciso de este capítulo tratará sobre la -comparación de los resultados obtenidos con uno y etro -programa aplicados a una estructura sencilla. En el segun do, se presentará un ejemplo más formal de la aplicación práctica del programa propuesto aquí.

VI.1.- EJEMPLO PARA VERIFICACION DE RESULTADOS.

Con objeto de comprobar que los resultados que arroja el programa AATD son correctos, se analizará la estructura de la figura VI.1 con este programa y con el programa STRESS (Structural Engineering System Solver) desarrollado en el Møssachusetts Institute of Tecnology en 1962. El programa STRESS aplica también el Método de la Rigidez.

Se considera que los tres apoyos de la armadura son completos, por lo que se les asignan les últimos números. Las proyecciones de cada barra segun los ejes de referencia son las siguientes, además se indica el área transver sal de cada una:

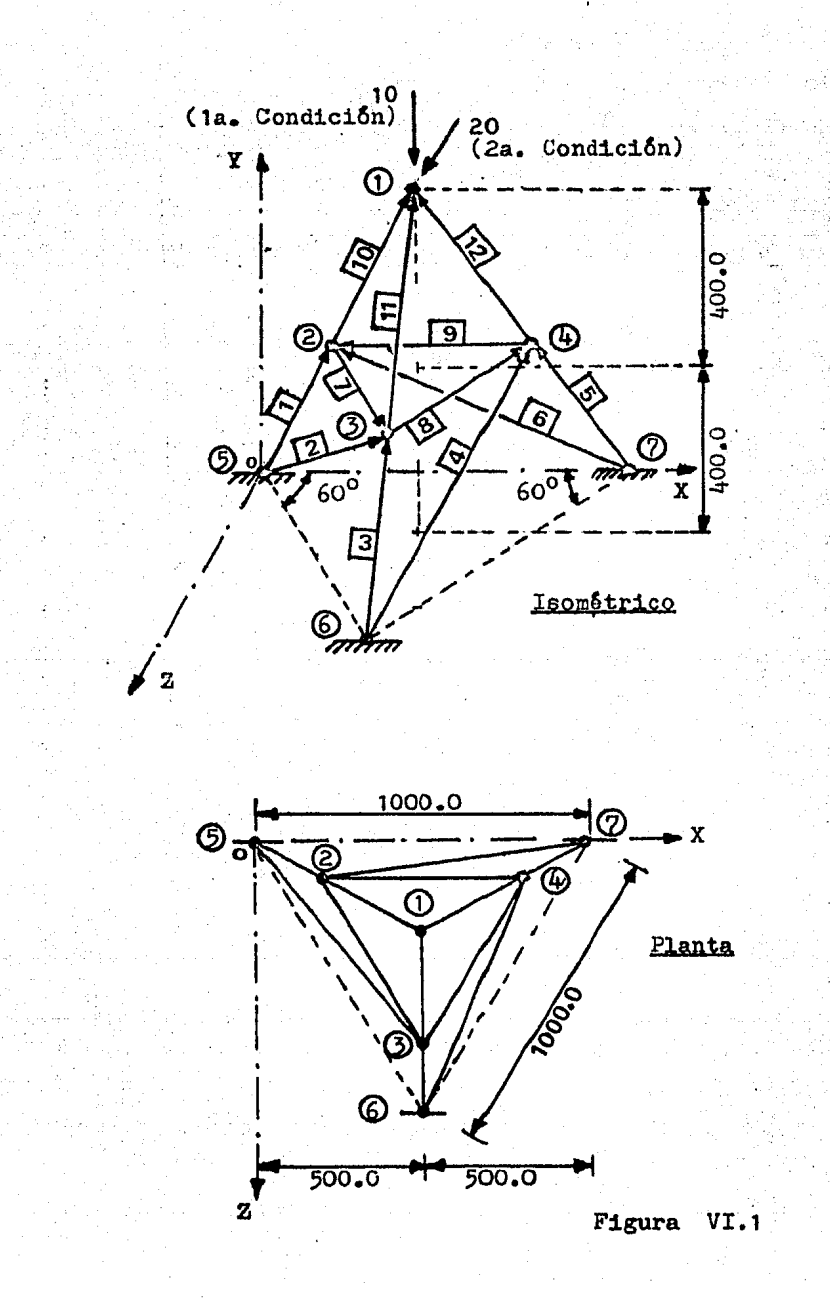

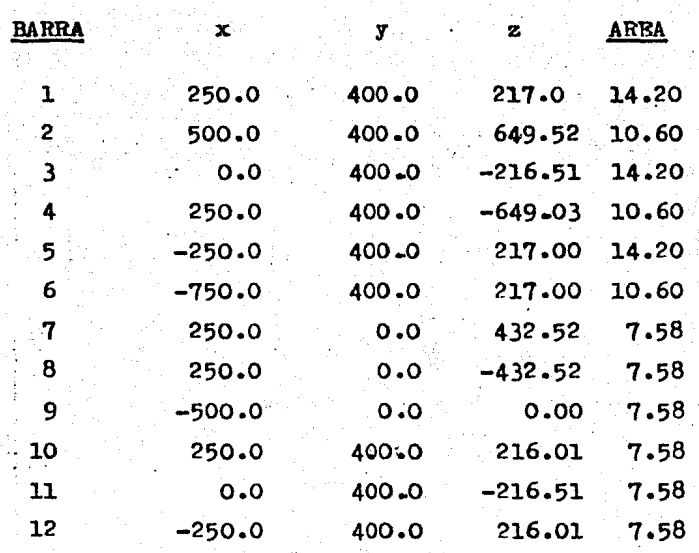

La numeración de nudos y barras se presenta en la figura mencionada. Como módulo de elasticidad se usa 2 100.0. Las condiciones de carga bajo las cuales se analizará la armadura son:

la. Condición de carga

Nudo 
$$
\bigcirc
$$
  $F_v = -10.0$ 

2a. Condición de carga

Nudo () 
$$
\mathbf{F}_{z} = 20.00
$$

83

La orientación de las barras es la que se tiene en la figura y es en base a la cual se tomaron los signos de -las proyecciones.

El programa STRESS usa las coordenadas de cada nudo en lugar de las proyecciones, dichas coordenadas son fáci les de obtener a partir de la figura.

En las siguientes páginas se presentan los resultados obtenidos con uno y otro programa, observándose que los valores son prácticamente iguales, tanto en desplazamientos nodales como en fuerzas axiales y reacciones en los apoyos.

Es interesante observar que el programa STRESS resuel ve su sistema de ecuaciones invirtiendo la matríz de rigi dez de la estructura, por lo que la comparación de los re sultados es més confisble al provenir de métodos de solución diferentes.

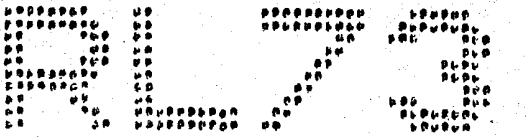

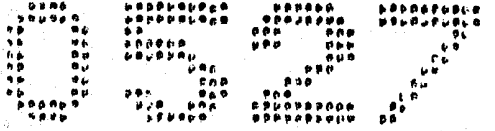

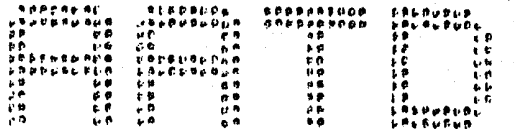

DATE: 4Av 24. 1982 20:50:27, SySTER SERIAL: 126. 36/80 NOr: SySTEMANOP. 31.250.1252

H

 $S\left( T,A,T\right) \subseteq A\left( T,A,T\right) \backslash \mathcal{E}$  $d$  in  $R$  is FLOR

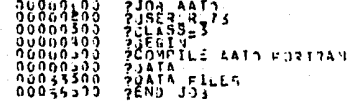

#### $4 - 2 - 3$  $5 - 11$ MIRAKY

 $S$ 

 $N^4$ <sup>2</sup> $\frac{25}{21}$  $\frac{1942}{15}$  $331 - 0527$ AAT<sub>1</sub> JUS FUTERED SYSTEMS MAY Ray 1982 18:06:13 FROS ZEL 31.260

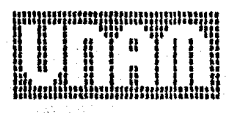

æ

بالمست

POUGRA AL -PARA - EL -AUALISIS - TOIDIMENSICLAL - DE - AFRALLEAS<br>NEBRESSEERBSSSISSESEIRESEERBEREISESESEDINGSISSES OPENIRUSSE

NGTAS

ET PROGRA **INDEPFRDIENTE** OF LAS UNIDADES EMPLEADAS £\$ INIBERS CUNCRUENTES SUGTFRE LSAR POR LO CUEP SE

#### DATOS ... GENERALES ... DE ... LA. **FAIR**

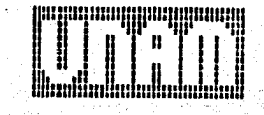

ఇ

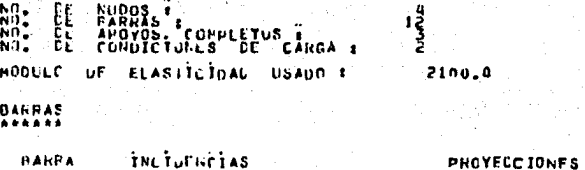

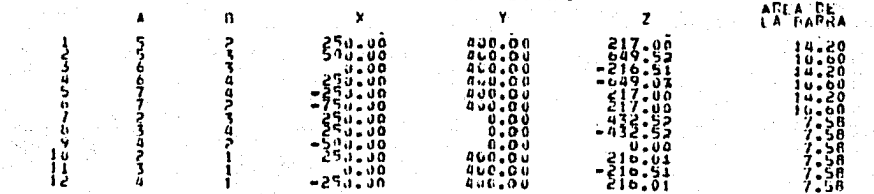

NUCCS

FUERZAS EN LOS NUNUS 2

**CONDICION ORE CARGA NUMERO 1** 

**CONTROL** 

x  $0 - 00$ 

1

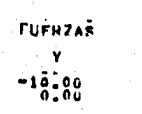

 $0.00$ 

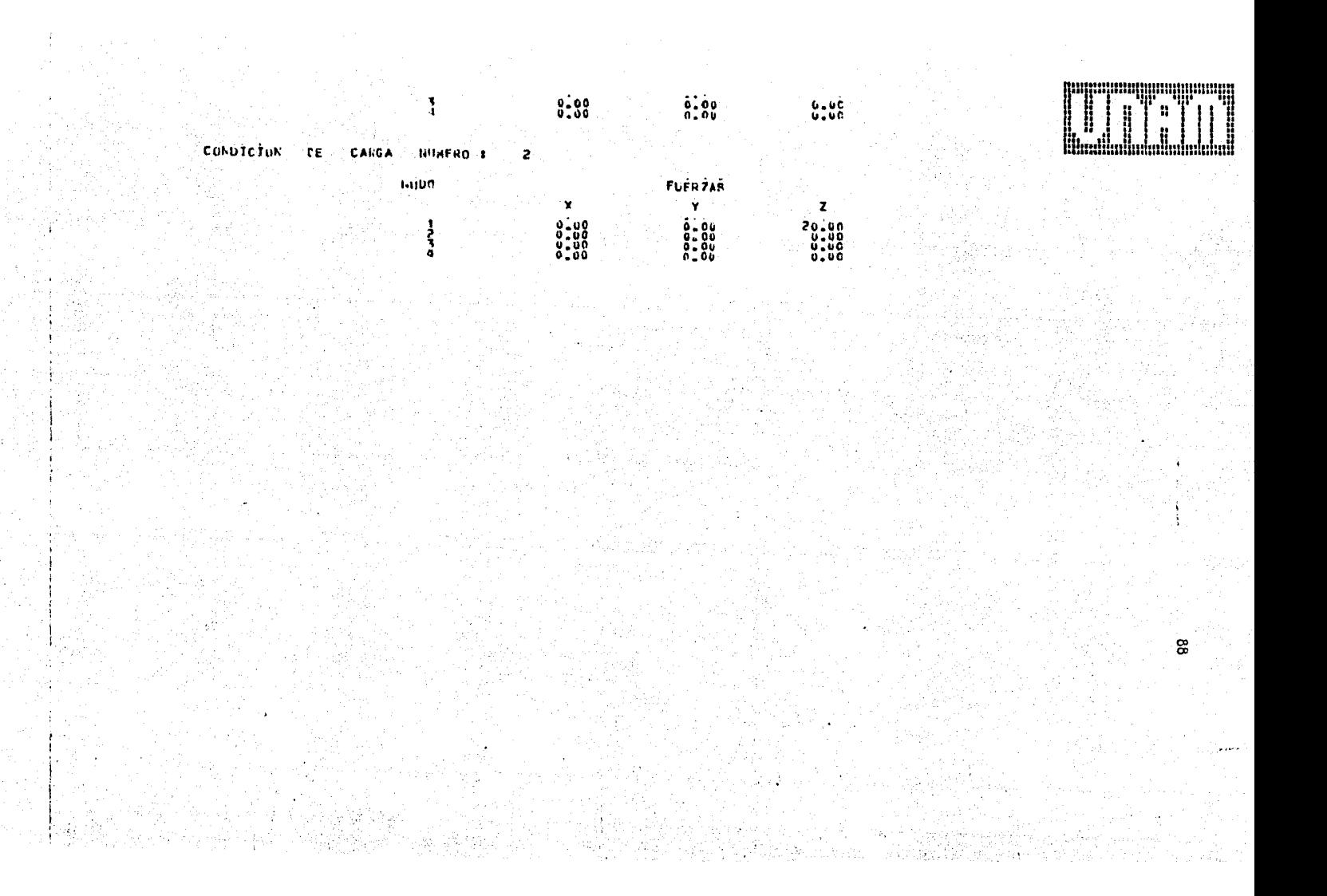

# $8 + 0 = 1$  . Using  $\frac{1}{2} = 0 = 0$

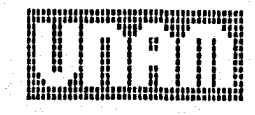

ဒ္ဓ

OUE LS EXACTA

**CHOLESKI.** 

**ECK LL** 

LA SCLUCION DE EMPLEANDO EL METUDO DE **SISTEMA** ъĚ **ECUACICNES SF OBTUVO** 

HAIRIZ DE RIGIDEZ ES 1

. . . . . . . . . . . . . . . . .

# DUSELAZAMIENTOS

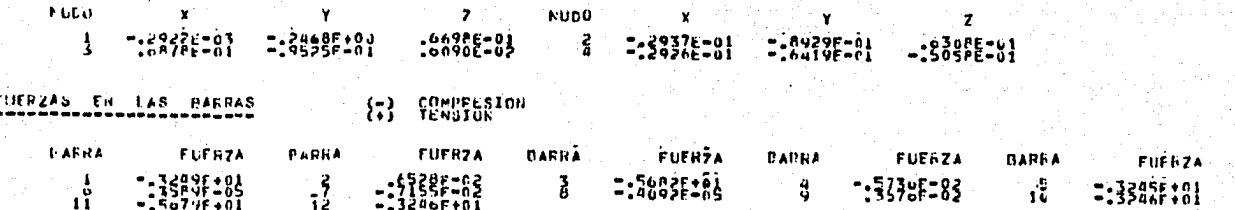

# FOULDED OF LOS NUEUS

EL ANCED OF BANDA DE LA

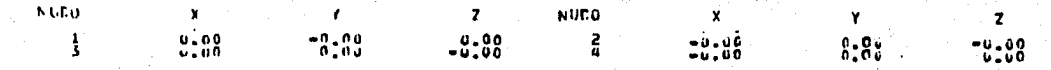

# **AFACCILAES EN LES APOYOL**

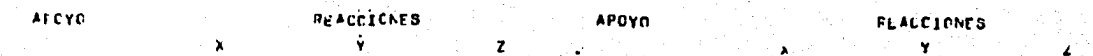

#### $-1:50$  $3.50$ ş  $1:35$  $-2.71$  $0.00$  $5.00$ CONDICI ON OF CARGA SUMERO

CESELAZAMIENTOS

**EUCU** × ¥ NUCO 7  $: 3.77227$  $\mathbf{I}$ : 38 ::85 :19738180  $:1837E:08$ :89

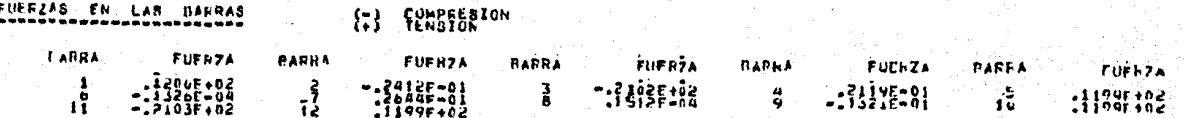

EQUILIBRIO DE LOS NUDUS

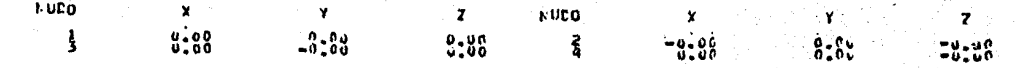

REACCIUNES EN LUS AFOYOS

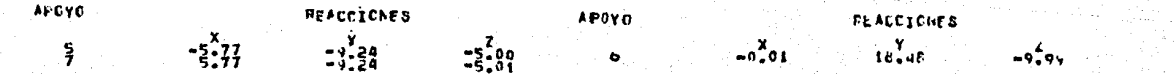

४

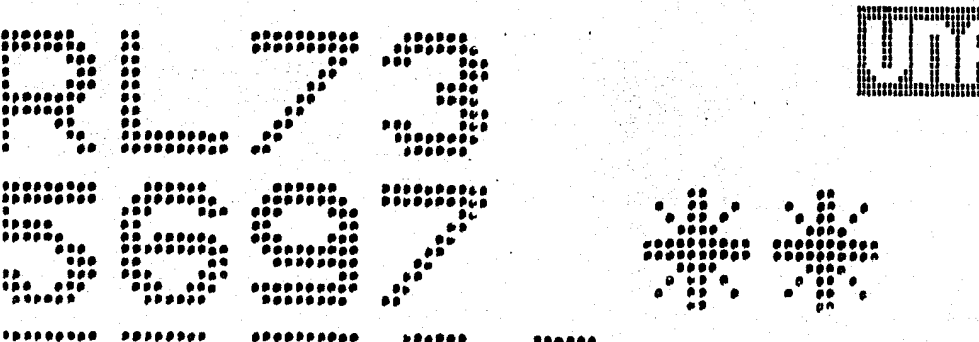

 $\sim 10$ 

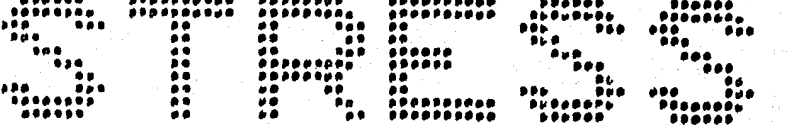

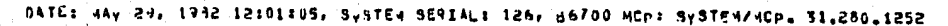

STATE VENTS

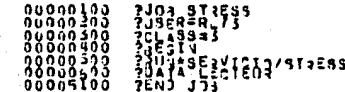

### **S. I. M. M. A. R. Y.**

 $421 - 39 - 193$ 

97J 5697 STRESS.<br>Just Freed System: May 29, 1982 11:58:50 FRUM NFL 31.280<br>Just Freed Jult: 10

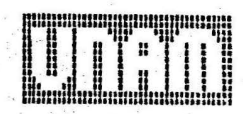

92

## $s:T,R,E,S,S.$ FIROPE-ETJDES  $0<sub>0</sub>$  $L$  01

PRUESA  $301357$ ۵.  $\ddot{ }$  $\cdot \overset{\circ}{\phantom{0}}\, {}^0$  $\tilde{l}^2_{\rm R_{\rm C} \, \rm T500}$ e voe s š ÷ ة Ä Lawrelyts r = 31028 OFRTICAL<br>USE CORPORATION<br>USE CORPORATION<br>LEURE CORPORATION<br>LANDING IT 0.0<br>JANUT IT 0.0<br>JANUT CORPORATION<br>JANUT CORPORATION PRAISER (1) AVERAGE DANS DE CATUMPOD HIEIN CHAR SOAHEVA.

RROBLEN CORRECTLY SPECIFIED, EVECUTION TO PROCEED.

 $3:1$ 

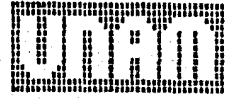

S.

# STRICTURE TORRE DE PRUESA

LOADING . I CARGA VERTICAL

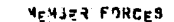

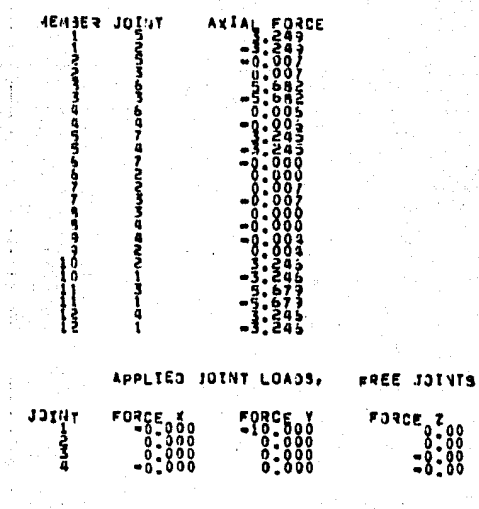

REACTIONS: APPLIED LOADS SUPPORT IOINTS

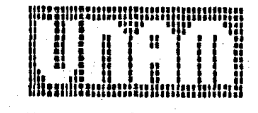

Š,

# $\begin{array}{c}\n\text{supp}\n\\ \n\text{supp}\n\\ \n\frac{1}{2}\n\end{array}$  $-1.368$ ۲ PORCE<br>600 - 500<br>5.500 -FREE JOINT DISPLACEMENTS  $2*0$   $150-96$   $-96-36$ <br>0:00311

**Hababara Banan Banan Banan Banan Banan Banan Banan Banan Banan Banan Banan Banan Banan Banan Banan Banan Banan** Ä

S,

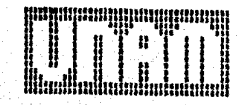

 $\frac{1}{2}$ 

# .. SIBJCTURE 1233E.DE.CNUERA ......

LOADING II CARGA HORIZONTAL

## **M. MEMBER FORCES**

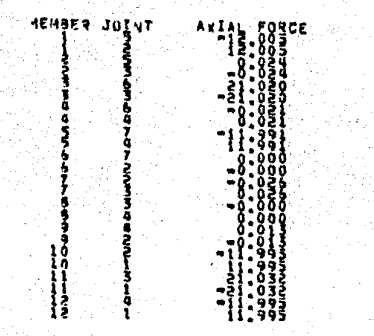

 $\label{eq:2} \frac{1}{\sqrt{2}}\left(\frac{2\pi}{\mu}\right)^2.$ 

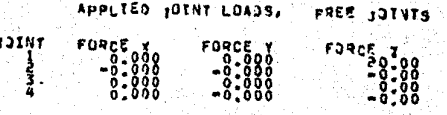

REACTIONS, APPLIED LOADS SUPPORT TOINTS

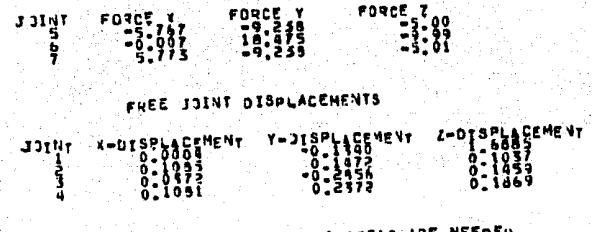

**FOR POST PROCESSING ONLY 1 AREAS ARE NEEDED** 

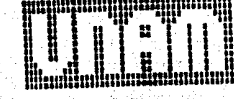

ৼ

## VI.2.- RJEMPLO PRACTICO.

Se requiere efectuar el análisis de una estructura cu yo sistema de techo es una armadura tridimensional. Dicho, análisis se realizará ante dos condiciones de carga principales: una, el peso propio de la estructura; otra, la acción del viento en una de las direcciones.

Por tratarse solamente de un ejemplo para demostrar el uso del programa AATD, no se harán todas las considera ciones que establece cualquier reglamento de construcciones para el análisis y diseño total de una estructura.

La configuración general de la armadura en cuestión se presenta en la figura VI.2, junto con sus dimensiones. Como se puede observar, consta de una cuerda superior horizontal y otra cuerda inferior, también horizontal, unidas mediante barras diagonales. Descansa sobre cuatre columnas las cuales constituirán los apoyos; tres de ellos tienen libertad de desplazamiento en dos direcciones orto gonales horizontales, mientras que la dirección vertical la tienen restringida por lo que son apoyos incompletos -(o nudos con restricciones de desplezamiento). Solamente uno de los apoyos será completo, es decir, restringido en todas las direcciones de desplazamiento.

Se considerará que sólo los nudos de la cuerda superior tomarán las fuerzas que actuan en las dos condicio-nes de carga propuestas.

La primera condición de carga comprenderá las fuer-zas originadas por la suma del peso propio de la estructu ra más una cierta carga viva. Las barras de la armadura -

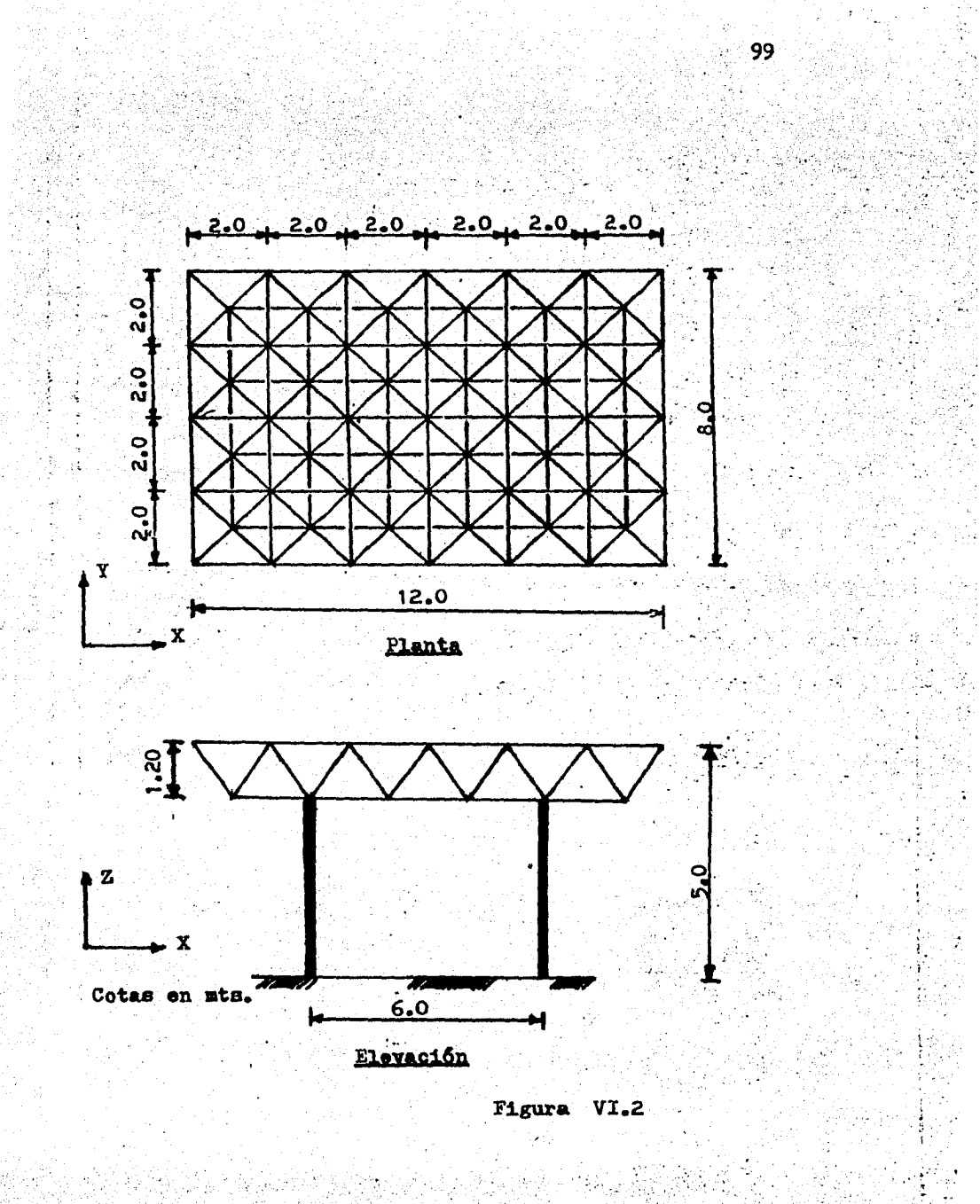

son de acero, por lo que se tomarán los siguientes vale-res:

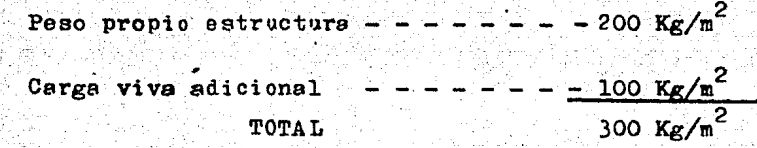

Este peso está uniformemente repartido en toda el área de la cuerda superior, para transformarla en fuerzas aplicadas en los nudos se multiplicará el área tributaria de cada nudo por dicho peso. La dirección de acción de -las fuerzas será hacia abajo, por lo que siempre tendrá signo negativo.

Por lo tanto la fuerza actuante en cada nudo será:

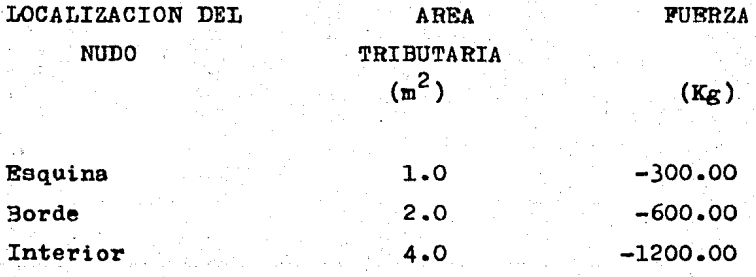

Para la segunda condición de carga, se supondrá que el viento actua en la dirección positiva del eje X globaã.

El viento actuando sobre una superficie horizontal -origina una presión de succión que va variando según la  $$ longitud del área expuesta. Para fines prácticos, esta --

variación de la presión se ha convertido en una presión unifermemente distribuida y que cambia de intensidad se-gún tres zones bien delimitadas. La primera que se extien de desde la arista de barlovento hasta una distancia --igual a un tercio de la altura de la construcción; la segunda, que abarca hasta una y media veces la altura de la construcción medida desde la misma arista. Y la tercera, el resto de la superficie. La figura VI.3 muestra esta -zonificación en la armadura que se está analizando.

Por cada zona, la presión ejercida por el viento, estará dada por la siguiente expresións

 $\mu$  p = 0.0055 cV<sup>2</sup>

siendo:

 $p =$  succión del viento (Kg/m<sup>2</sup>)  $c =$  factor de empuje (adimensional)  $V =$  velocidad de diseño del viento (Km/hr)

El factor c es el que determina la intensidad del empuje, ya que tiene diferentes valores según la zona de ac ción.

Como velocidad de diseño se tomará el valor de 150 Km/hr.

En consecuencia, las presiones actuantes en toda el . área serán:

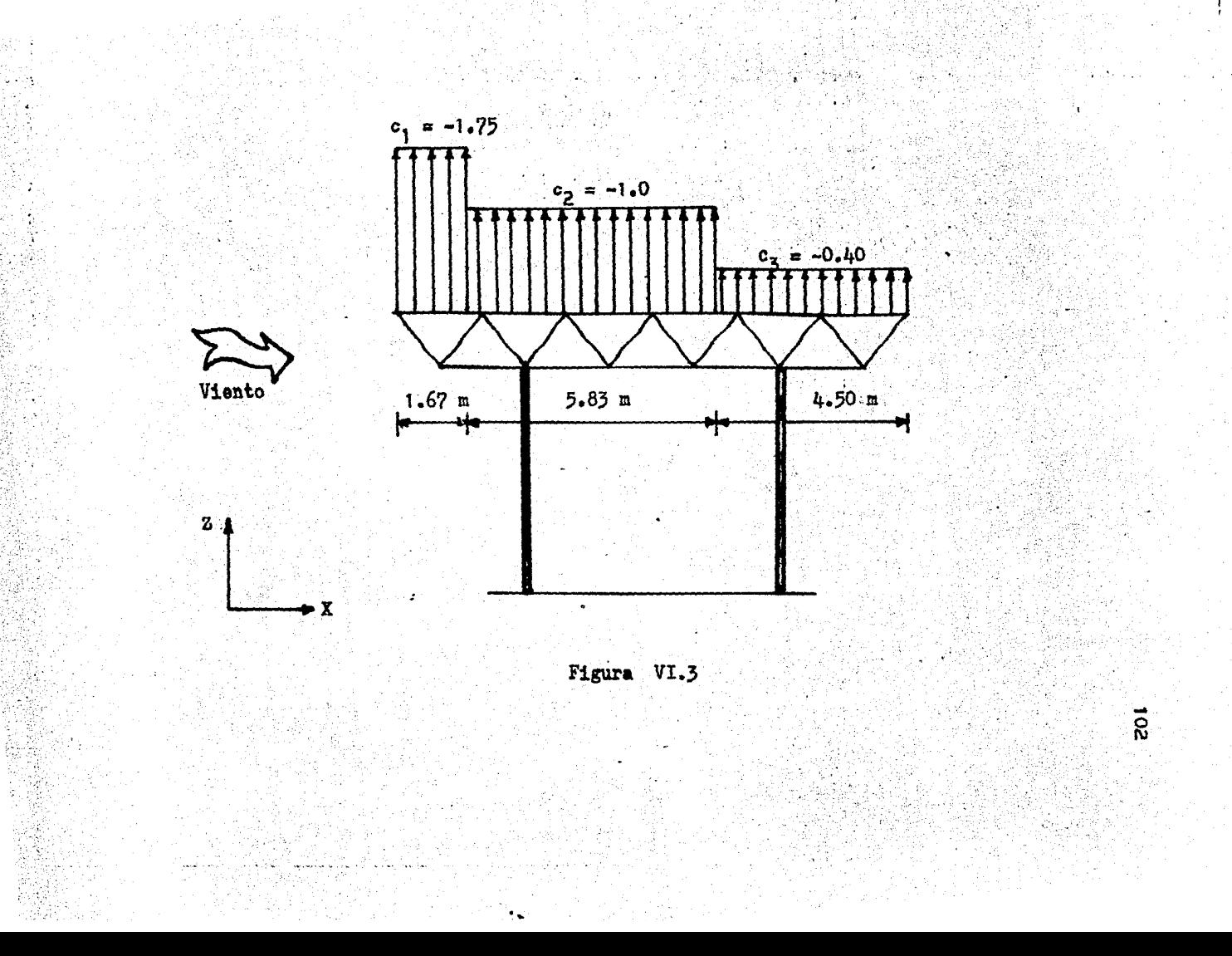

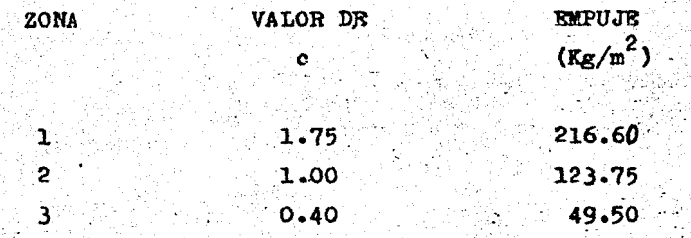

Nuevamente, hay que transformar estas cargas unifor-memente repartidas en fuerzas puntales aplicadas en los nudos. El procedimiento es el mismo, es decir, multipli-car el área tributaria de cada nudo por la presión o presiones del lugar en donde se encuentre ubicado. La fuerza resultante por ser de succión, se tomará con signo positi vo al actuar hacia arriba.

El método de análisis por viento seguido en este ejem plo. fue tomado del-capítulo de Diseño por Viento del Reglamento para las Construcciones del Departamento del Dis trito Federal en su versión de 1976.

Una vez determinadas las condiciones bajo las que se efectuará el análisis, se procede a preparar los datos de entrada al programa.

Primero se numeran todos los nudos cuidando que las barras estén determinadas por nudos cuya numeración sea lo más cercana posible. El nudo que constituye un apoyo completo recibirá el último número, sin impertar su localización.

Después se numeran las barras de manera que tengan -numeración consecutiva aquellas barras con iguales proyec ciones y área transversales, para facilitar el trabajo de

103

## perforación de datos.

La numeración de nudos y barras se presenta en las fi guras VI.4, VI.5 y VI.6 para la cuerda superior, la cuerda inferior y las diagonales respectivamente.

Como módulo de elasticidad del acero se dará el valor de 2 100 000.00  $Kg/cm^2$ . Las secciones transversales de -las barras tendrán la siguiente área.

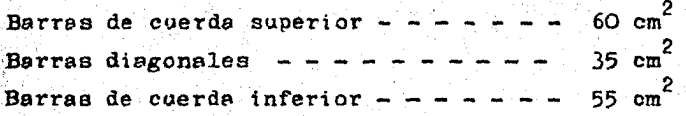

Los resultados del programa están en las siguientes páginas. Como ya se mencionó anteriormente, las reaccio-nes en los apoyos incompletos deberán buscarse en el inci so de Equilibrio de los Nudos, donde aparecerán como acciones, por lo que deberá cambiarseles el signo para determinar la reacción deseada.
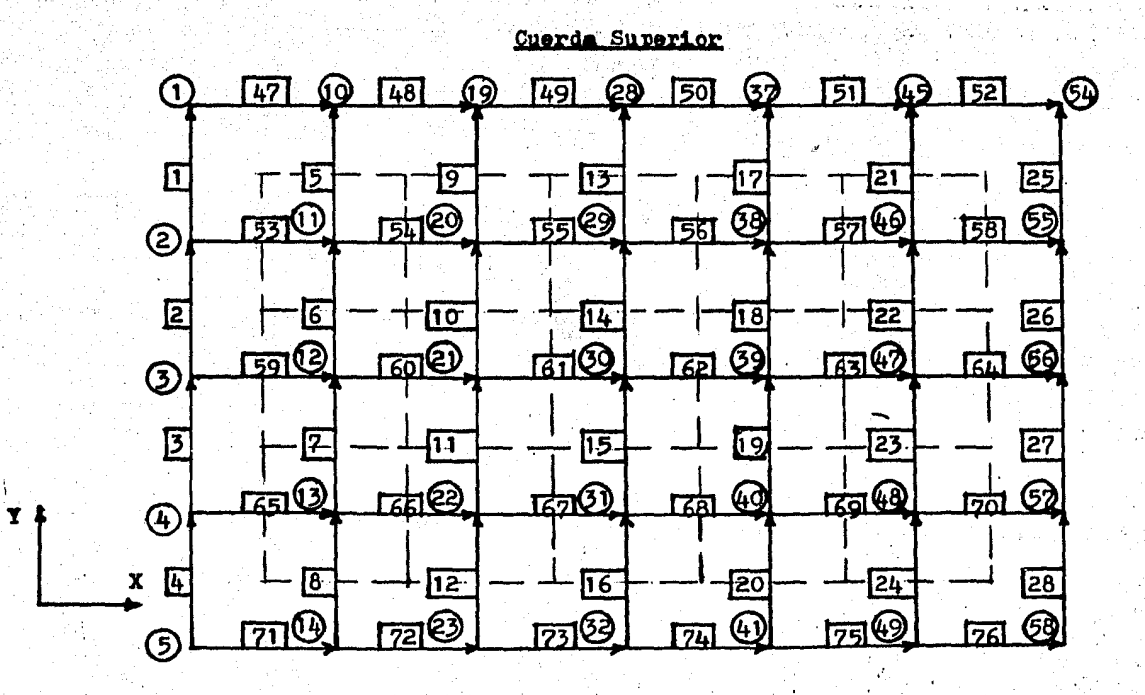

Figura VI.4

 $\vec{S}$ 

Cuerda Inferior

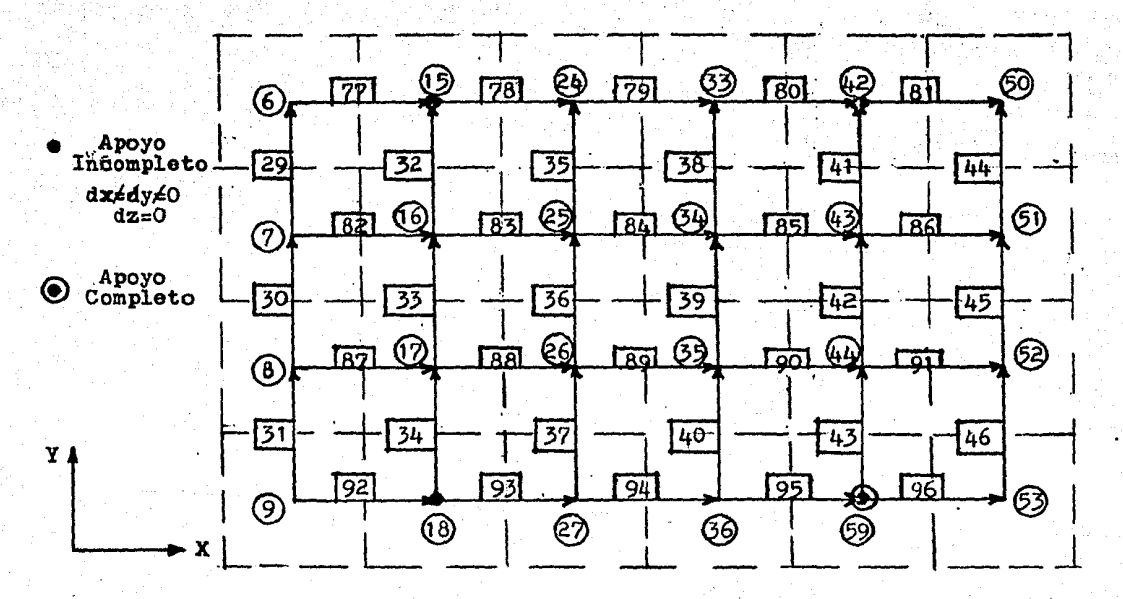

Figura VI.5

DΣ.

**DG** 

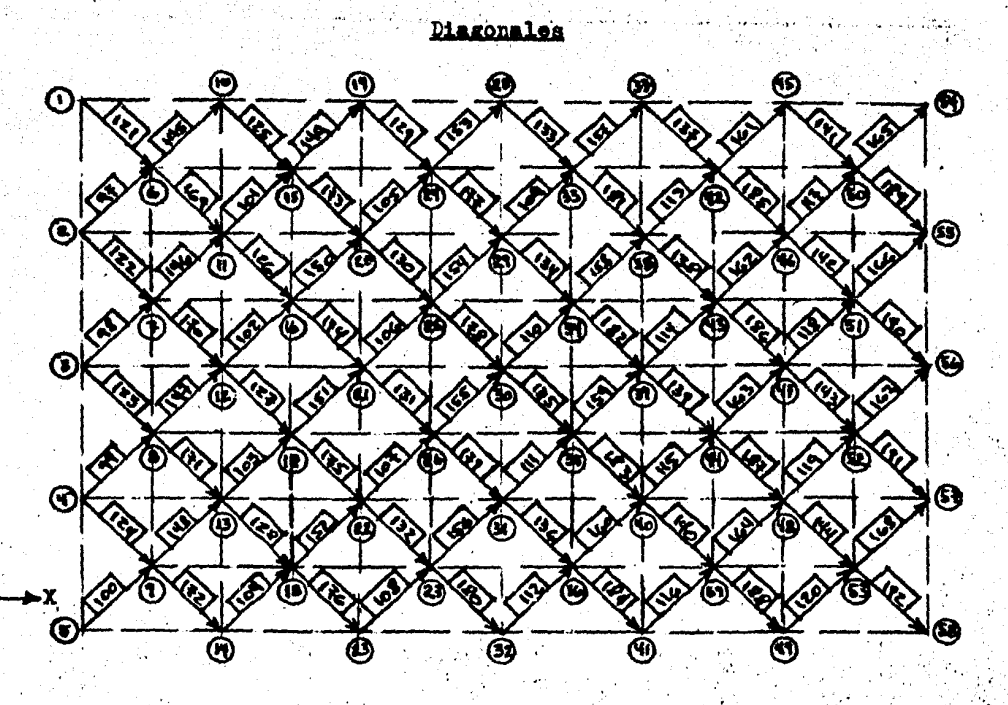

Figura VI.6

 $\vec{S}$ 

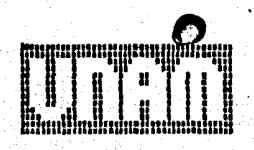

ន្ល

PRUGAAMA .PARA .EL .ANALISIS .TPIOINENSICNAL..DE .ACHADURAS

**HOTAL** 

DE LAS UNIDADES EMPLEADAS INDEPENCIENTE έt. **A MASSA A** CS. SE SUGIFFE LSAR UNIGADES CONGRUENTES **POR**  $10-61E$ 

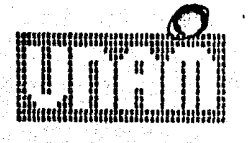

 $\vec{8}$ 

### DATOS. GENERALES. DE LA ESTOUCTURA

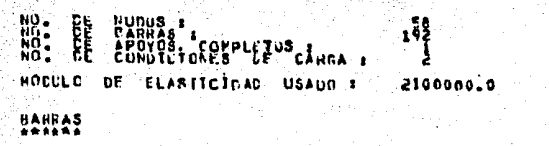

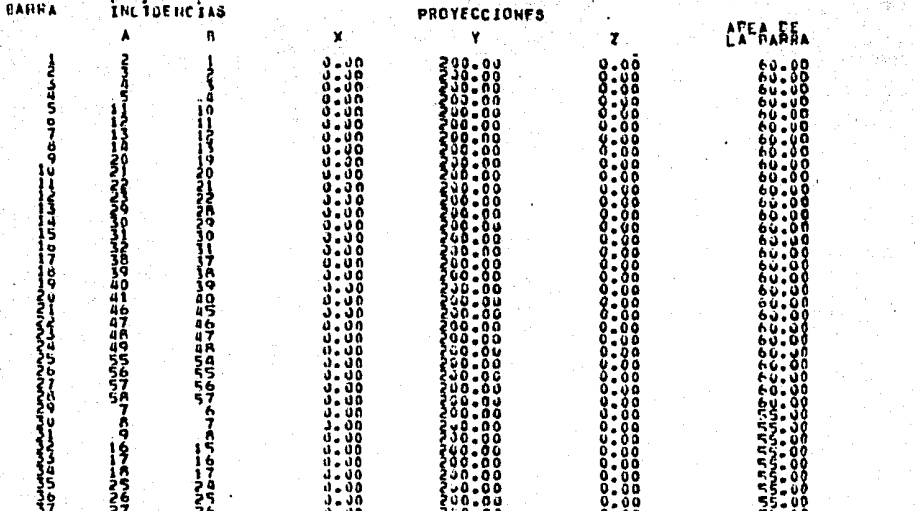

ささりか はななななな はだ (その)をござてる きょうかんとうかん うちす アイナイナナナガ おおおめ おおりまれ わけつつつつりつけん いちかつ かんこう しょうこうかい じょうこう リークス しょうこう こうきょう こうかい こうしょう

78

ó.

i saka.

УČ

فأنبث الأبسا ليبد

548 Alangsi

. אנחנות אומרי האופנית ואופנית.<br>אינטראט אינטראט פון אינטראט פון אופנית. .<br>באלשר בשמשי שימוש באופן של שימוש באופן של היה אינו מים של היה אופן באופן.<br>המשפטת ביתונים באופן באופן המשפטת המשפטת היה מים המשפטת באופן.

ちょうさつ ム おちょうさき ム ちょうちきん ちょうさん ビィング ムちょうちうち ちょうろうかん かんかん さんこう めかん さうむ クラッマー くろう スタックタイル ウィック きょうりうこうかい しょうかい こうきょう しゅううちょうちょう じょうこう ひょうりょう うつりょう うけつこう is a color

COGLO ........... 

 $\begin{smallmatrix} 1 & 1 & 0 \\ 0 & 0 & 0 & 0 \\ 0 & 0 & 0 & 0 & 0 \\ 0 & 0 & 0 & 0 & 0 \\ 0 & 0 & 0 & 0 & 0 \\ 0 & 0 & 0 & 0 & 0 \\ 0 & 0 & 0 & 0 & 0 \\ 0 & 0 & 0 & 0 & 0 \\ 0 & 0 & 0 & 0 & 0 \\ 0 & 0 & 0 & 0 & 0 \\ 0 & 0 & 0 & 0 & 0 \\ 0 & 0 & 0 & 0 & 0 \\ 0 & 0 & 0 & 0 & 0 \\ 0 & 0 & 0 & 0 & 0 \\ 0 & 0 & 0 & 0 &$ 

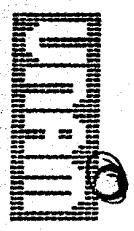

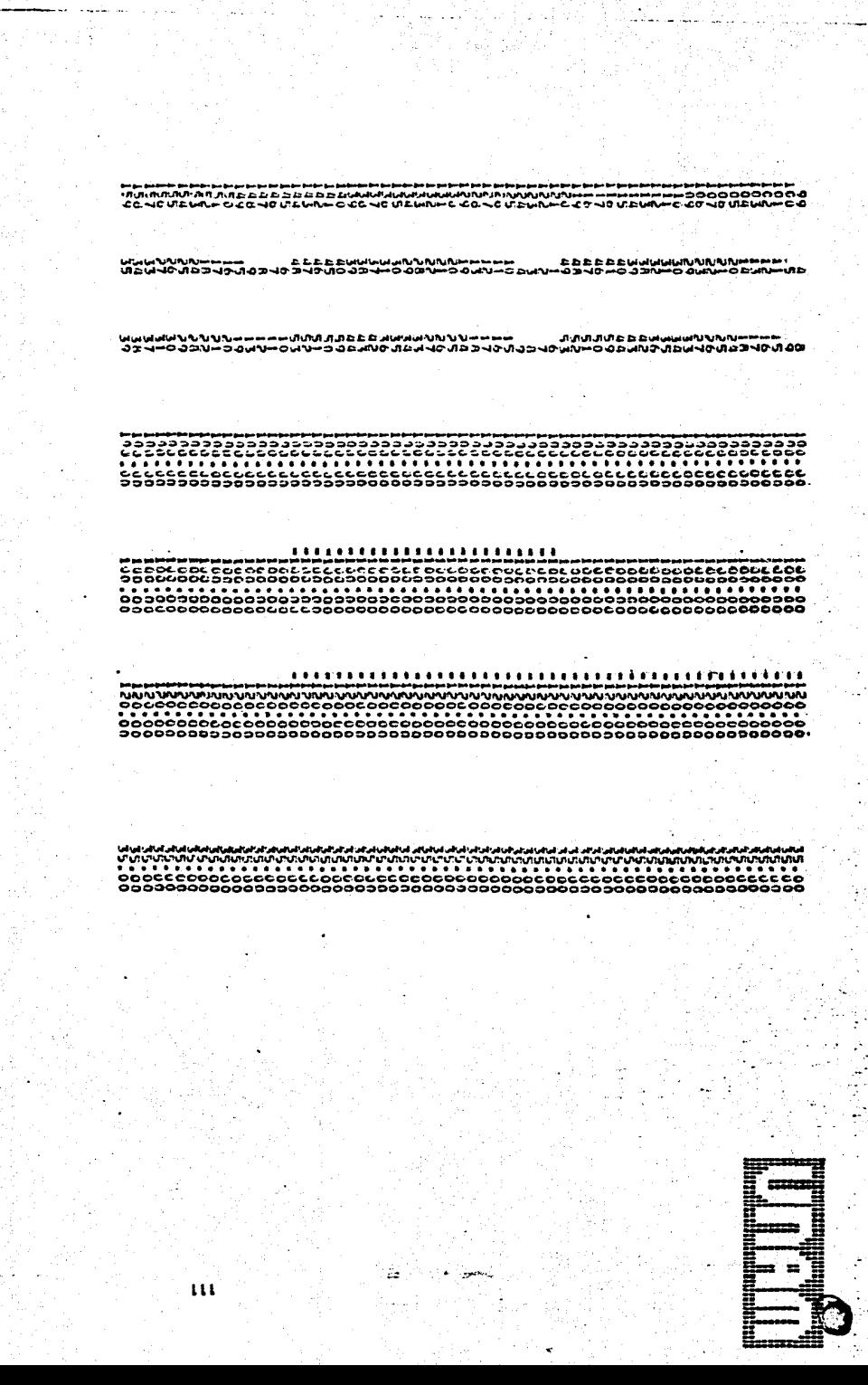

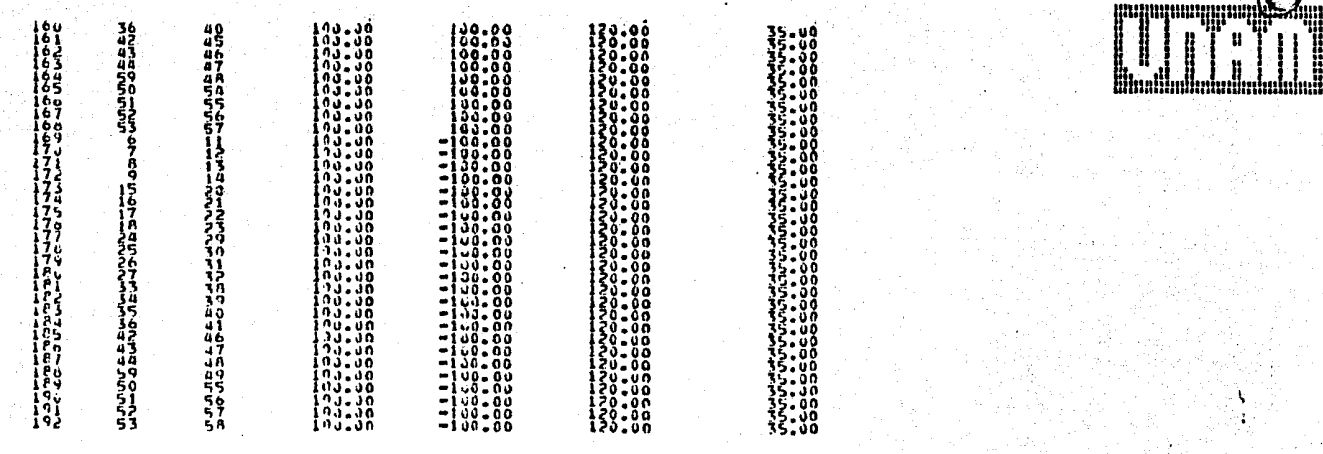

W

 $\vec{a}$ 

### NU005

-si

NUDOS CON RESTRÍECTUNES ? **RESTRICCTON HLDU** ¥ 7  $\begin{array}{c} 13 \\ 10 \\ 42 \end{array}$  $\frac{0}{0}$  $\frac{3}{3}$ ļ **FUERZAS EN** LGS. HUDUS<sub>2</sub> CUNDICIUN τŧ CARGA NUMERO \$

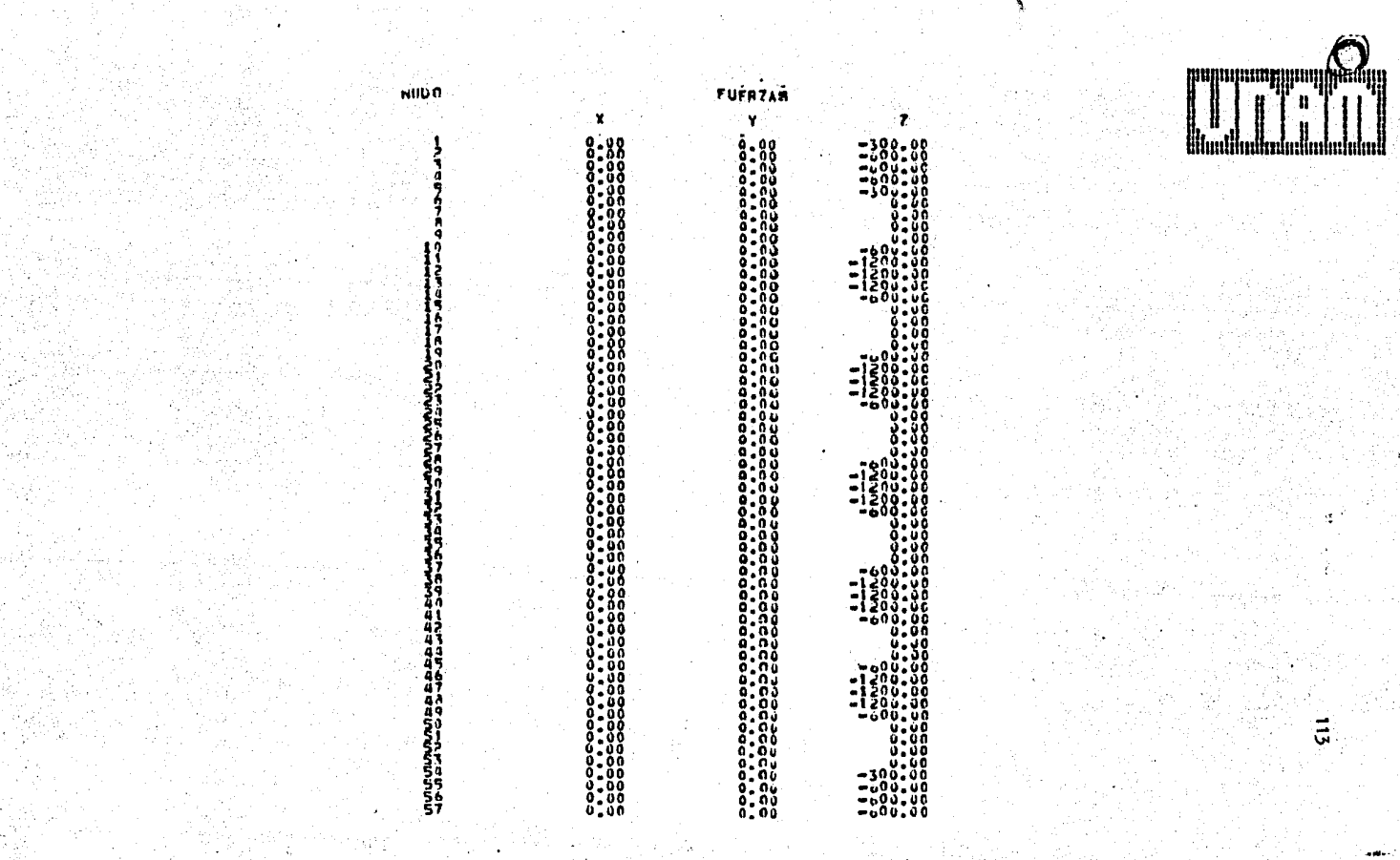

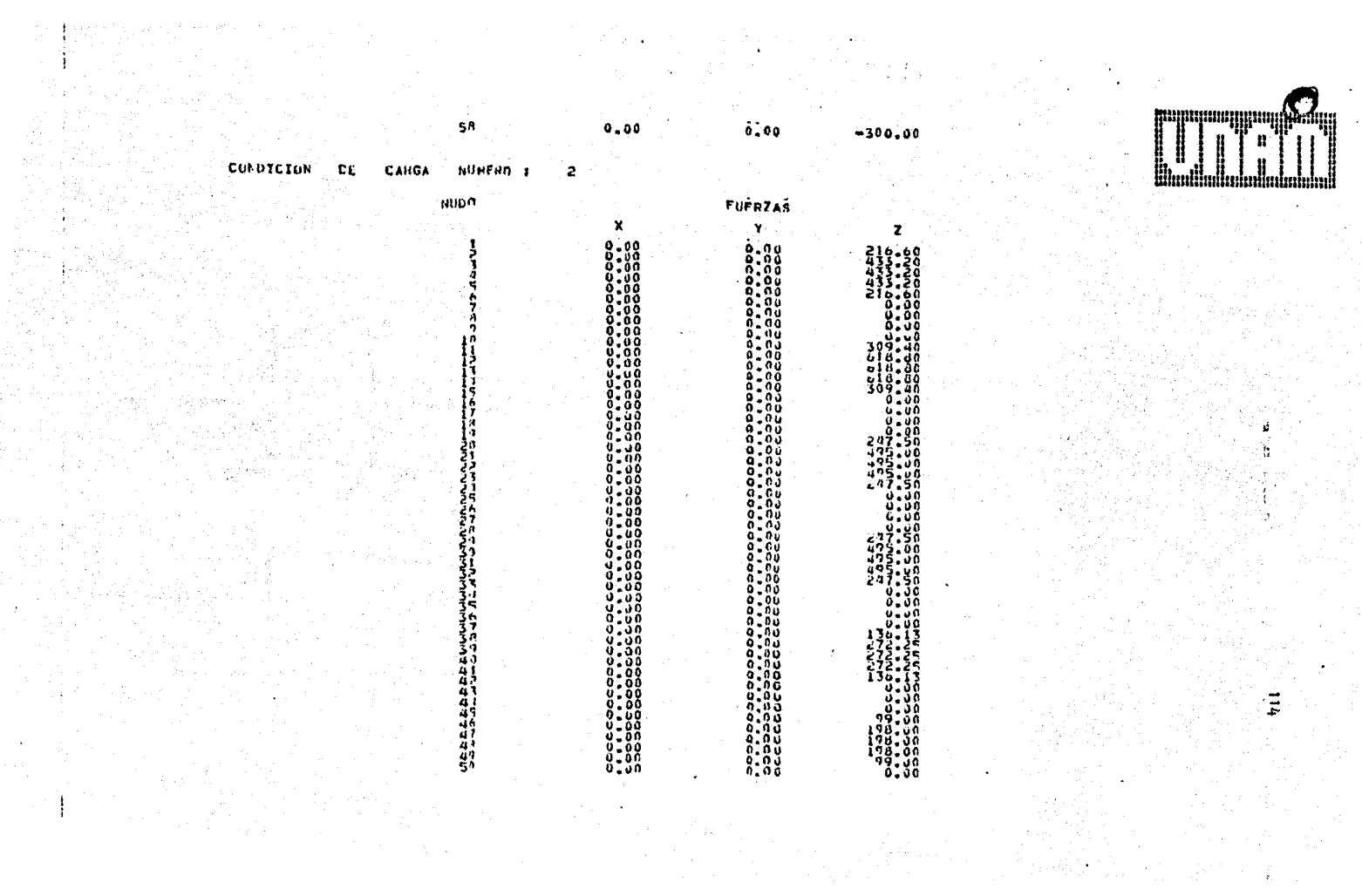

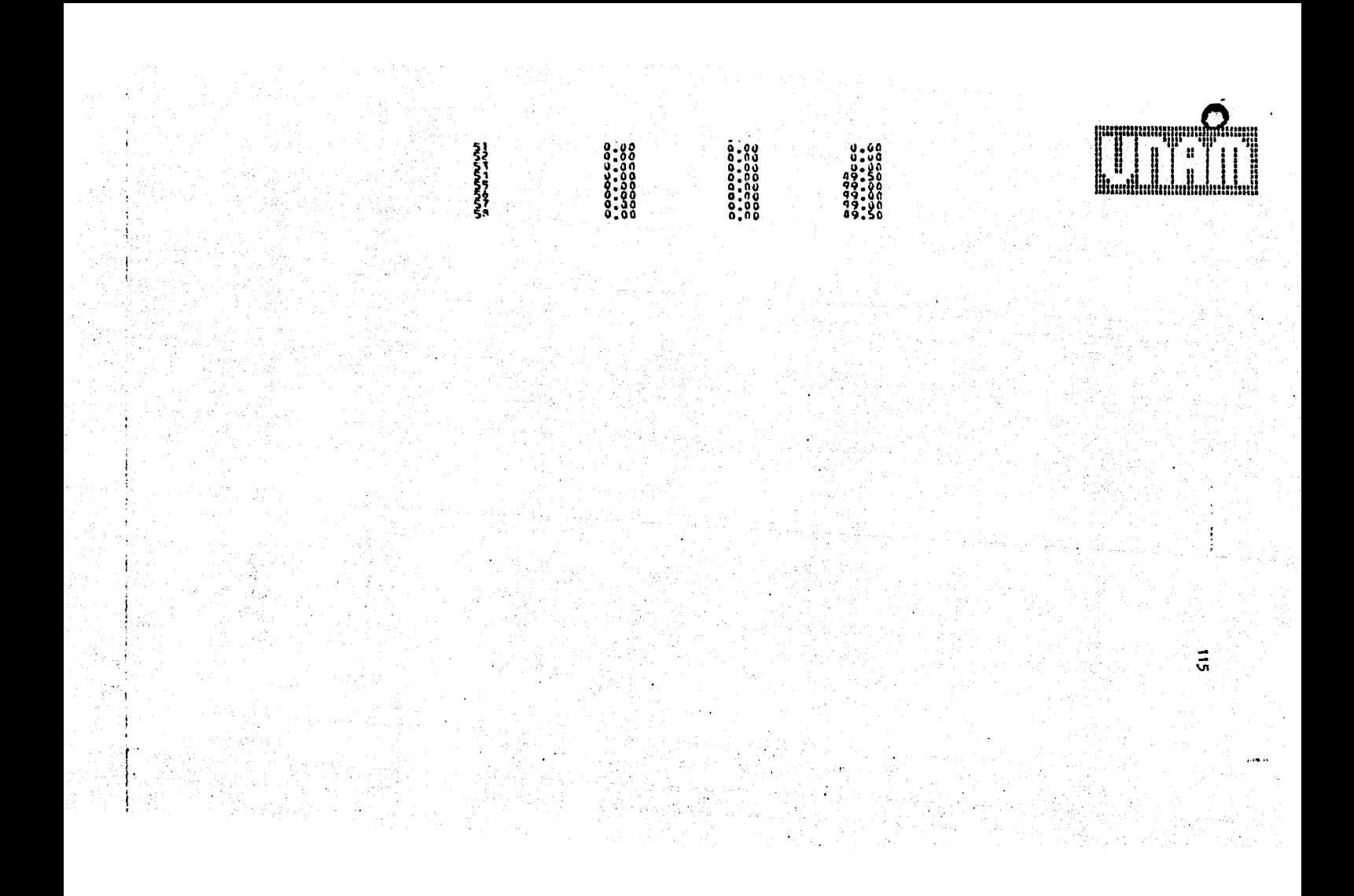

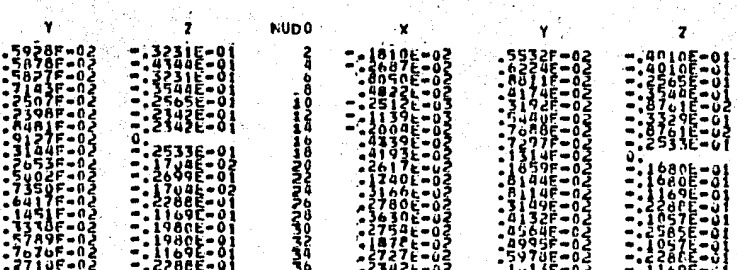

どくていこう せきせい

## **LESPLAZAMIENTOS**

**NUCU** 

ていたいち

ב בו המחה.<br>- בינו המחה.

EL.

## CONDICION - DE - CARGA - BUMERO - 1.<br>Annanamerrana aniana ana ana ana ana ana.<br>Annana ana ana ana ana ana ana ana ana.

ANCEO DE BANDA DE LA HATR

ATRIZ DE RIGIUEZ ES 1 9 9 5 1 PETODO EL CHOLESKI, POF LO QUE ES EXACTA SCLLCION CFL −DÊ **SISTEMA** 

# 

ES<sub>1</sub>

RIGIDEZ

**DE** 

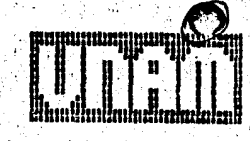

en ek

FUEPZAS EN LAS GARRAS

 $\left\{\tau\right\}$  fewsful  $\left\{\tau\right\}$ 

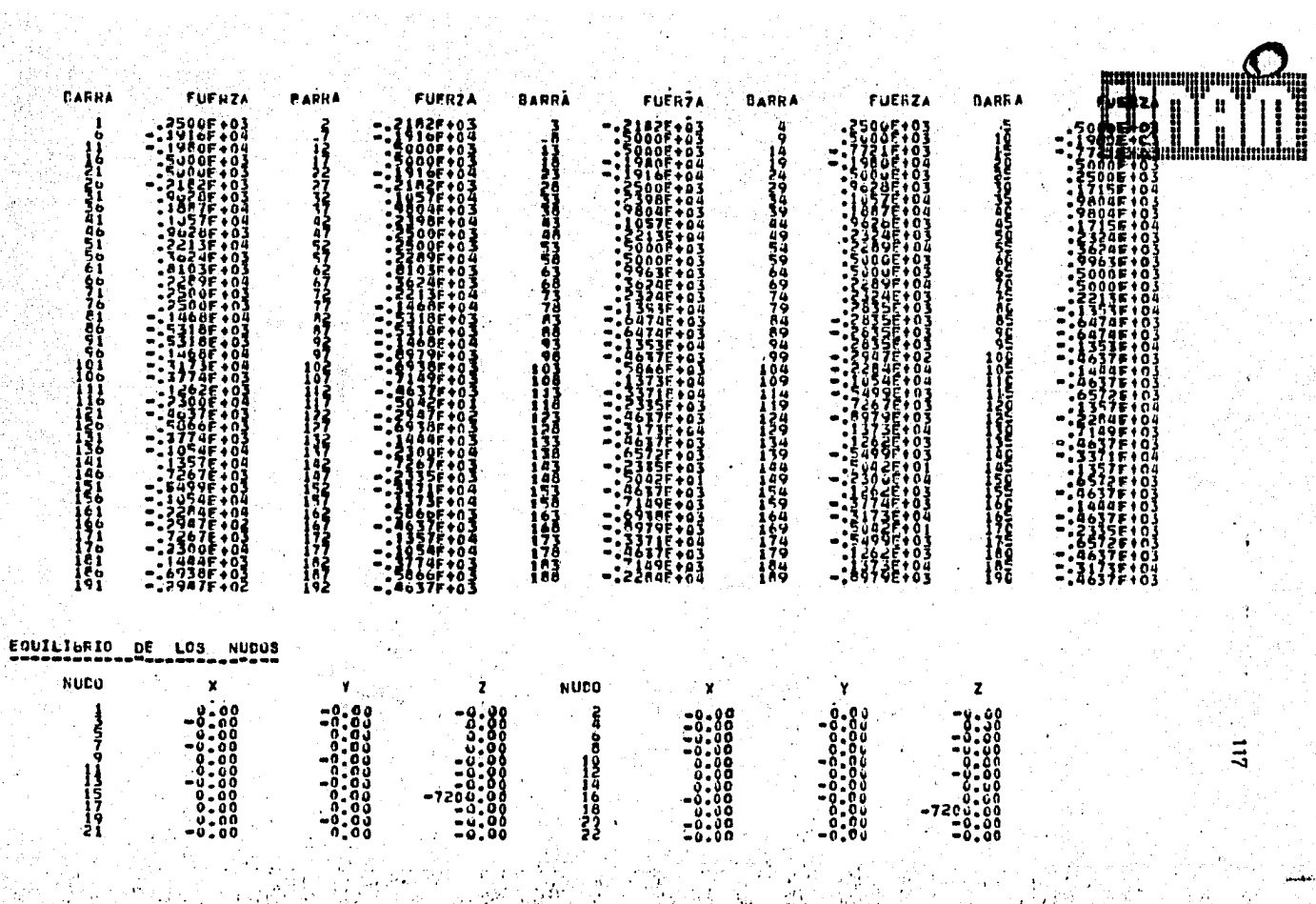

 $\frac{1}{2} \sum_{i=1}^n \frac{1}{2} \sum_{j=1}^n \frac{1}{2} \sum_{j=1}^n \frac{1}{2} \sum_{j=1}^n \frac{1}{2} \sum_{j=1}^n \frac{1}{2} \sum_{j=1}^n \frac{1}{2} \sum_{j=1}^n \frac{1}{2} \sum_{j=1}^n \frac{1}{2} \sum_{j=1}^n \frac{1}{2} \sum_{j=1}^n \frac{1}{2} \sum_{j=1}^n \frac{1}{2} \sum_{j=1}^n \frac{1}{2} \sum_{j=1}^n \frac{1}{2} \sum_{j=$ 

 $\mathcal{M}_{\rm{H}}$  .

ang<br>Silang

الأرامع

 $\mathcal{D}_{\mathcal{A}}$ 

 $\mathbf{a}_i$  .

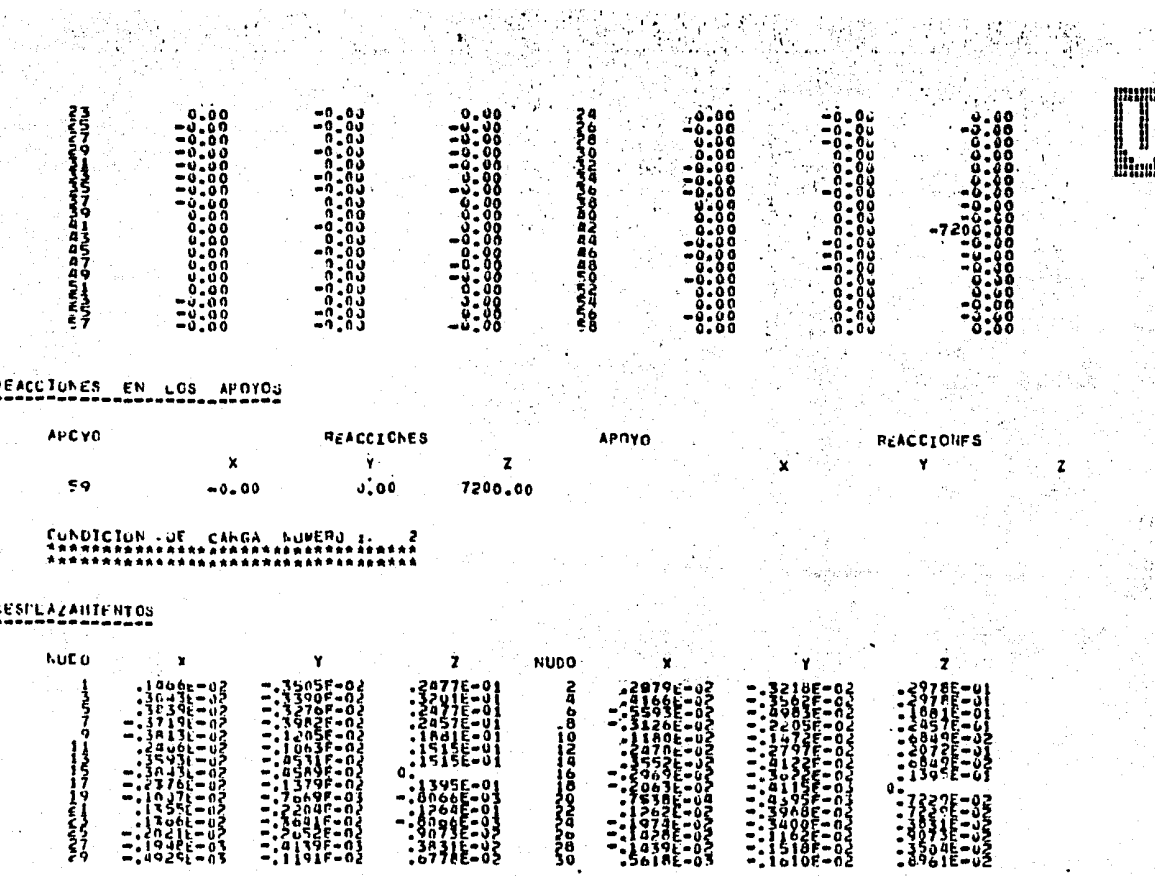

 $\Xi$ 

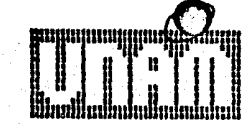

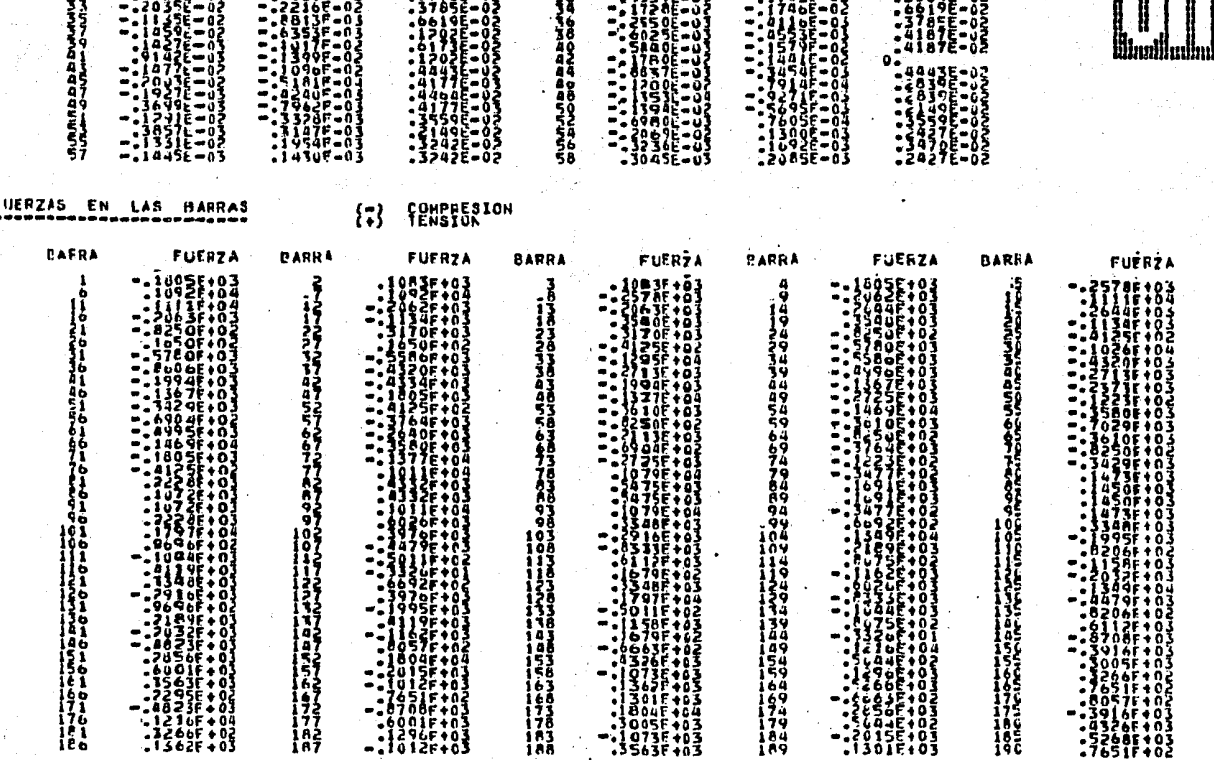

- 1

 $inter$ -03  $-1703F - 02$ 

- 11  $0.05 - 0.2$ 

31

 $\mathbf{y} \in \mathcal{X}$ 

-693

0308-02

 $0.571$ 

 $\ddot{5}$ 

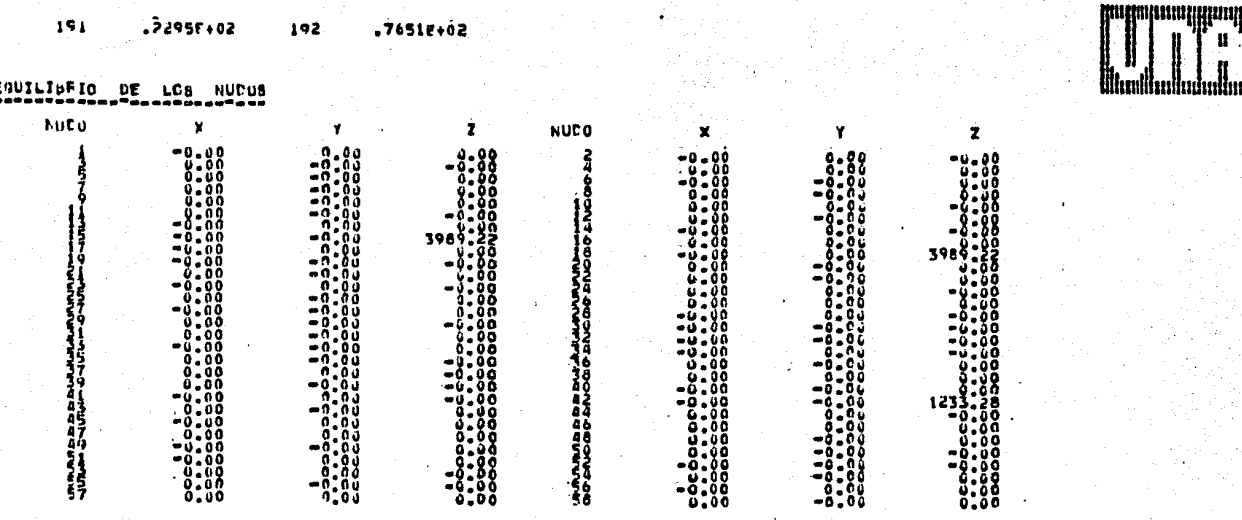

 $\mathbf{u}$ 

ΩÎ

#### REACCIONES EN LOS APOYOS

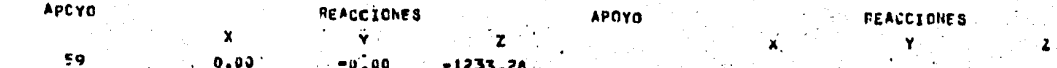

BIBLIOGRAFIA .-

- 1.- Apuntes tomados por el autor en las materias "TOPICOS ESTRUCTURALES Y APLICACION DE LAS COMFUTADORAS AL ANA-LISIS ESTRUCTURAL" y "TEORIA GENERAL DE ESTRUCTURAS I" impartidas por el Ing. Julio E. Damy Rios en la Divi-sión de Estudios de Posgrado de la Facultad de Ingenie ria de la UNAM.
- 2.- WHITE, GERGELY y SEXSMITH. "Estructuras Estaticamente Indeterminadas". Volúmen 2 de la serie Ingeniería Es-tructural. Editorial Limusa.S.A. México (1977).
- 3.- KARDESTUNCER, H. "Introducción al Análisis Estructural con Matrices". McGraw-Hill de México, S.A. de C.V. México (1975).
- 4.- POPOV, E P. "Introducción a la Mecánica de Sólidos". Féxico (1976). Editorial Limusa.S.A.
- 5.- BEAUFAIT, ROWAN, HOADLEY and HACKETT. "Computer Methods of Structural Analysis". Prentice-Mall, Inc. Engle wood Cliffs, N.J. (1970).
- 6.- AYRES Jr, F. "Matrices". Serie de Comperdios Schaum. McGraw-Hill de México, S.A. de C.V. México (1969).
- 7.- CARACCIOLI y GUERRERO. "Manual de Uso del Paquete  $m_{\rm H}$ STRESS para el Sistema B-6700". Centro de Servicios de Computo, UNAM. México (1979).
- 8.- "Manual de Diseño por Viento". Publicación Mo. 407 del Instituto de Ingeniería, UNAM. México (1977).
- 9.- "Fortran, Reference Manual". B-7000/B-6000 Series, -Burroughs Corporation. Detroit, Mich. (1978).

121